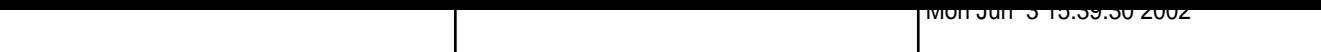

 $\Box$ rail2

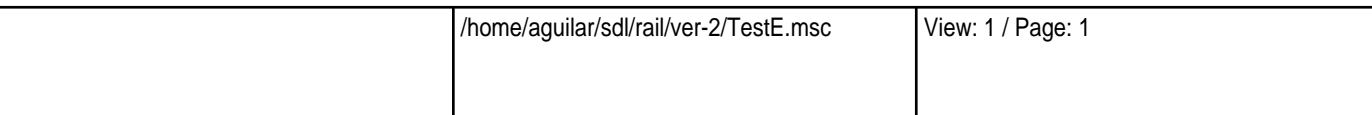

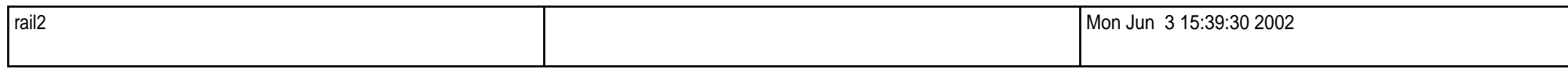

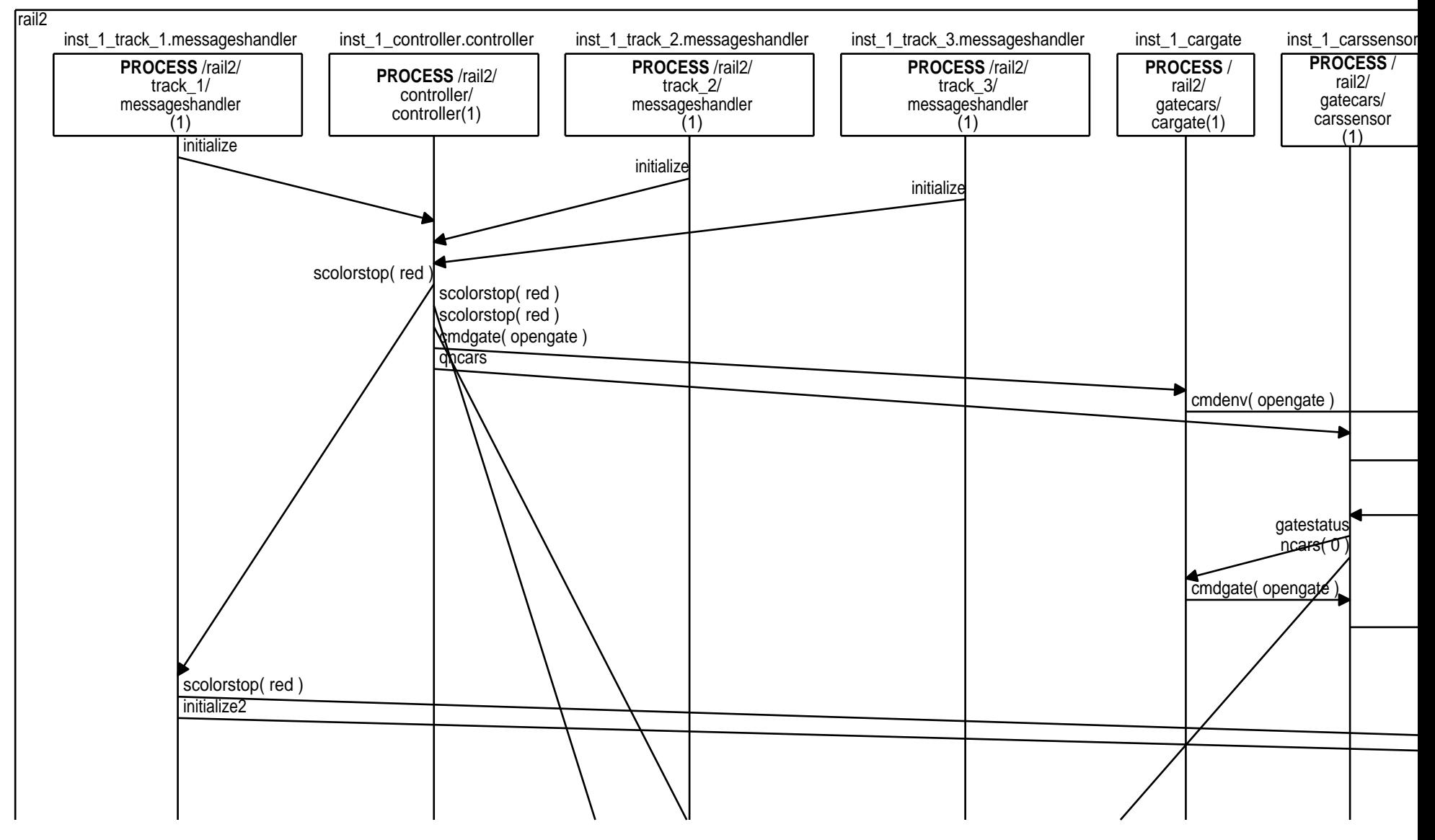

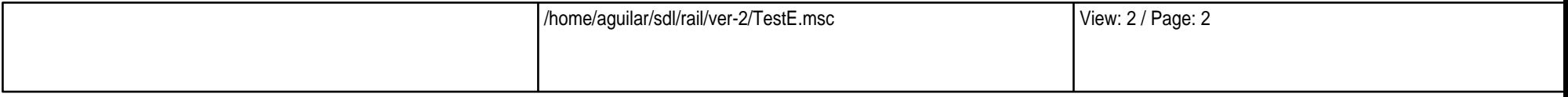

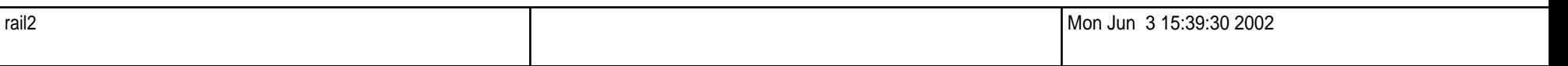

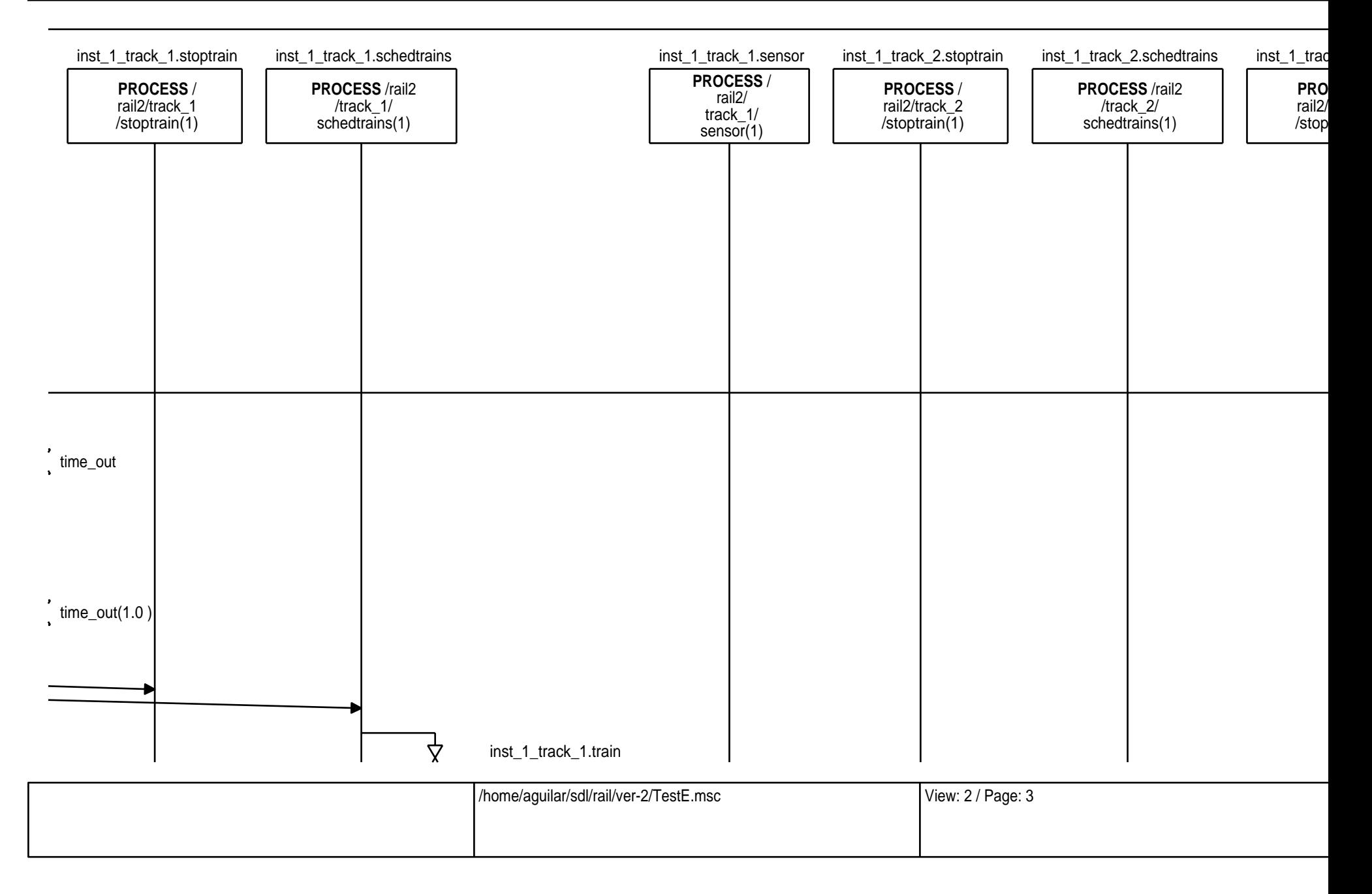

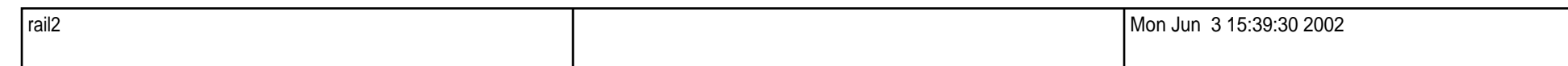

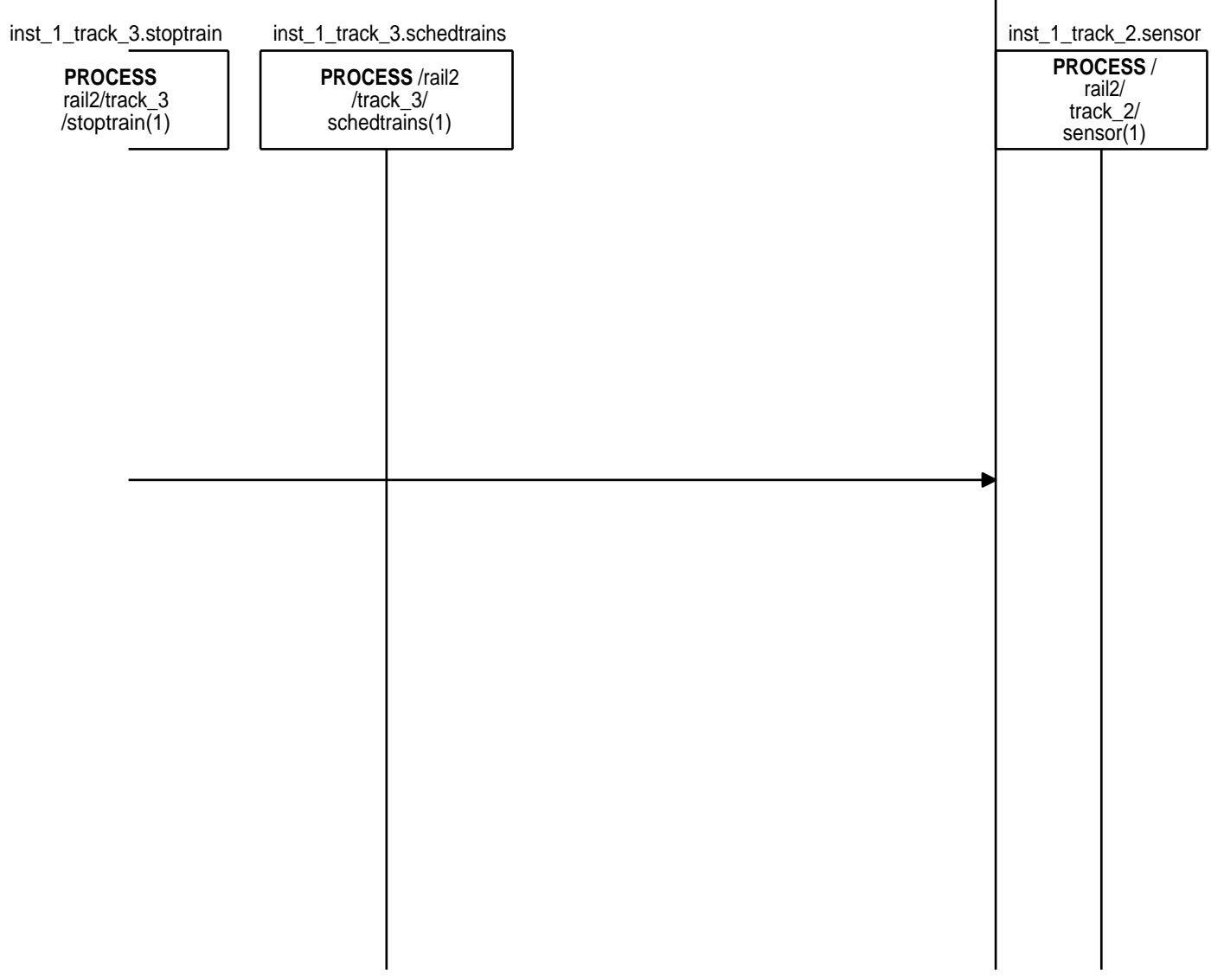

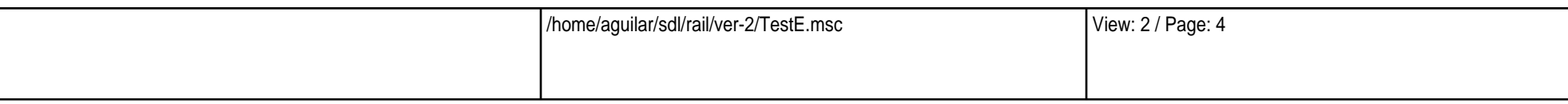

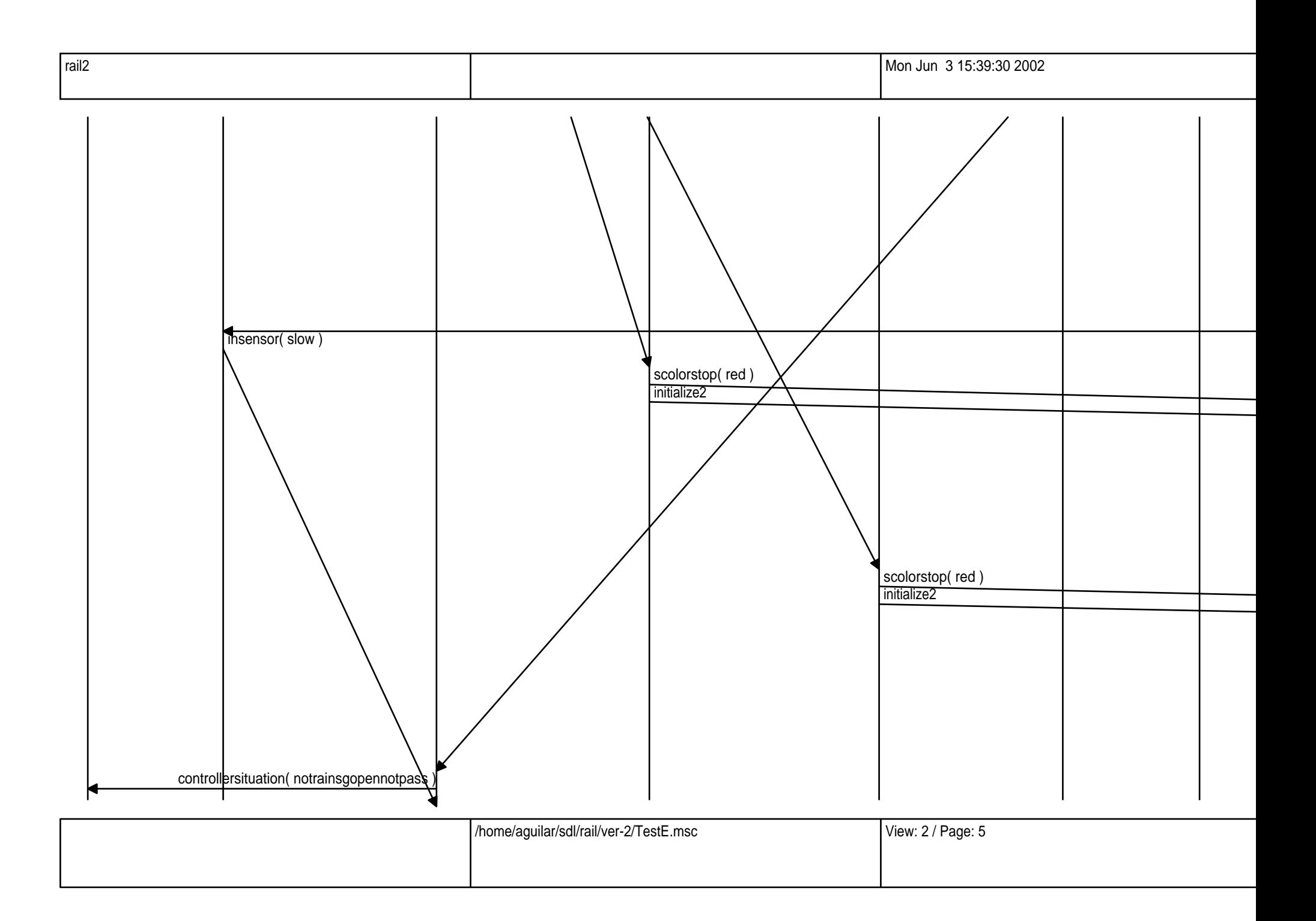

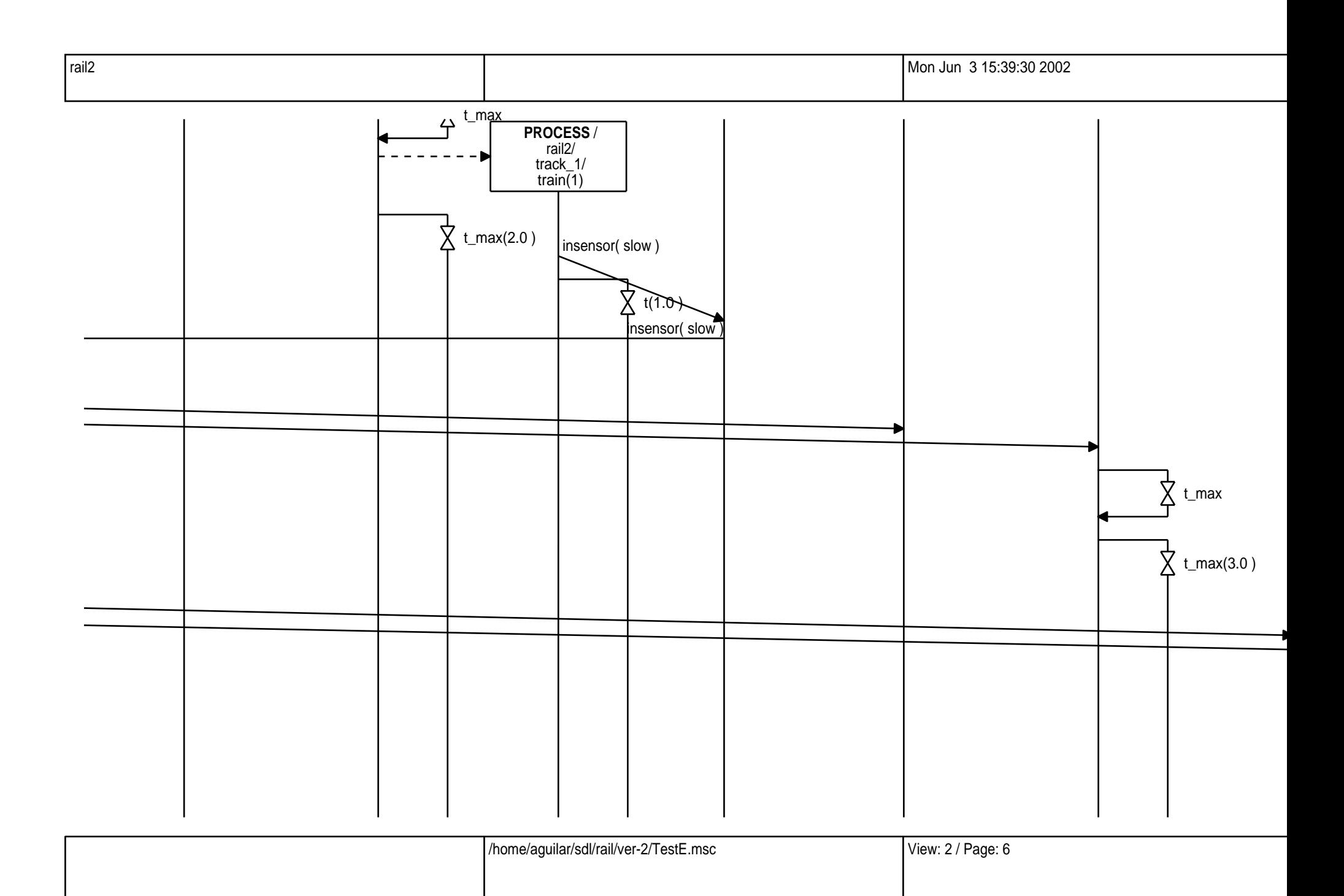

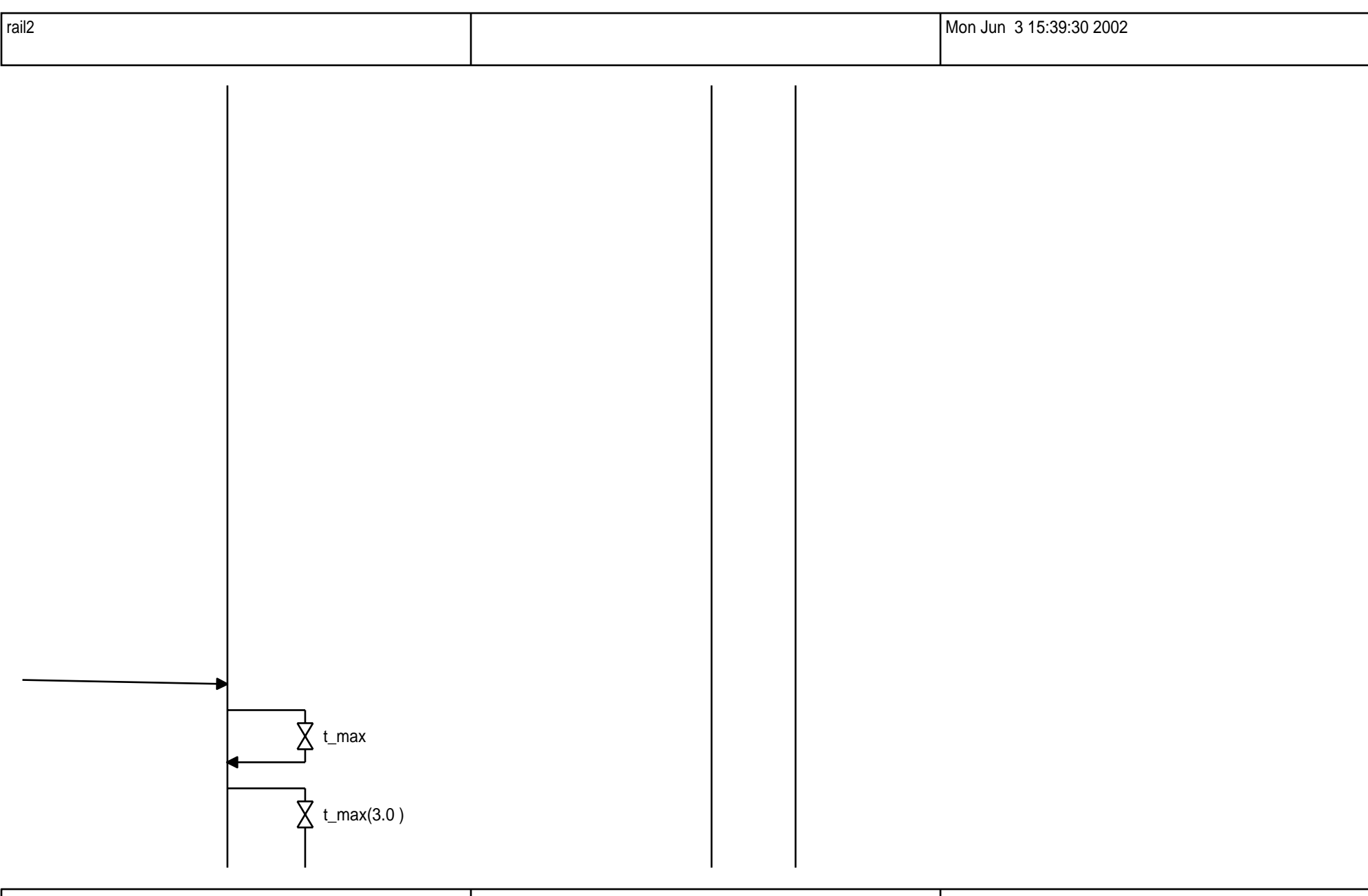

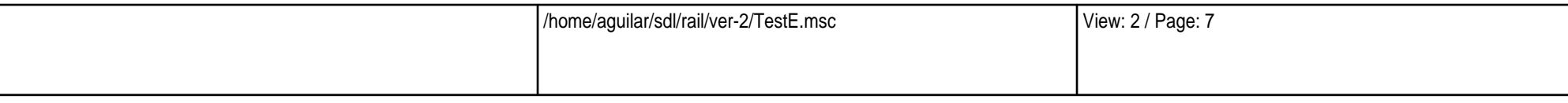

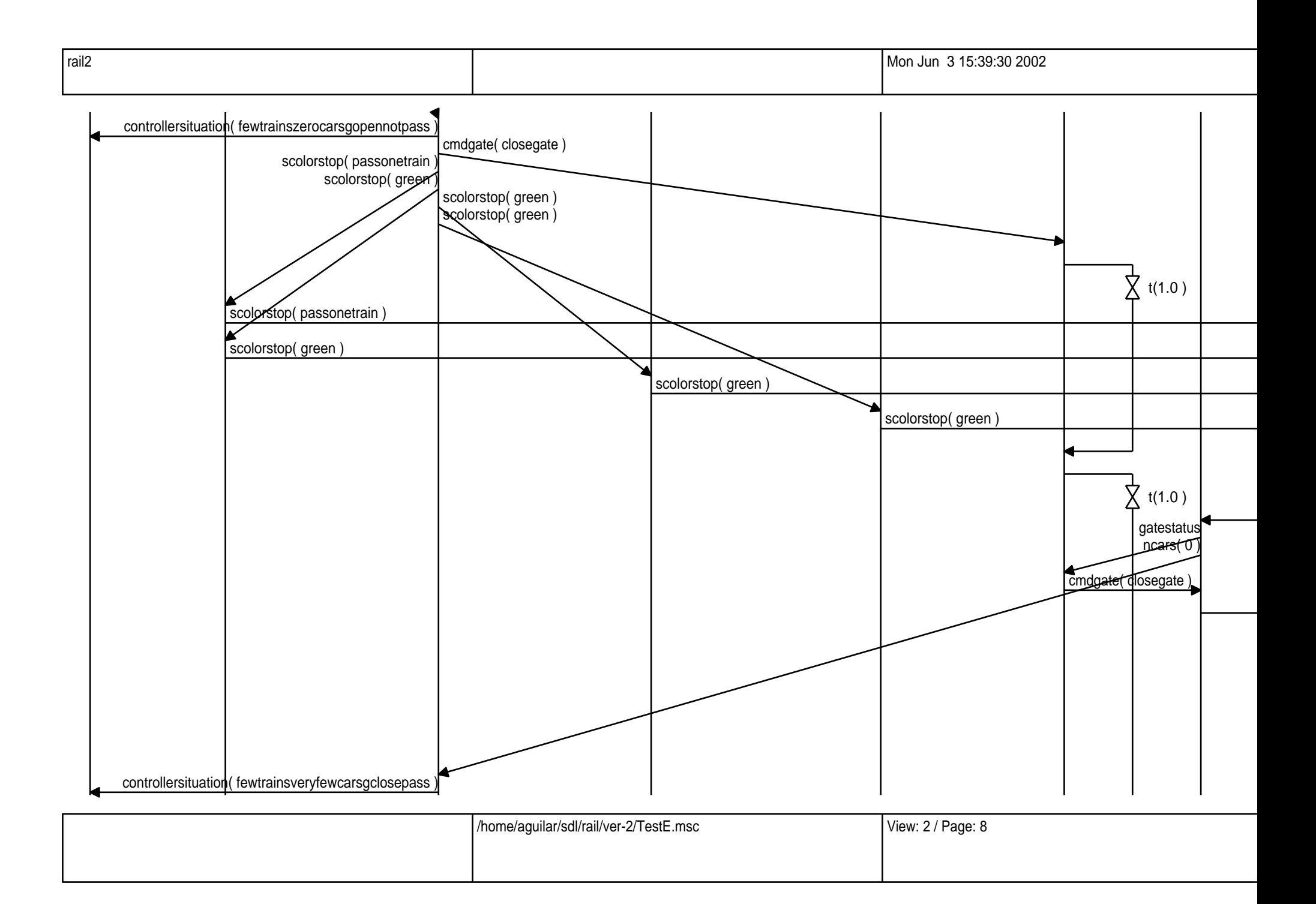

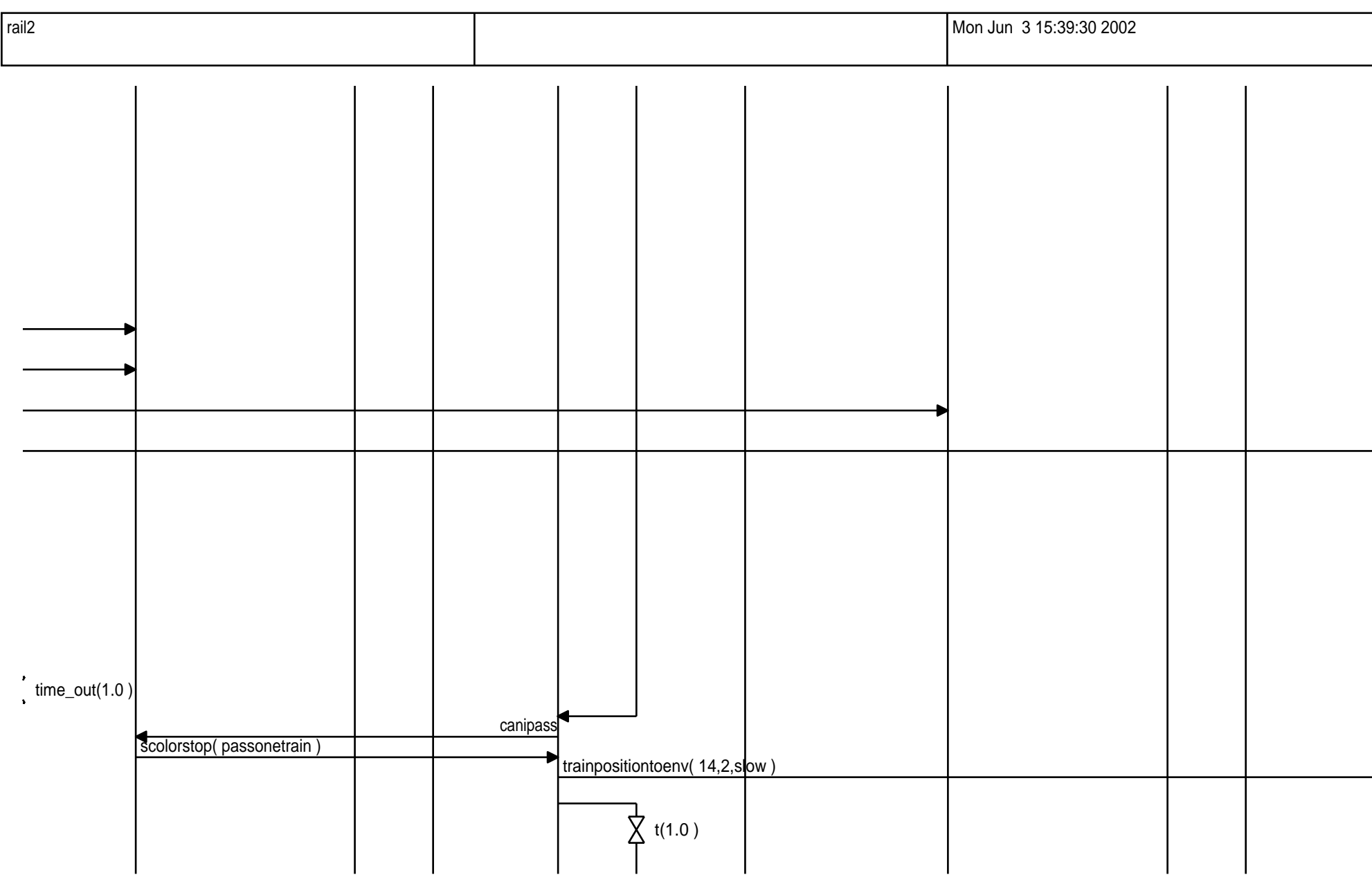

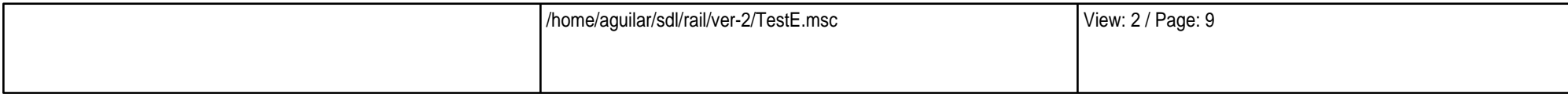

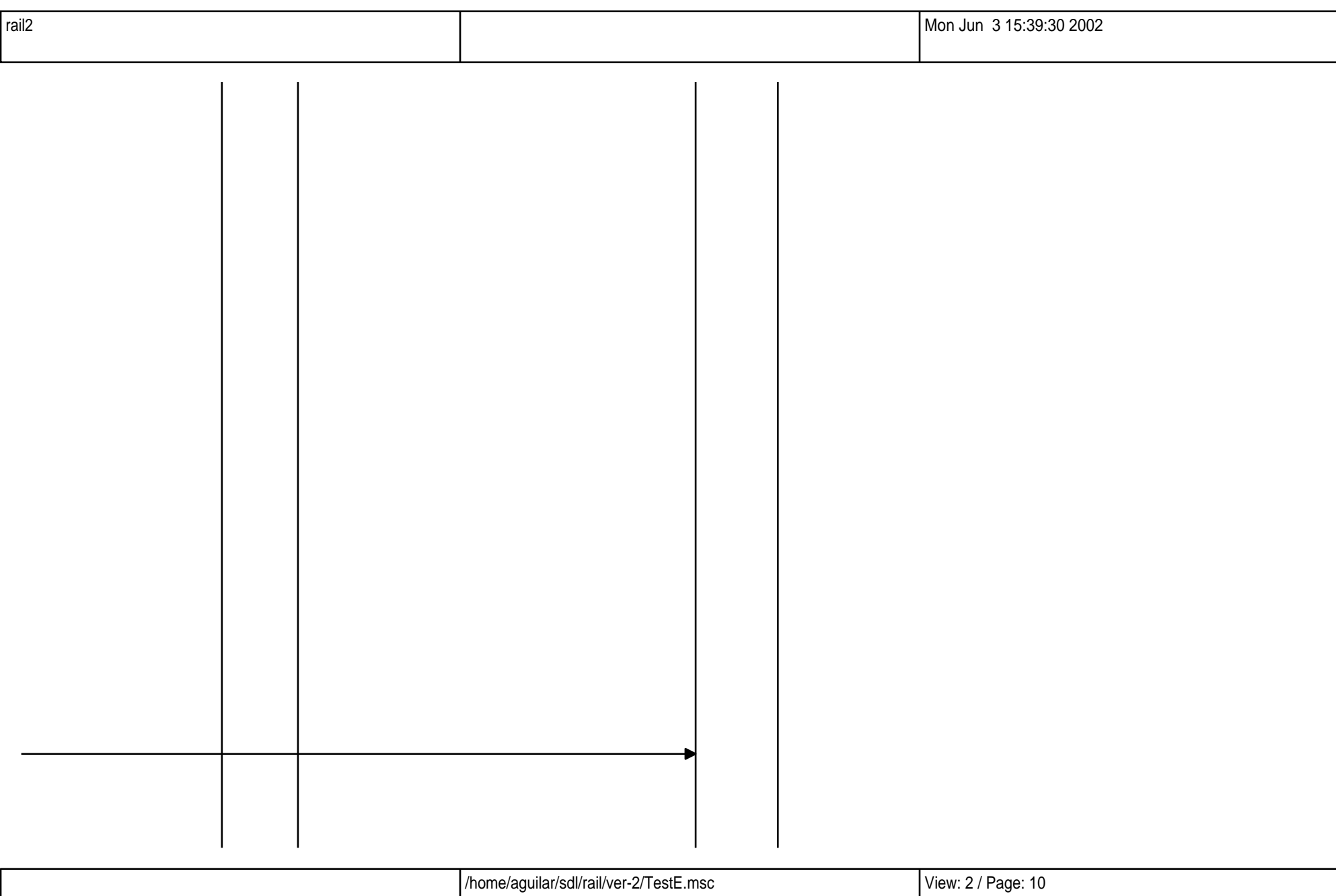

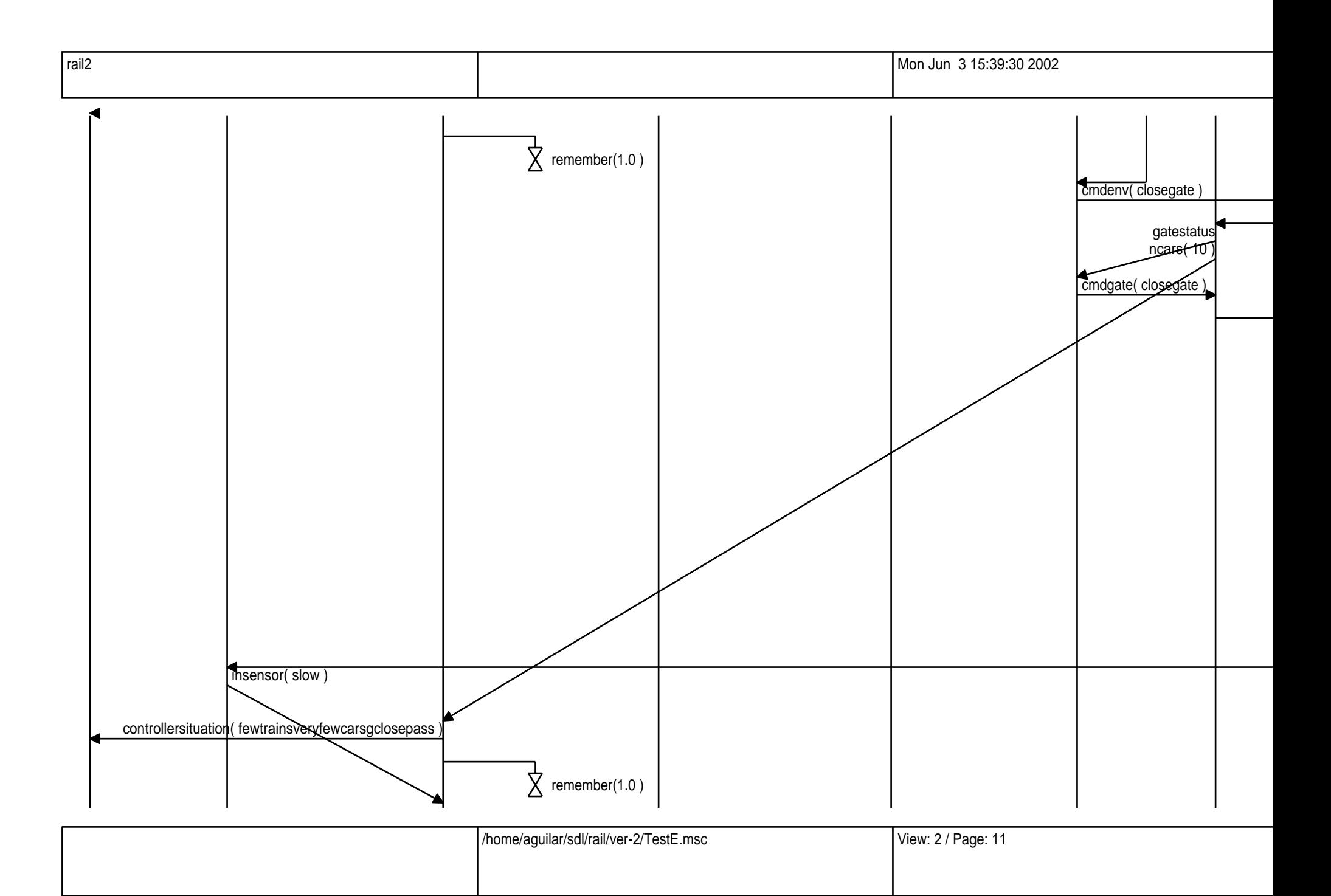

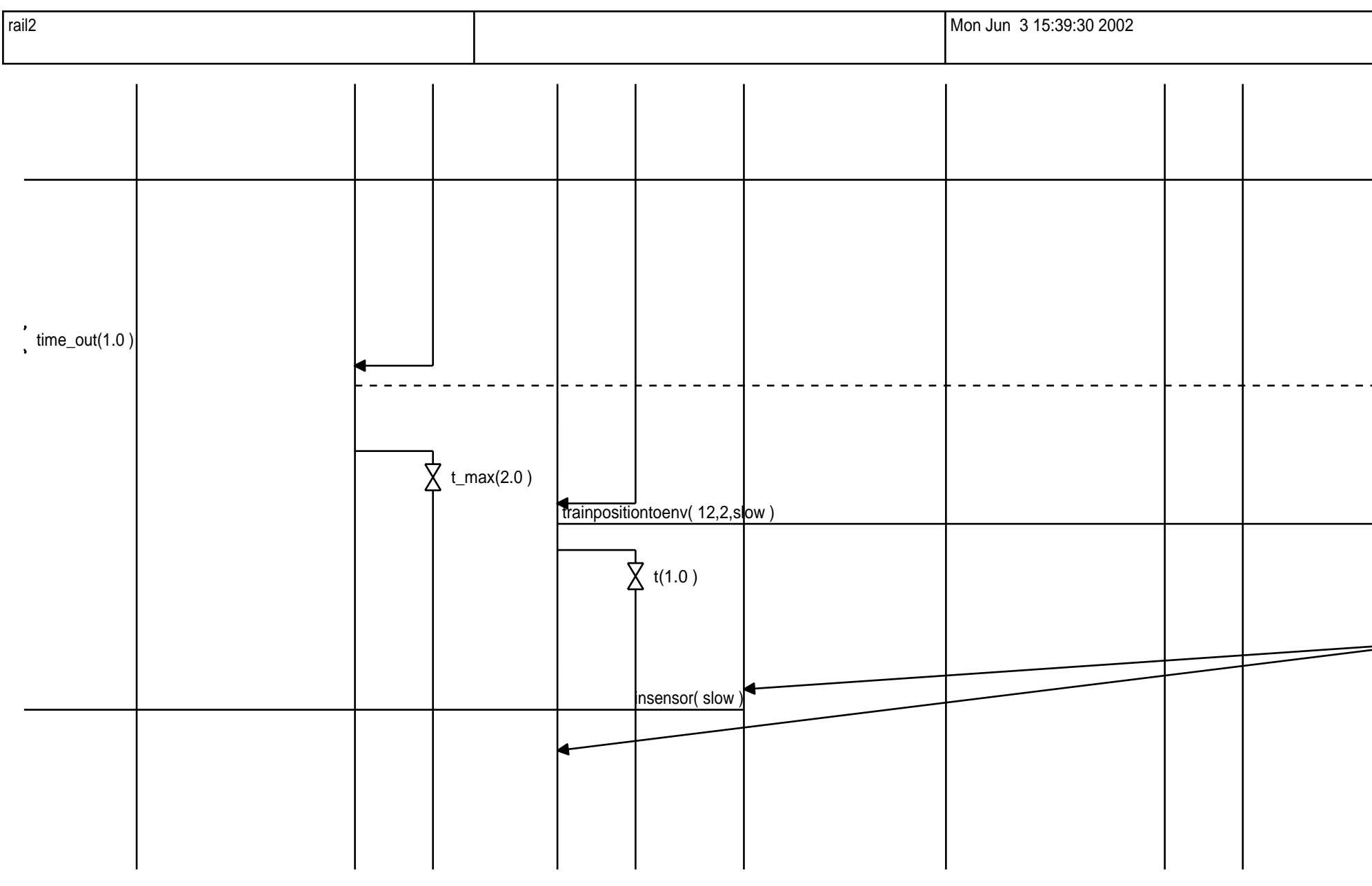

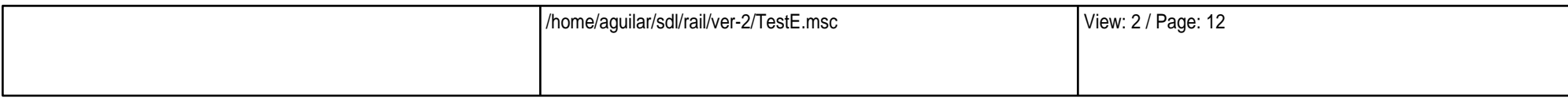

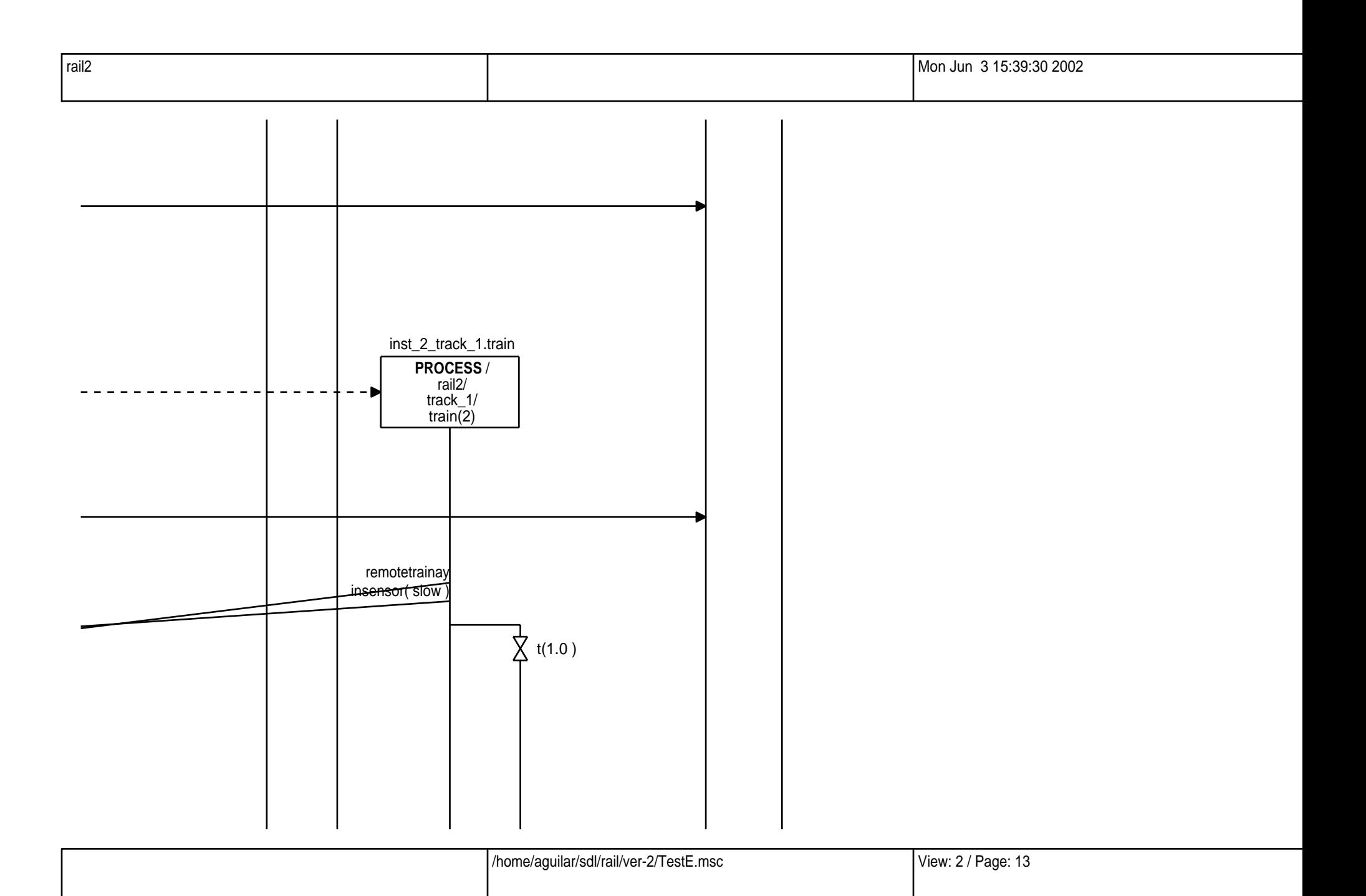

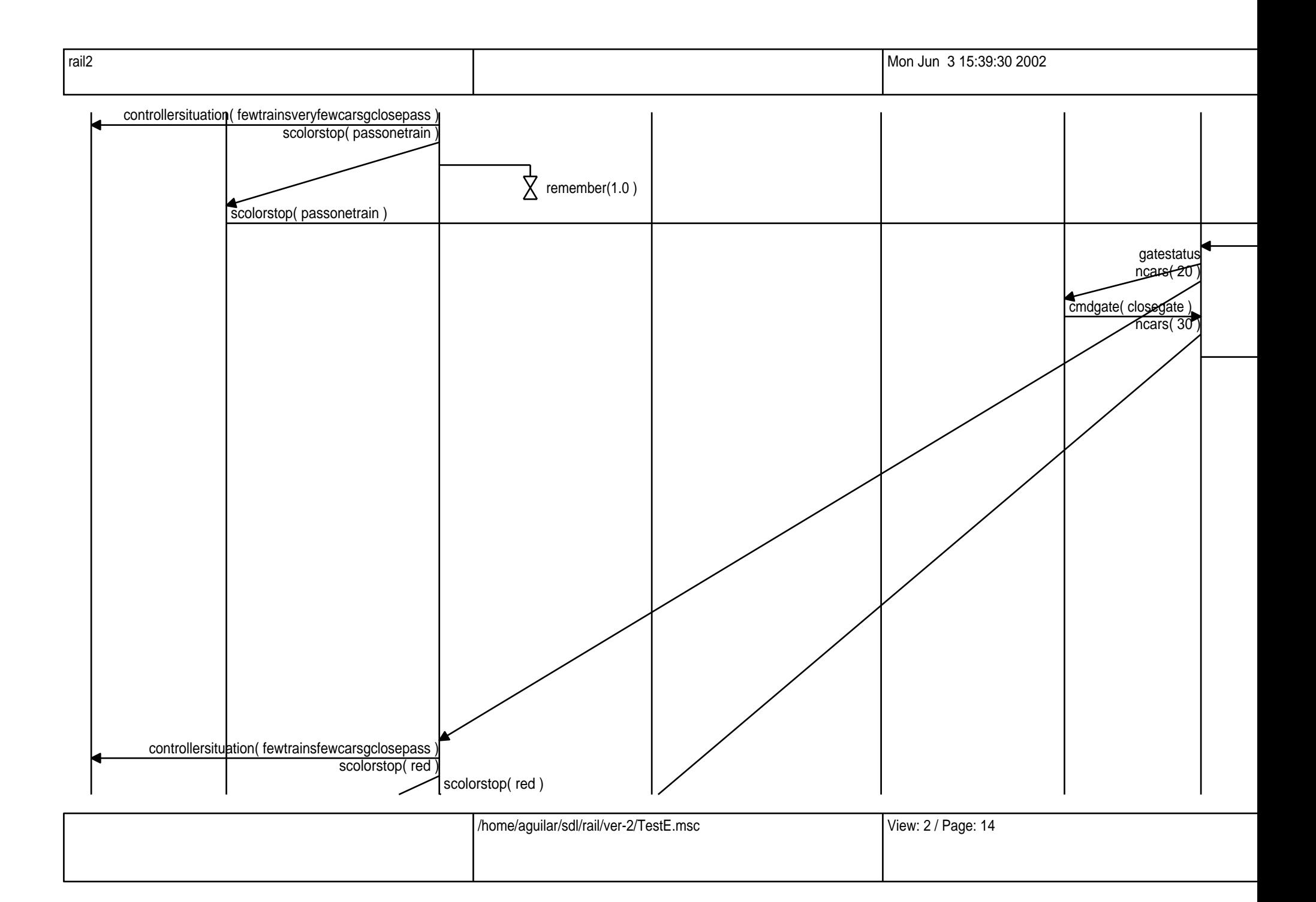

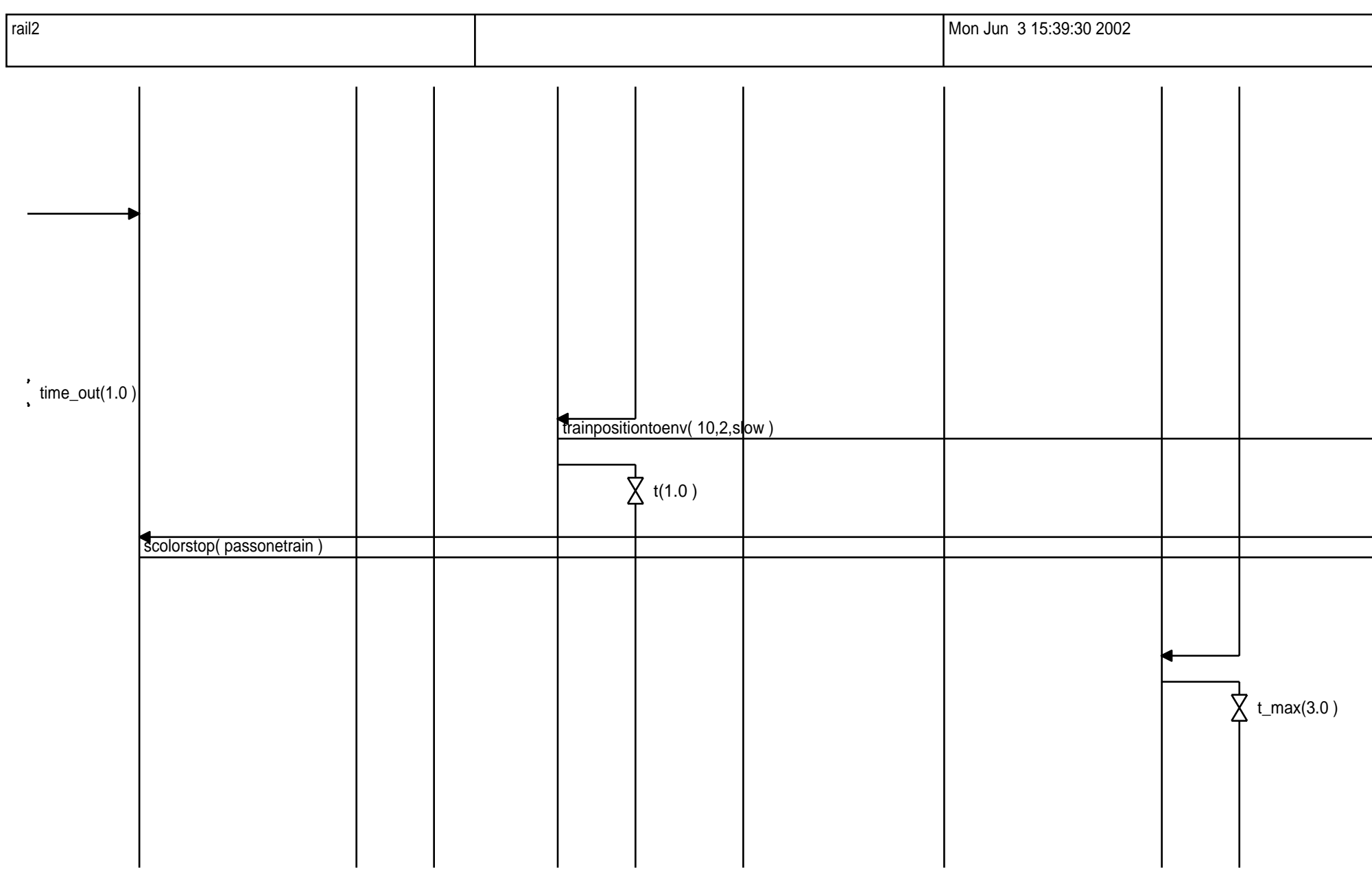

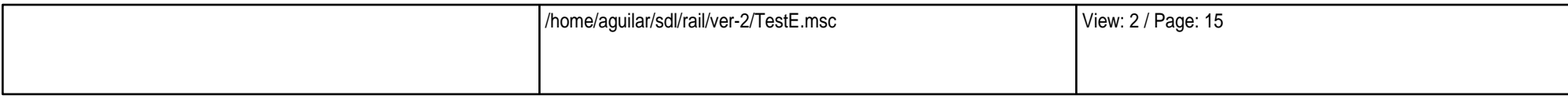

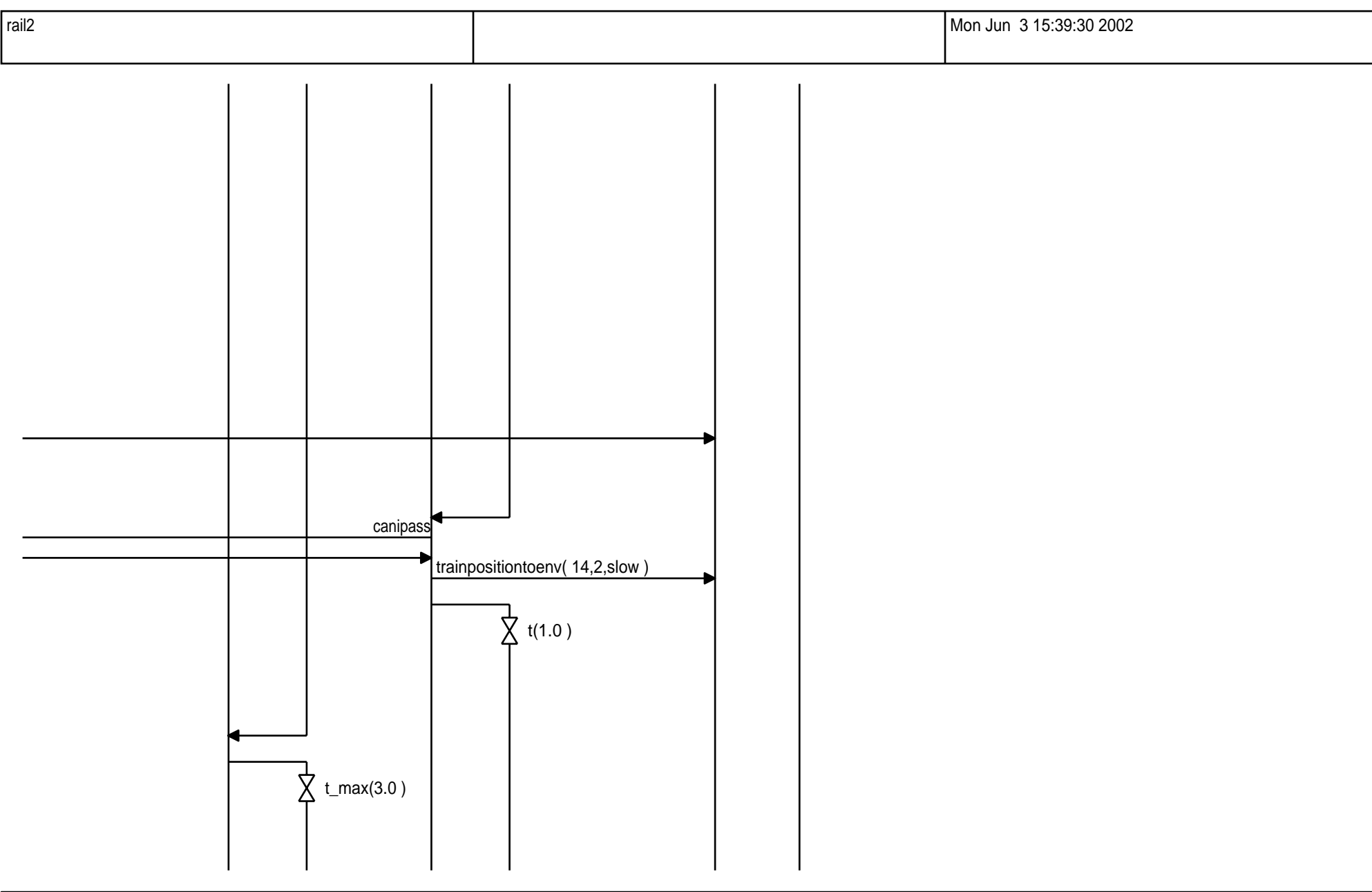

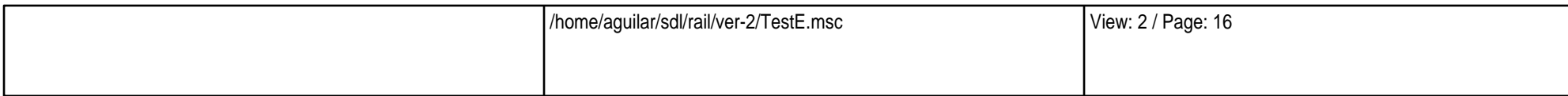

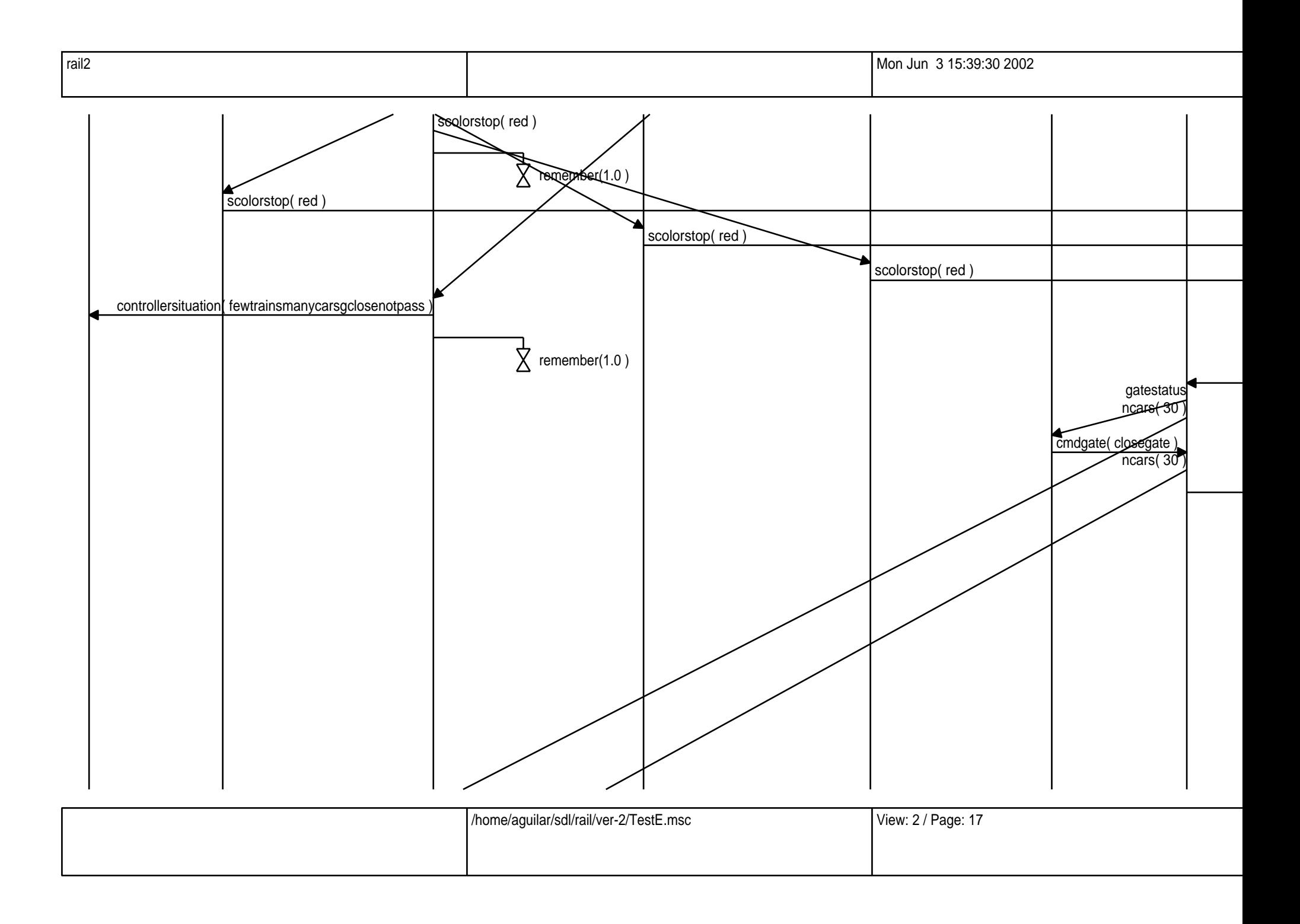

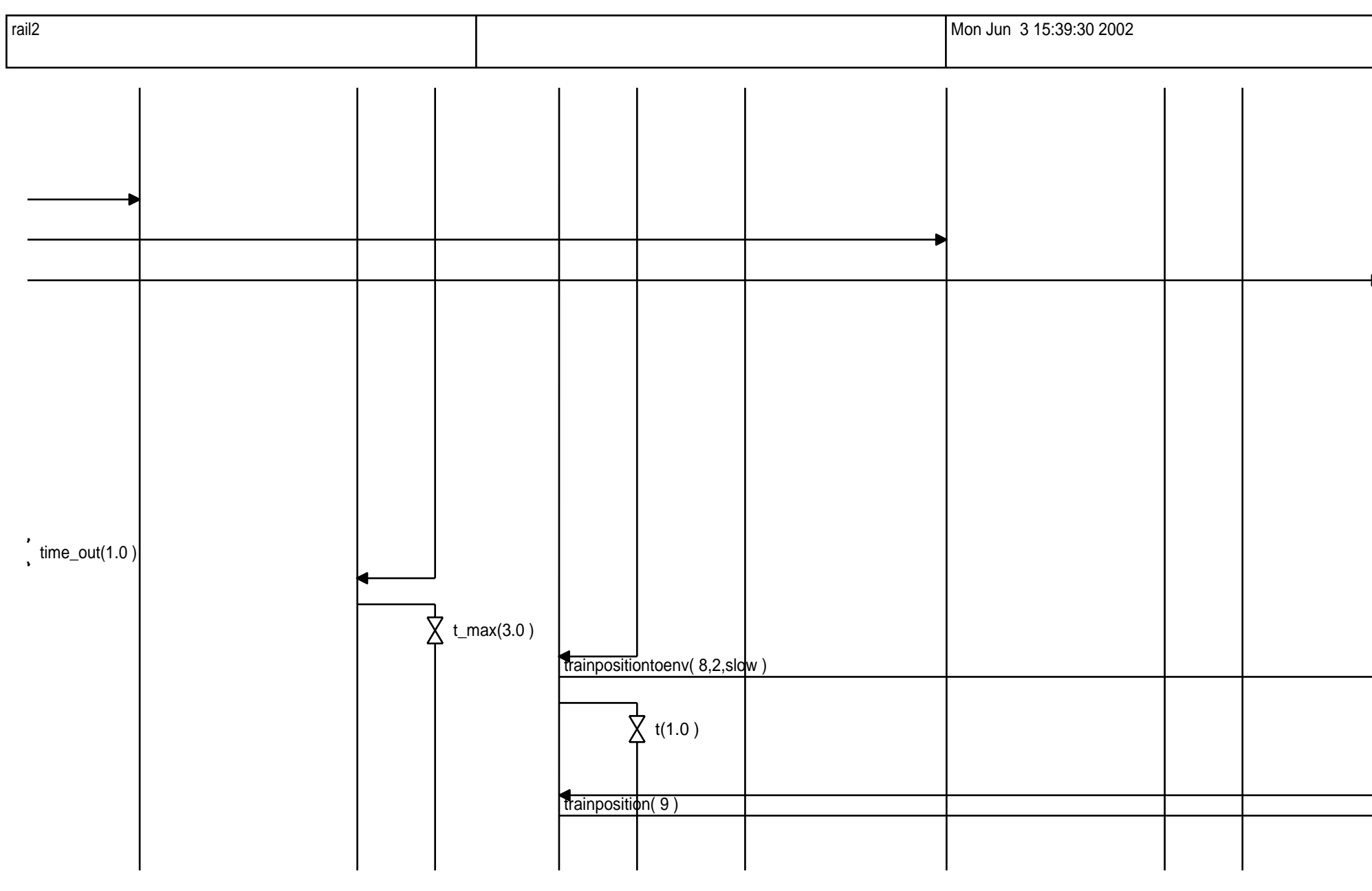

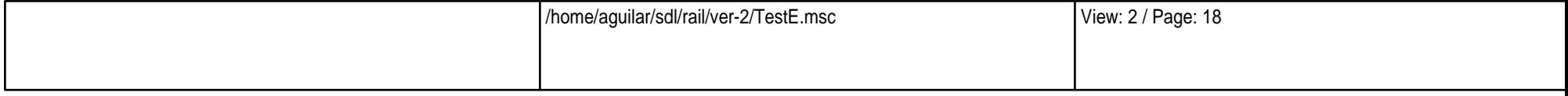

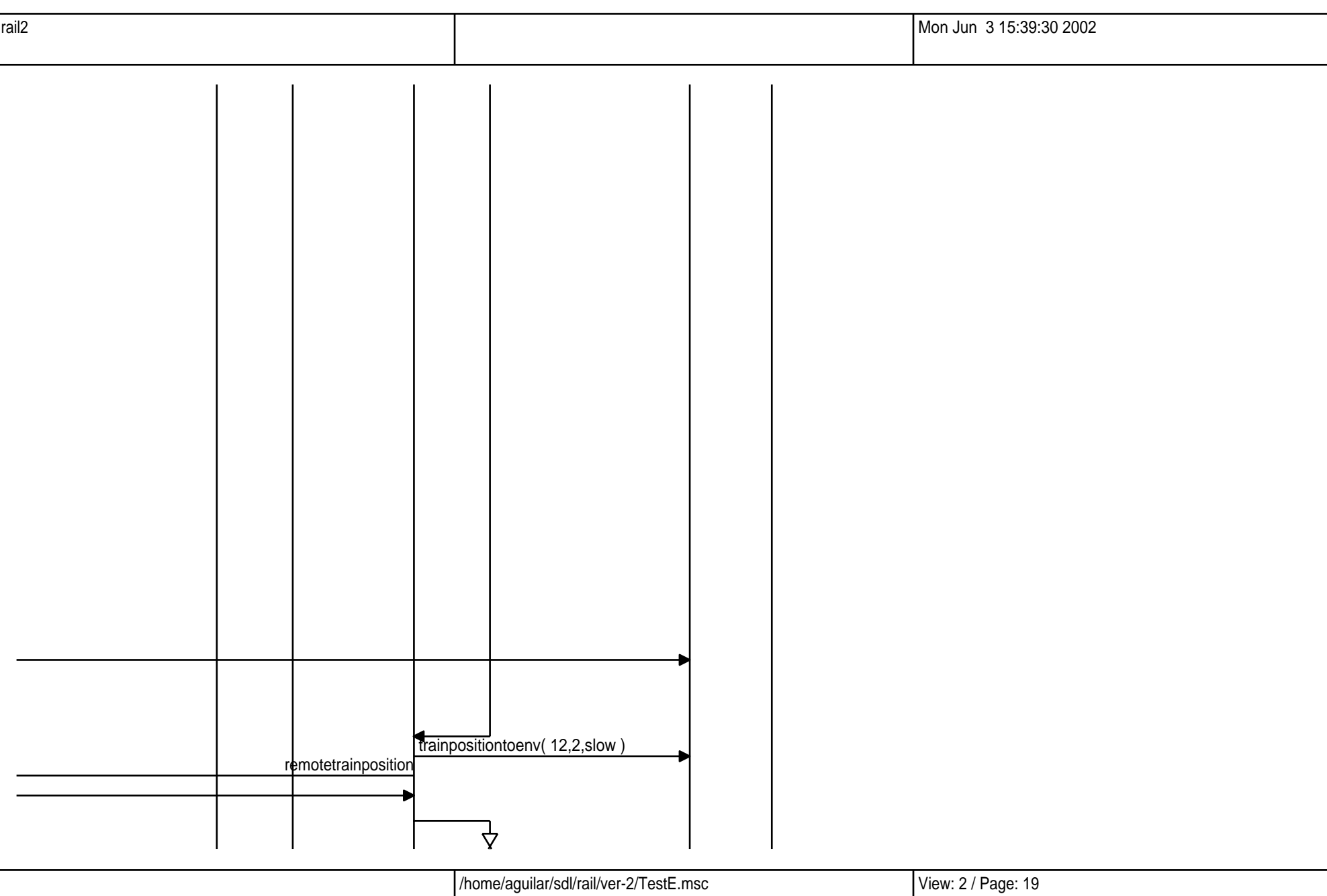

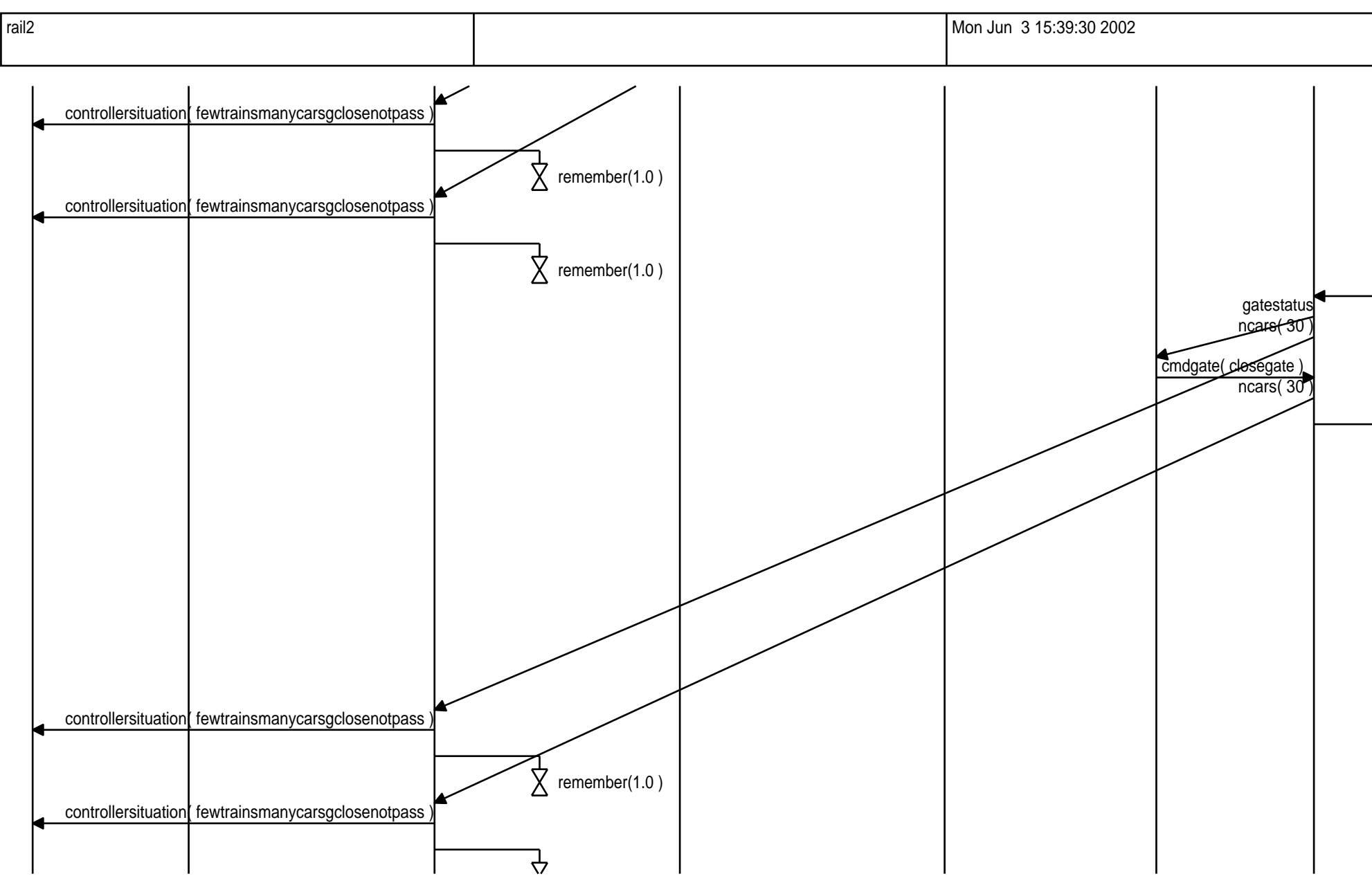

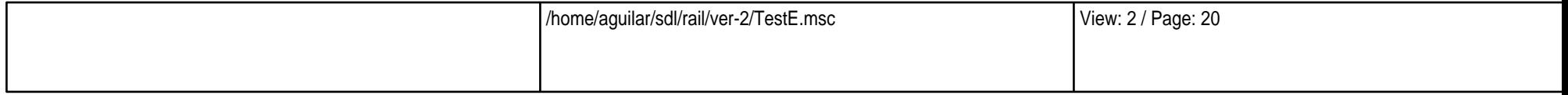

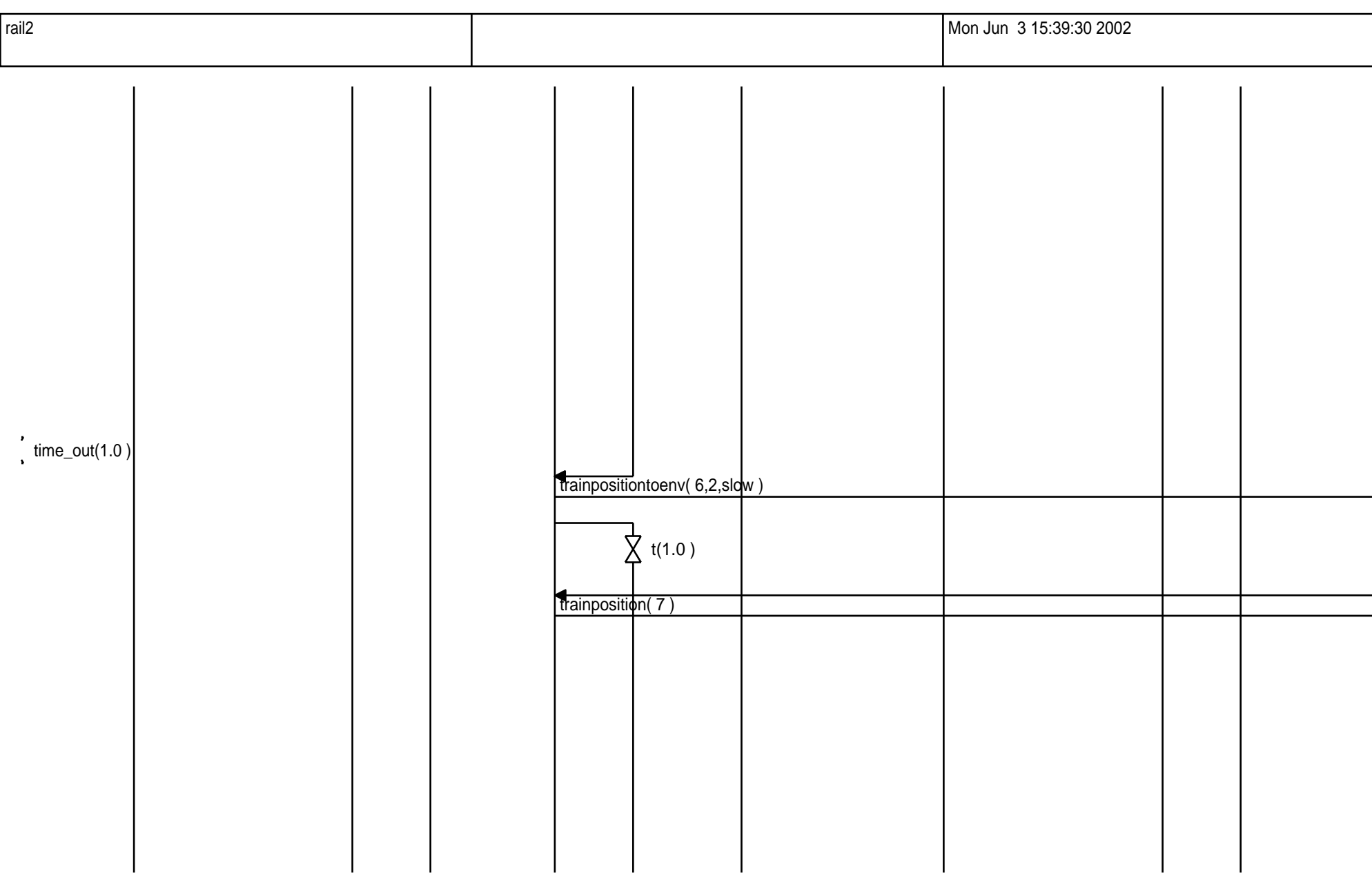

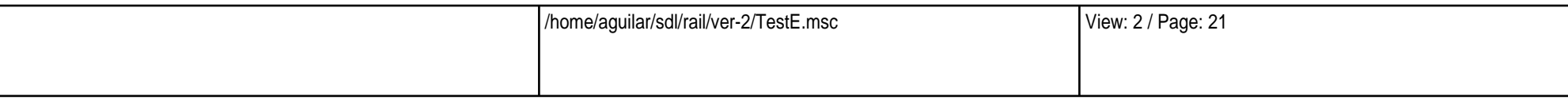

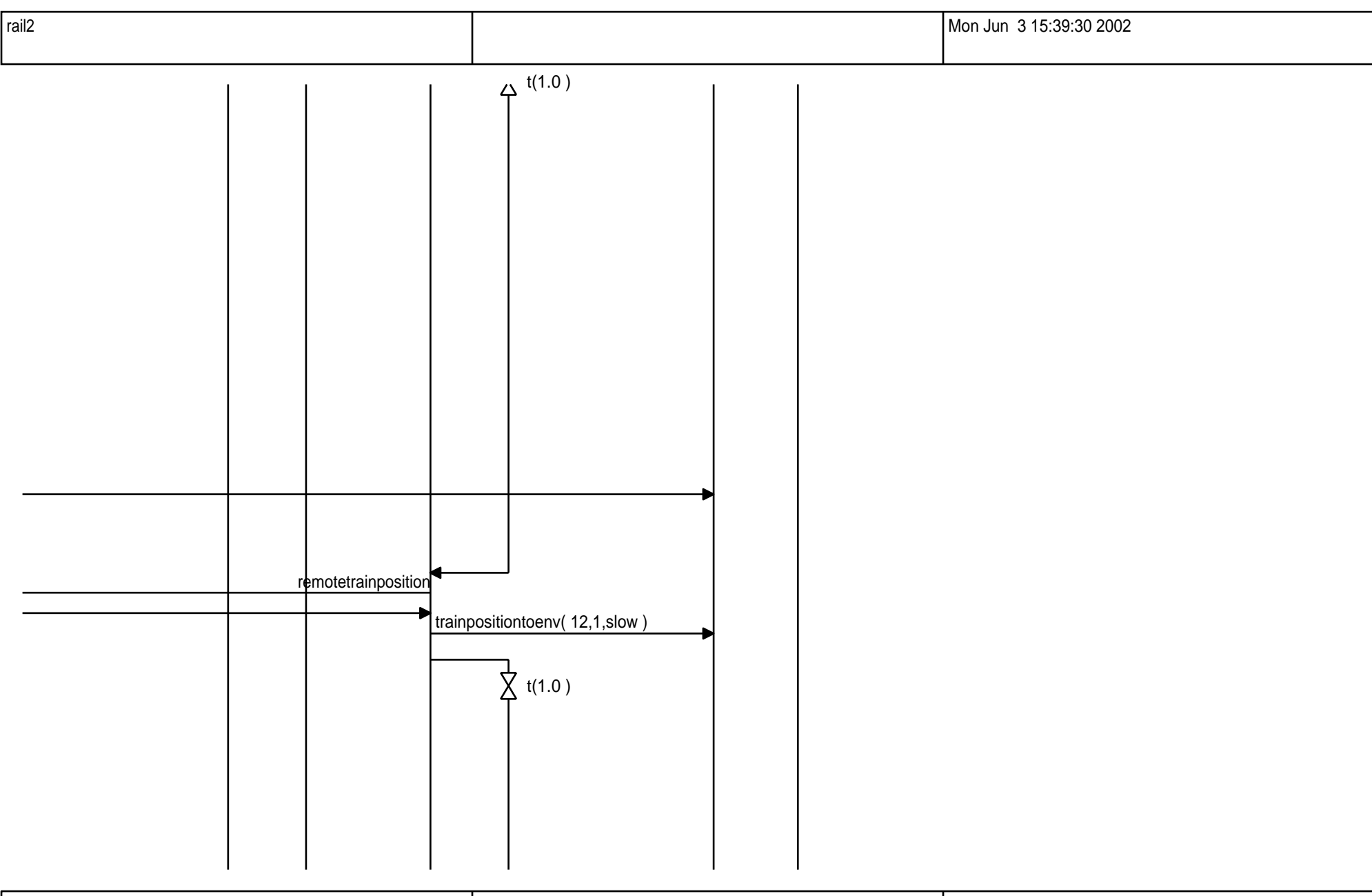

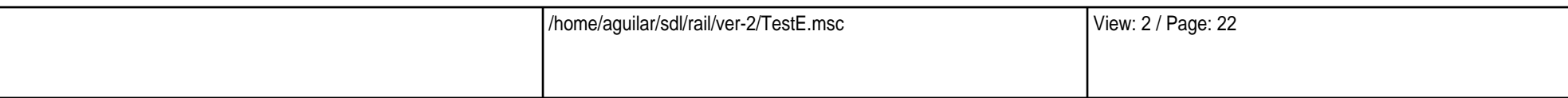

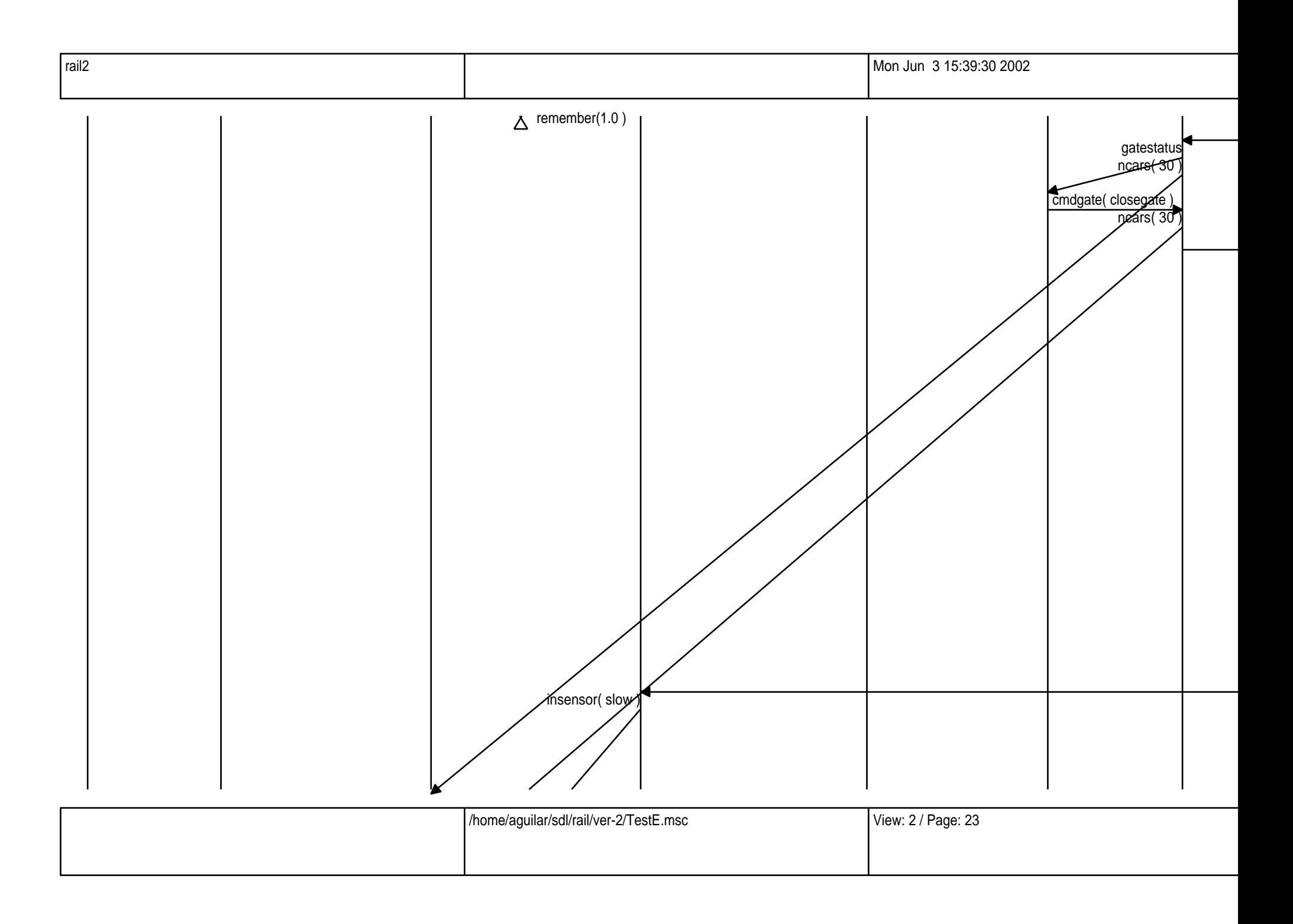

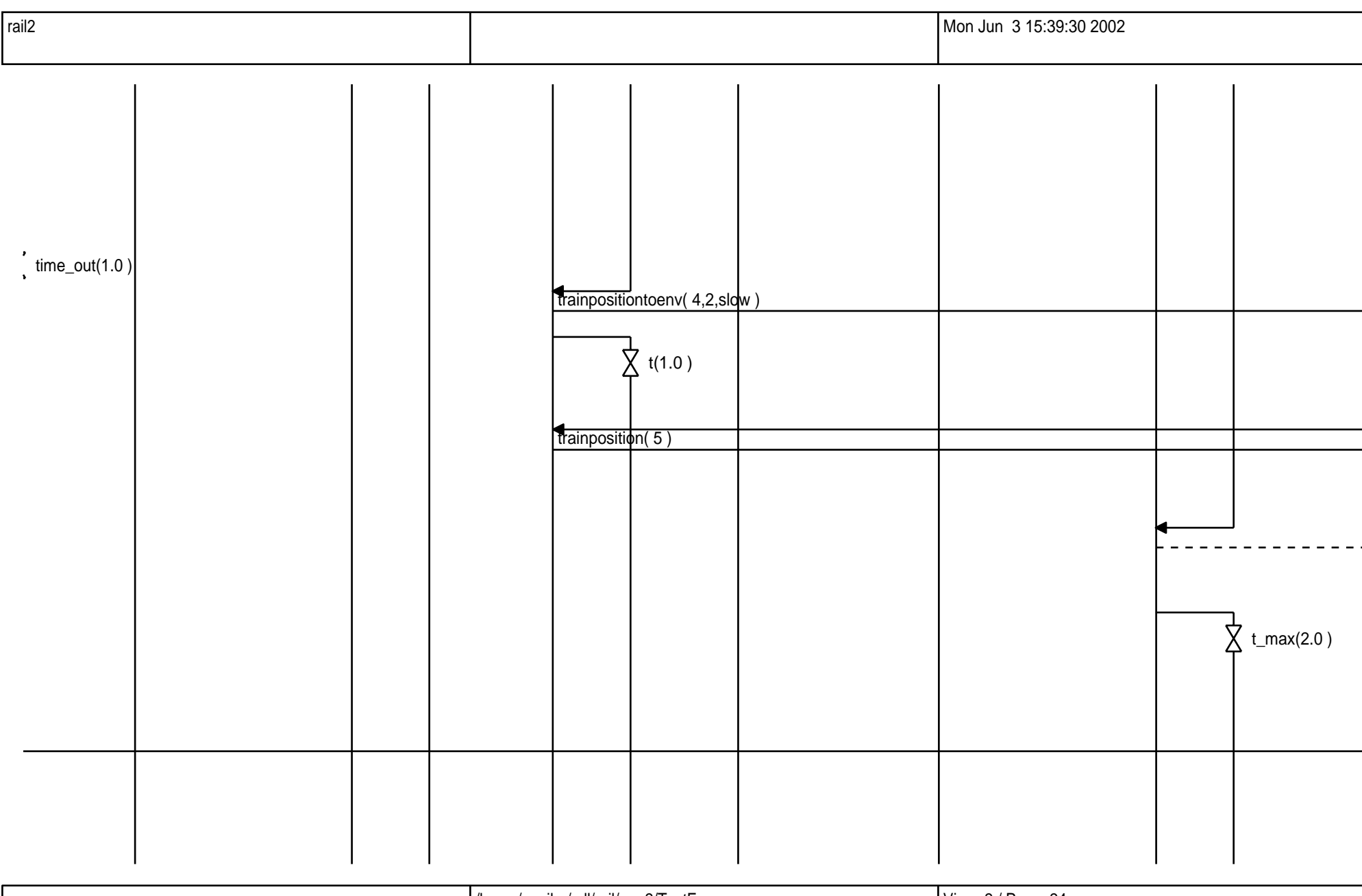

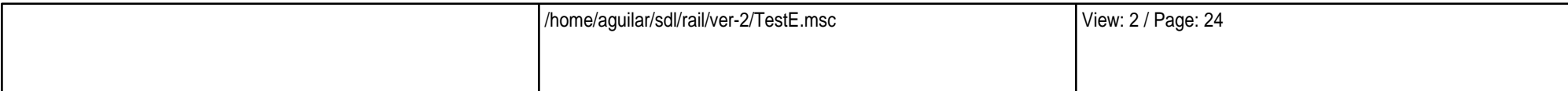

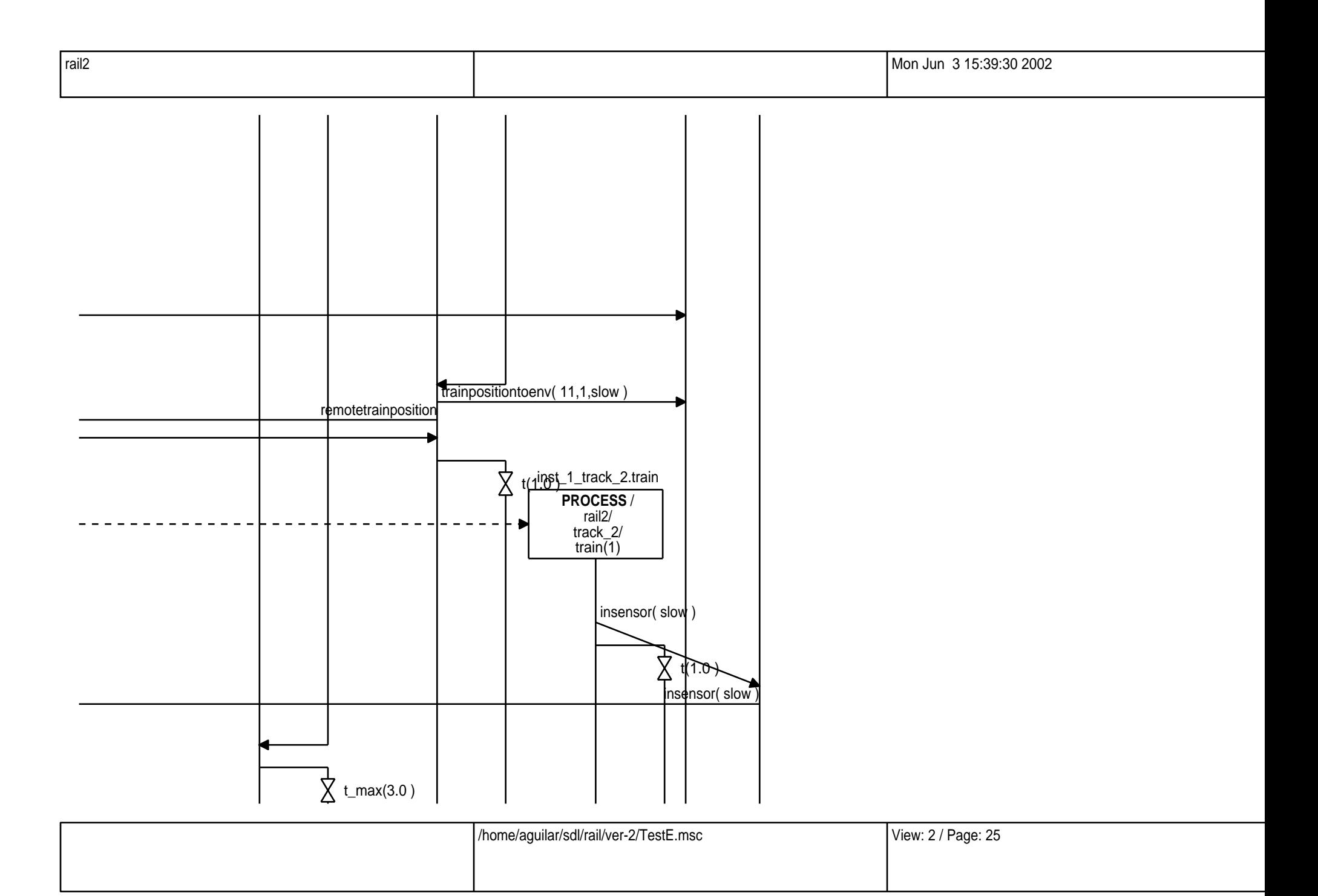

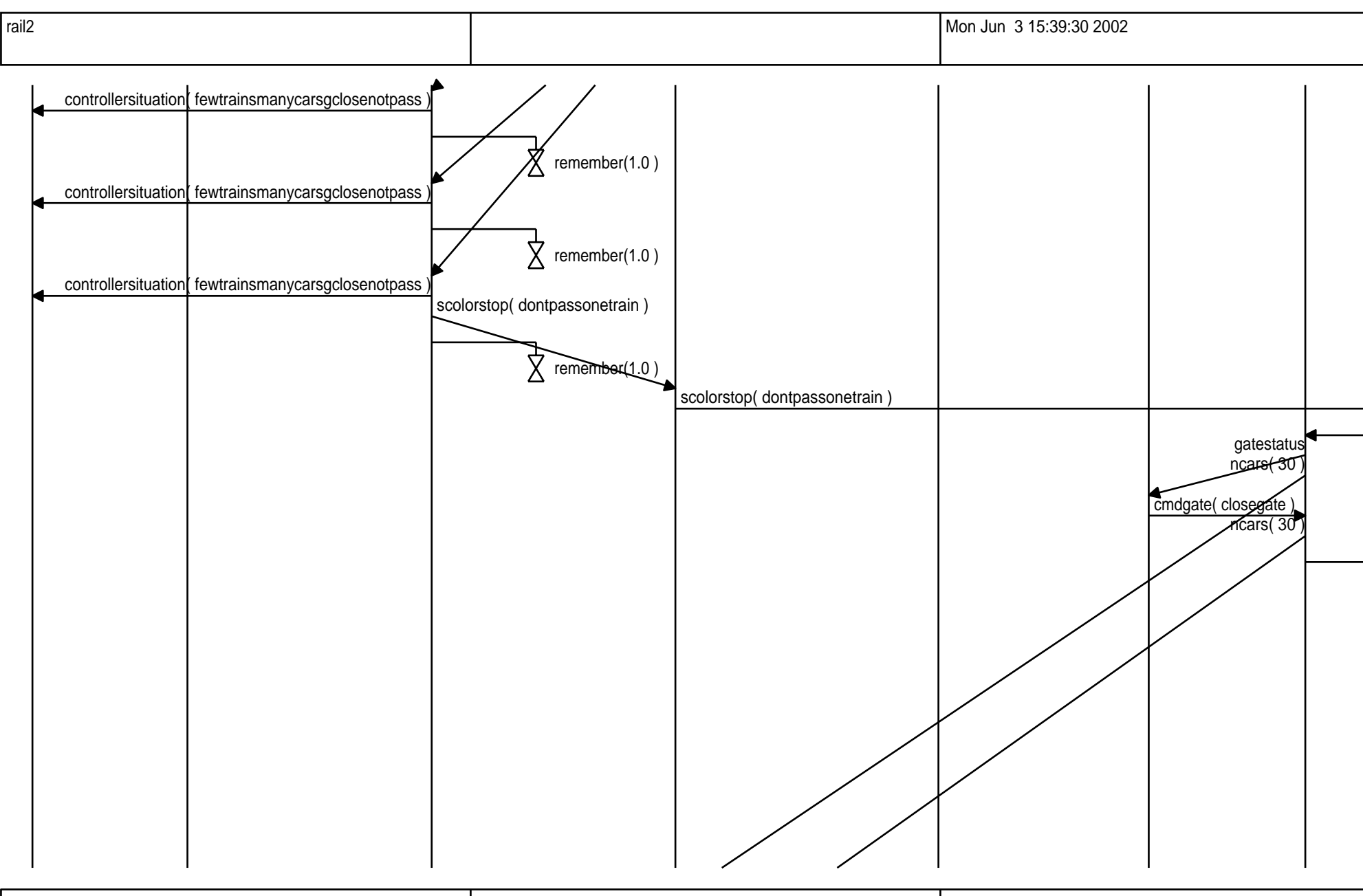

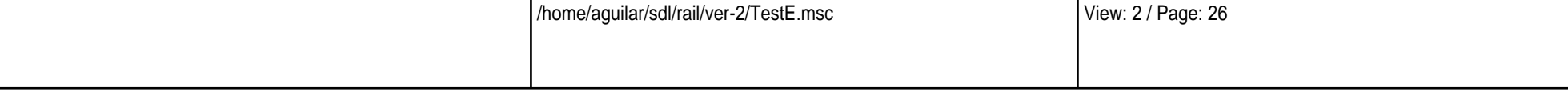

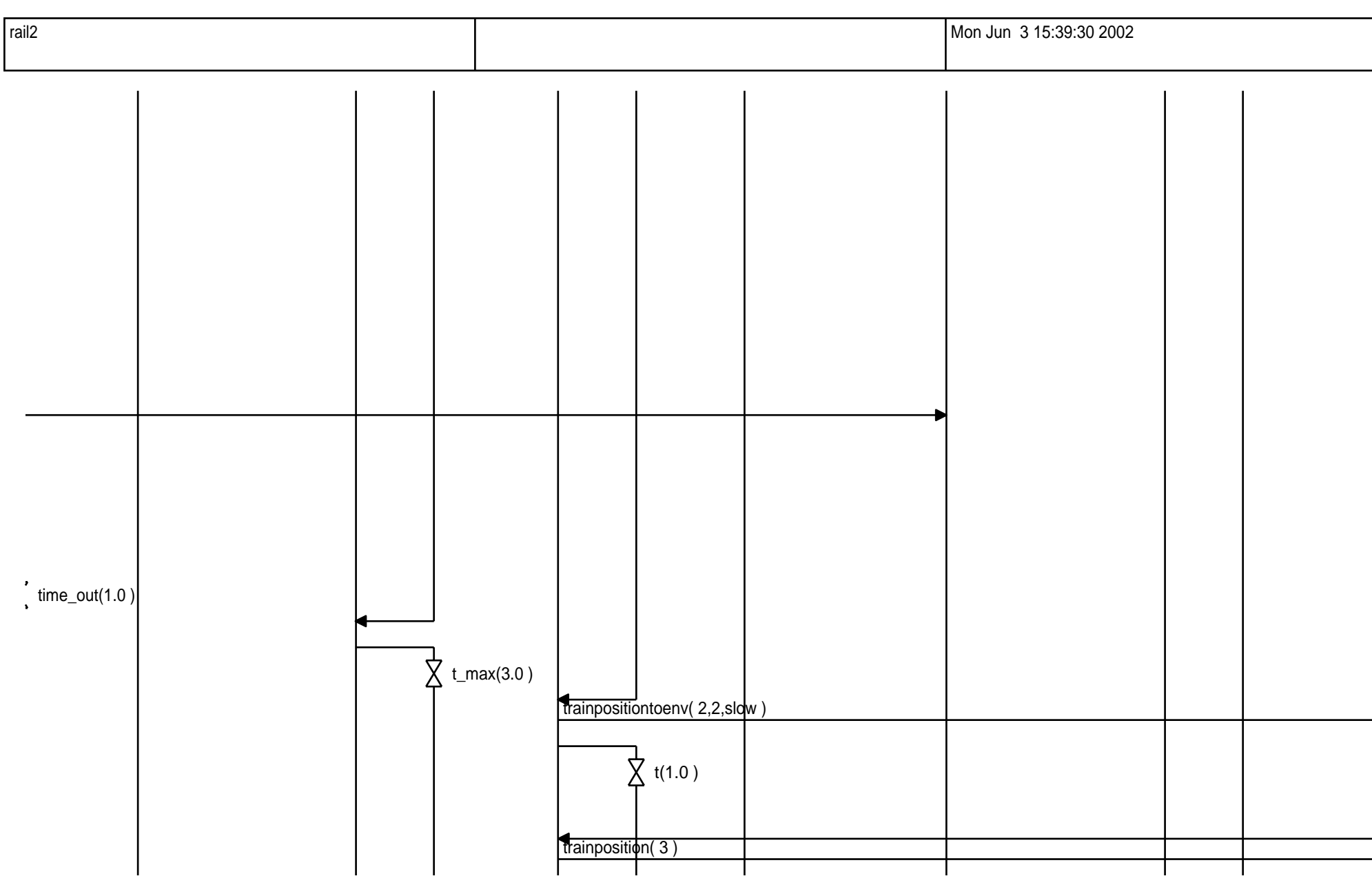

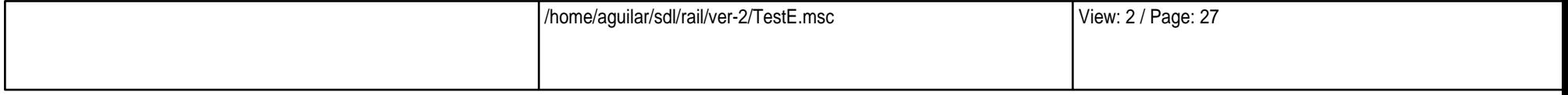

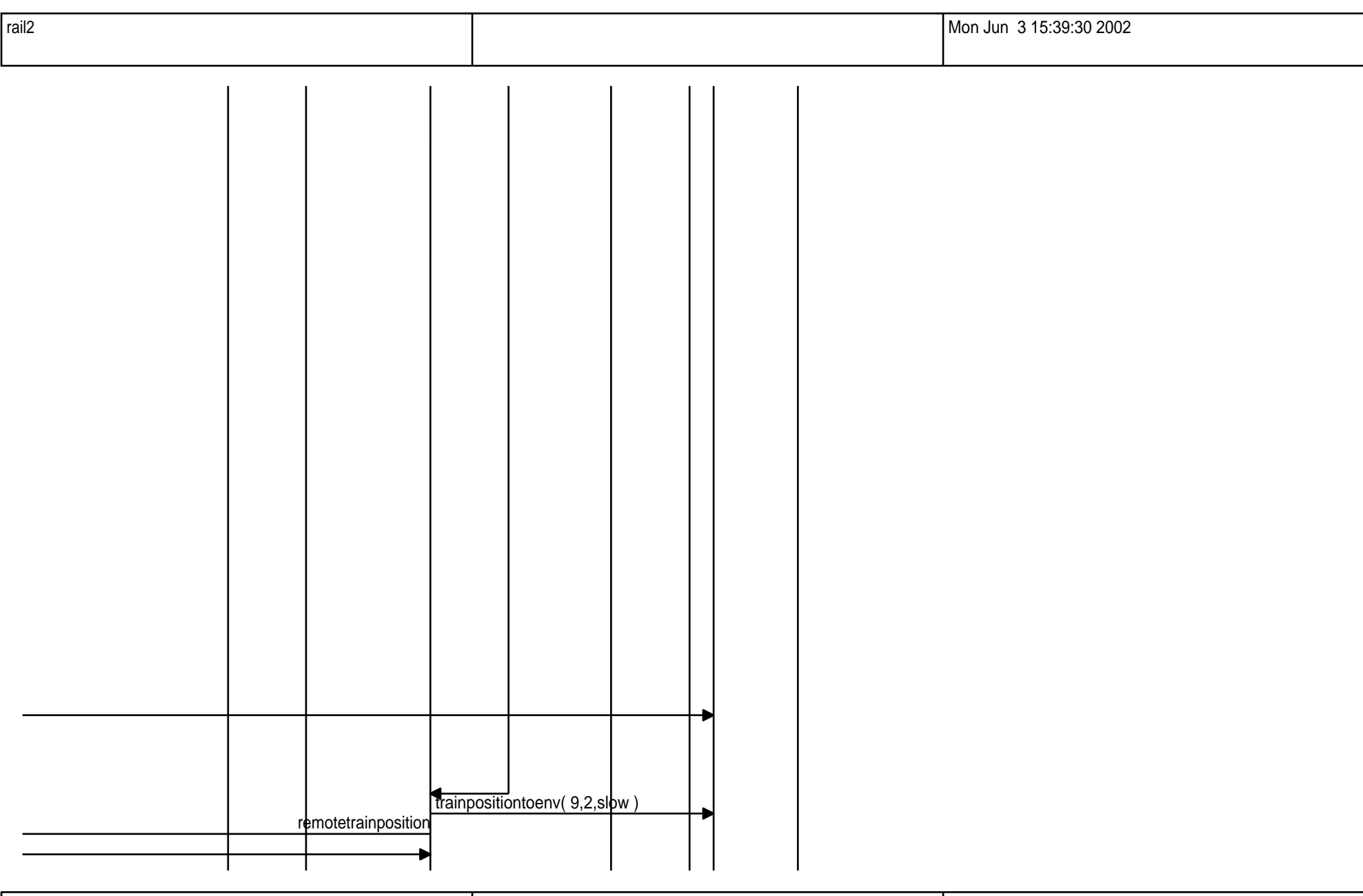

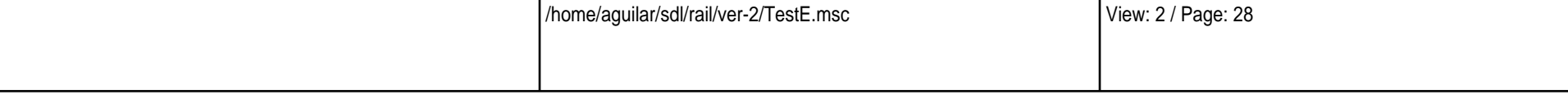

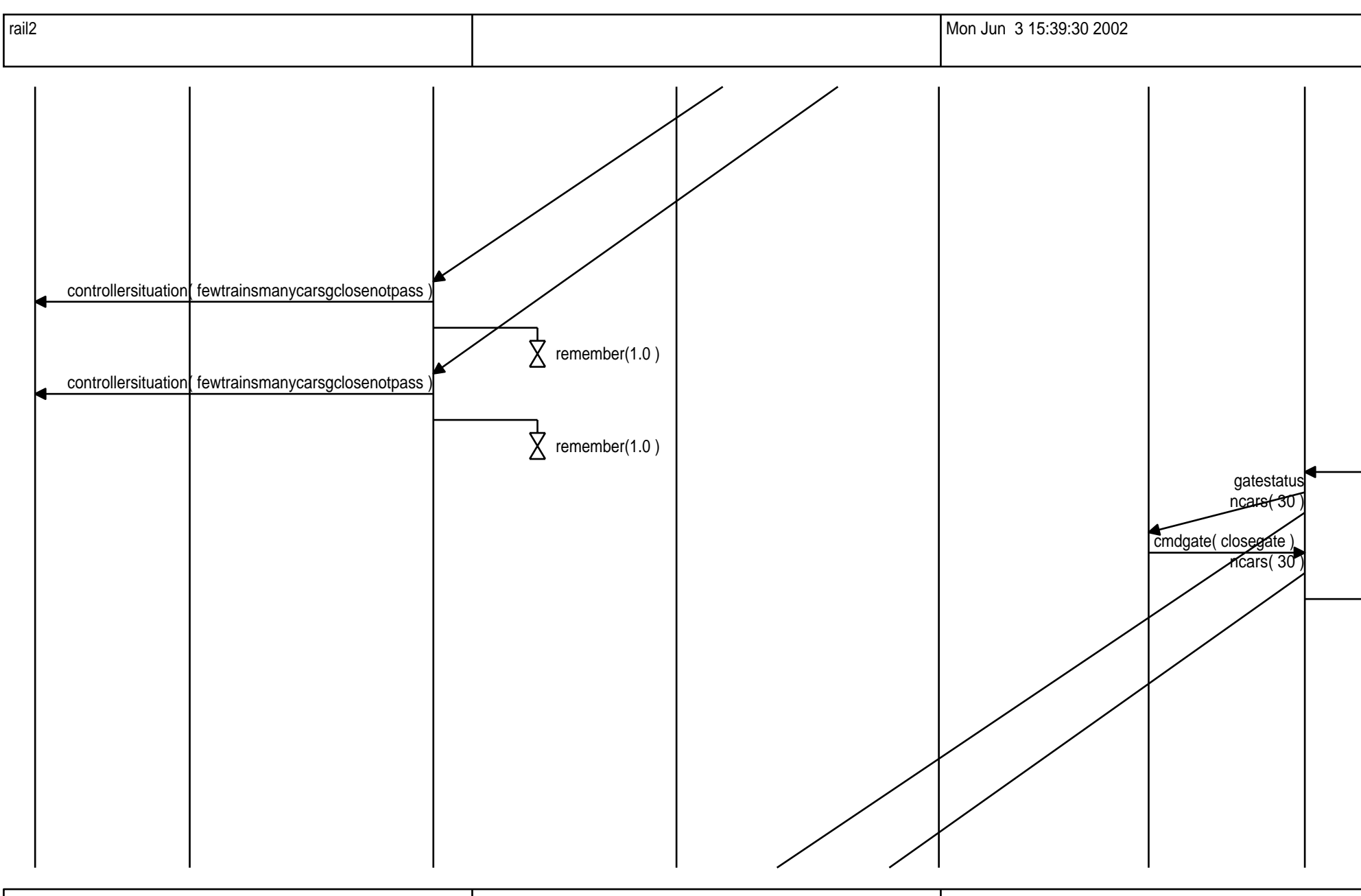

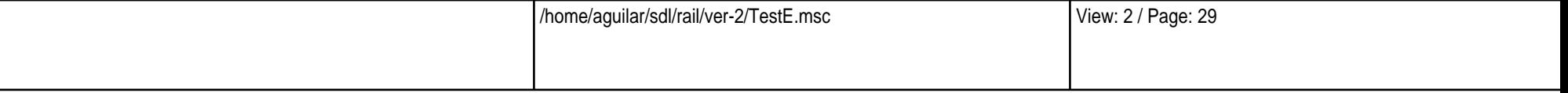

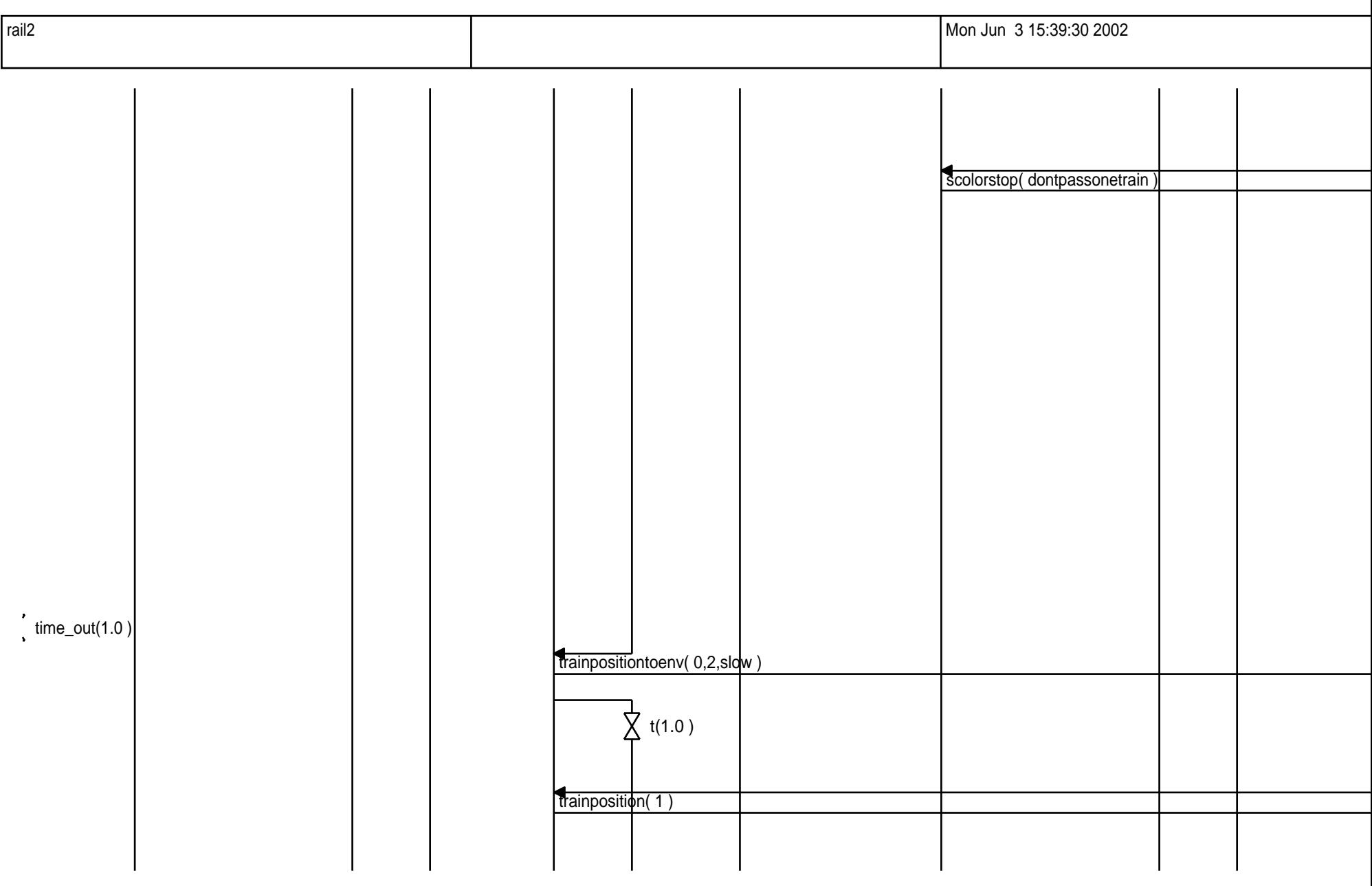

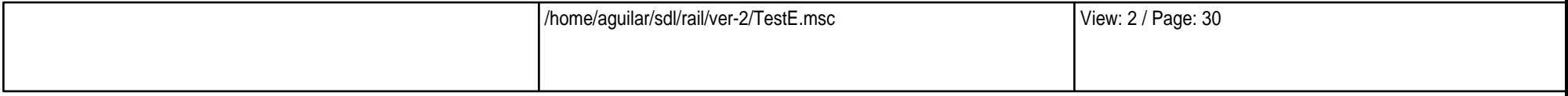

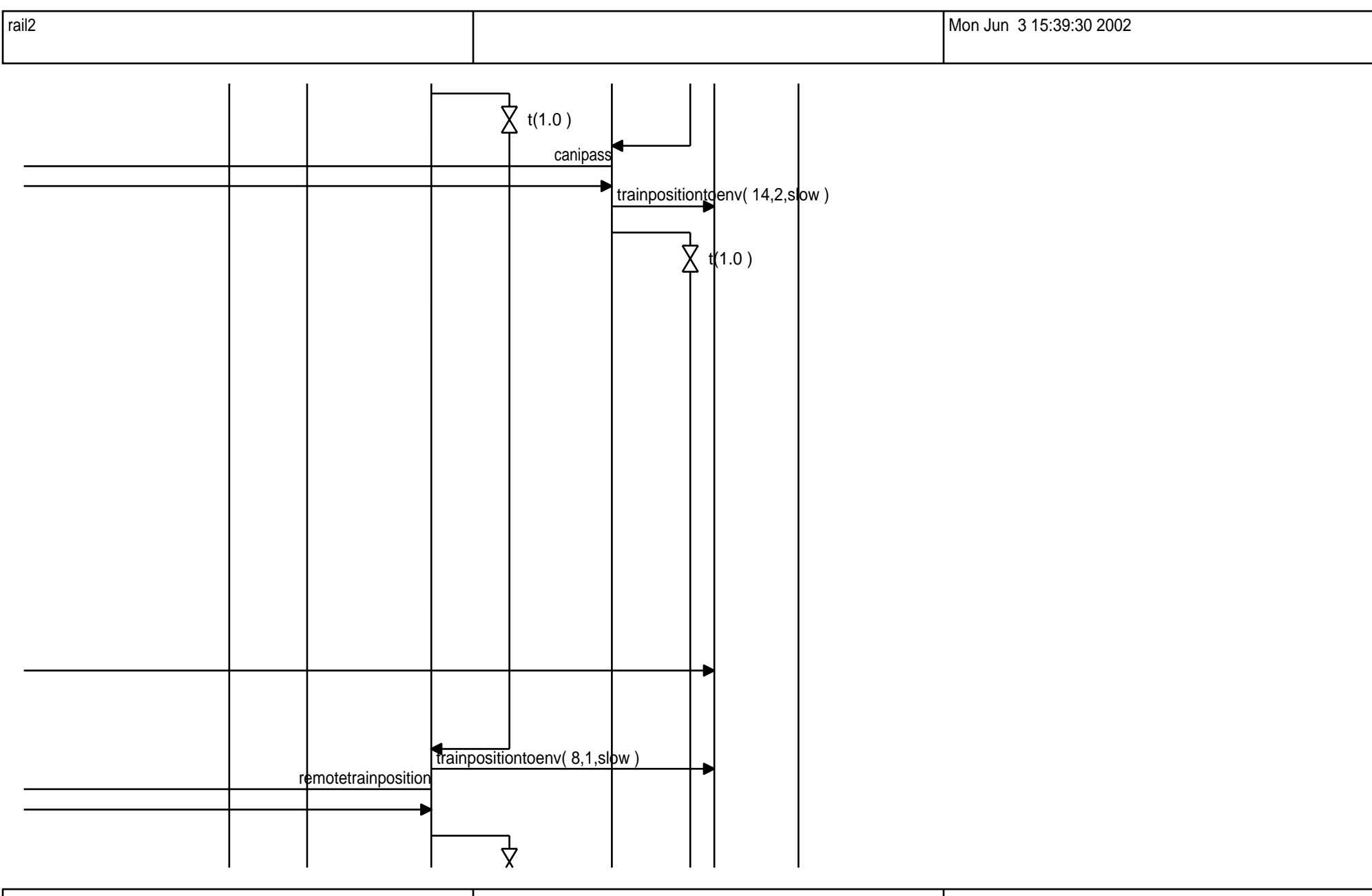

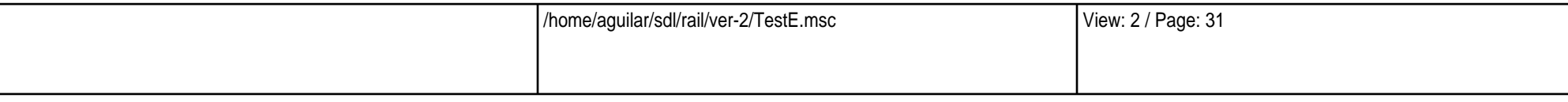

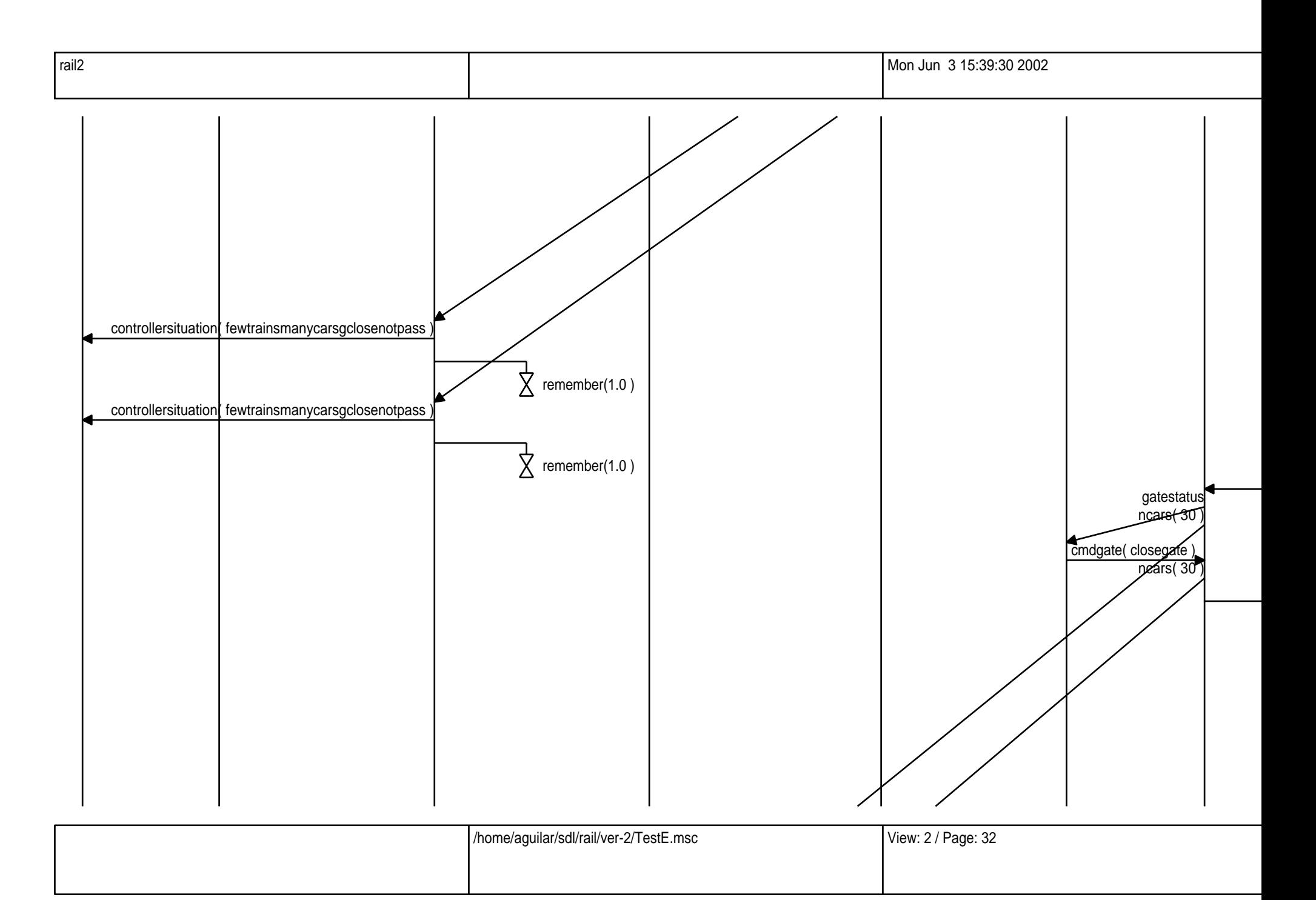

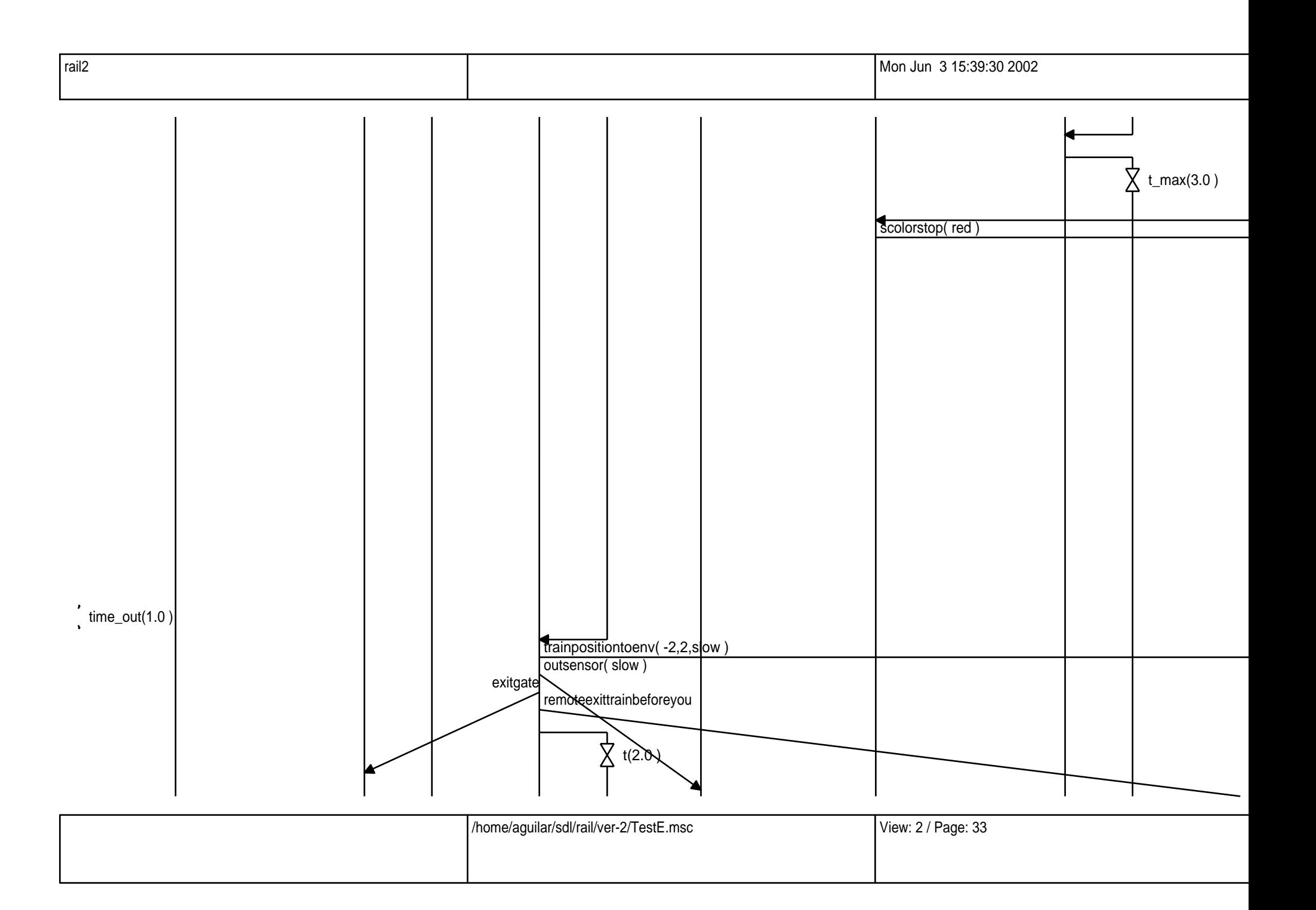

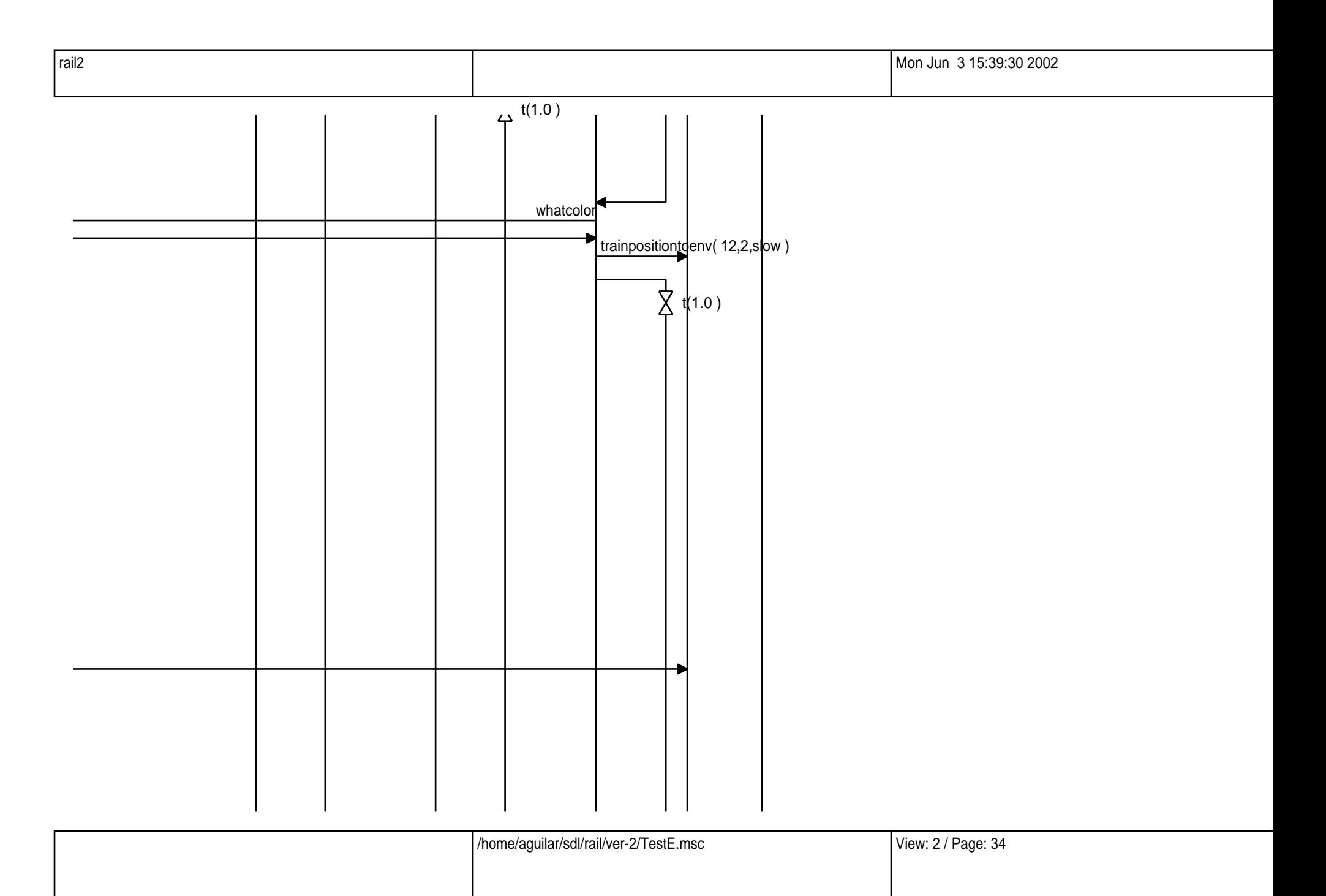

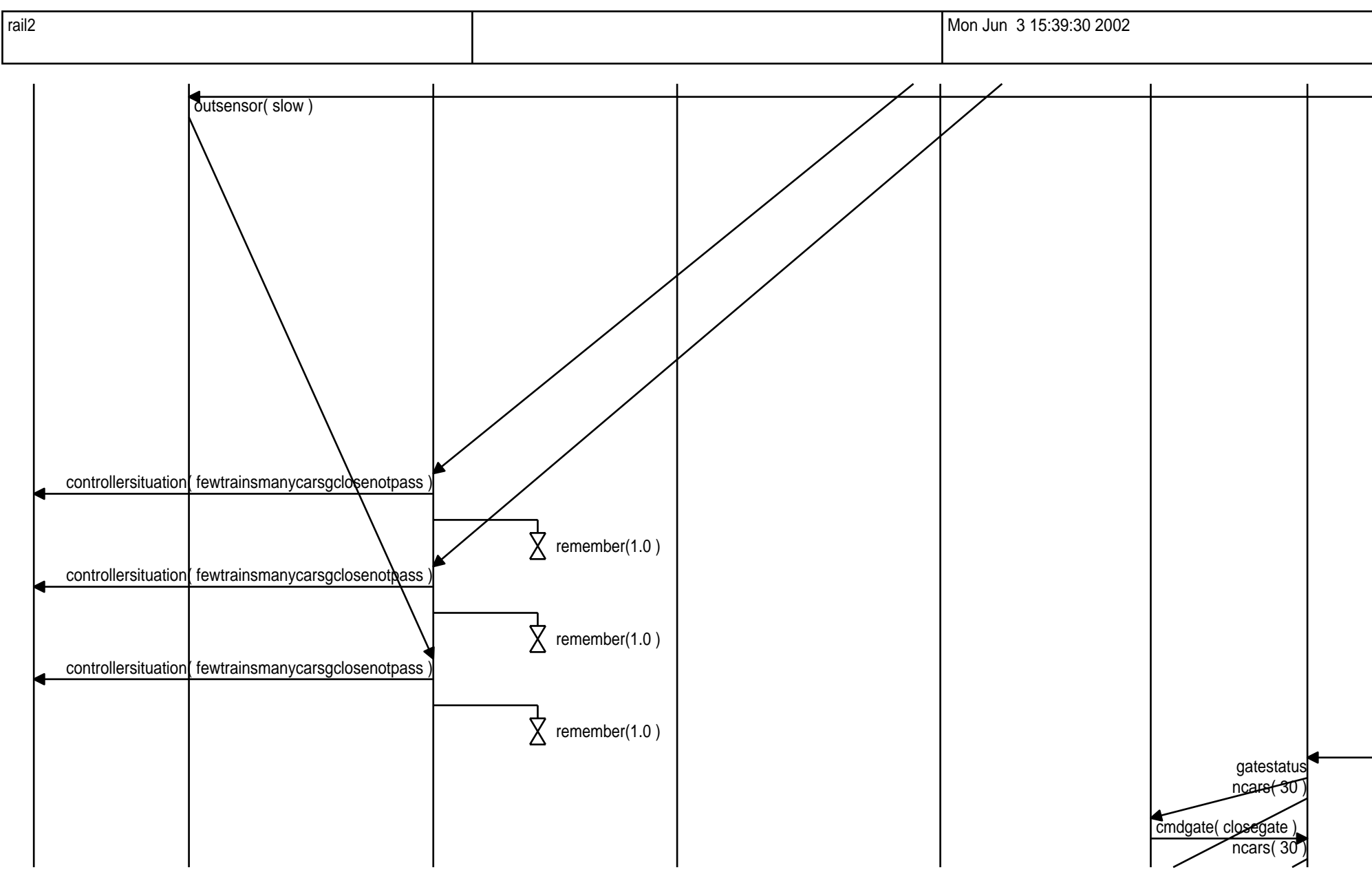

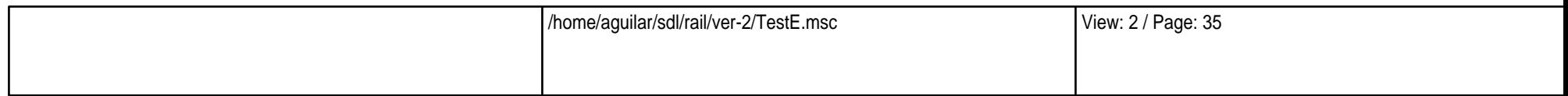

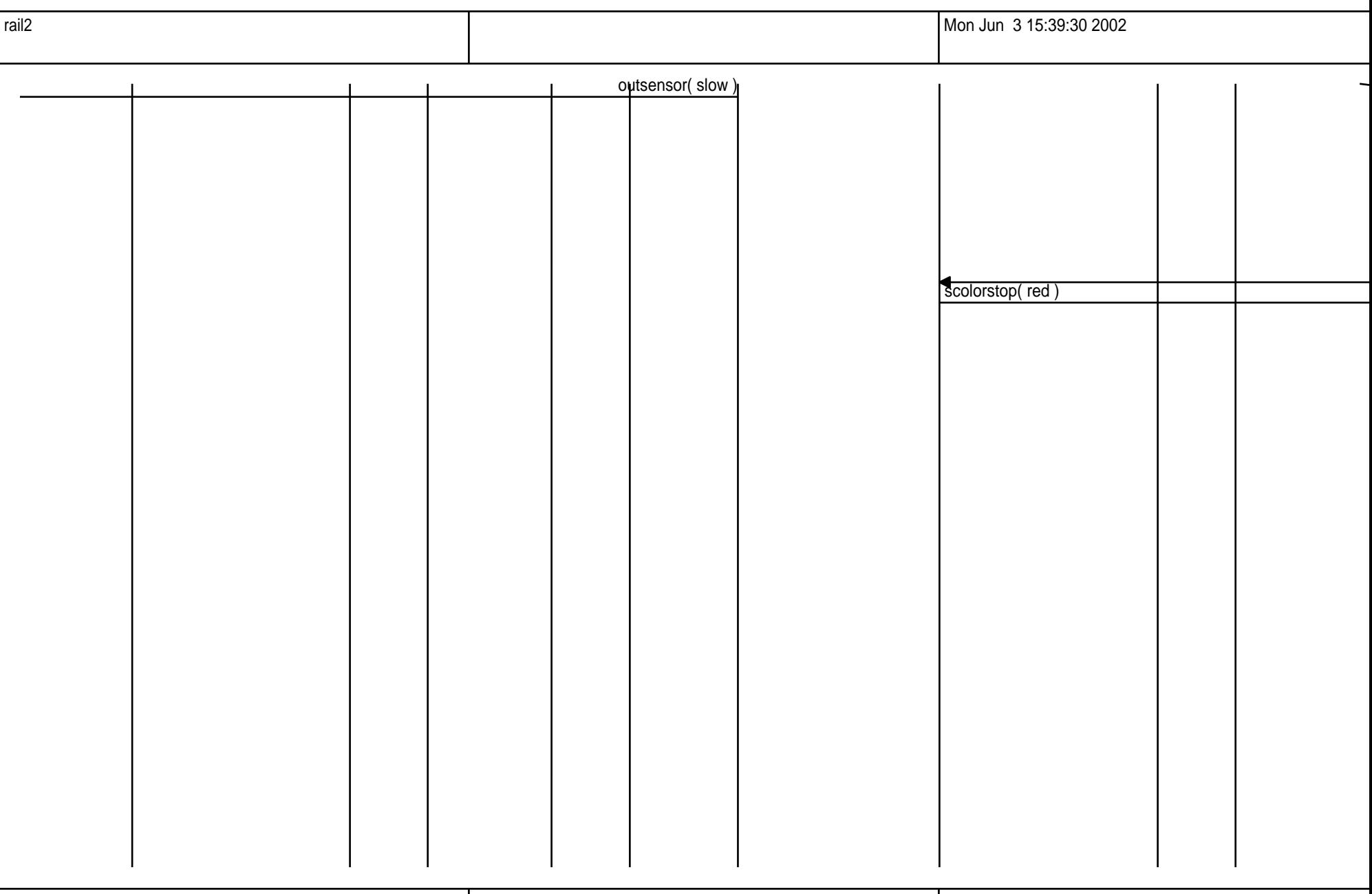

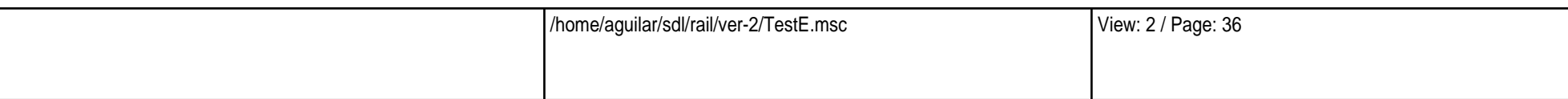
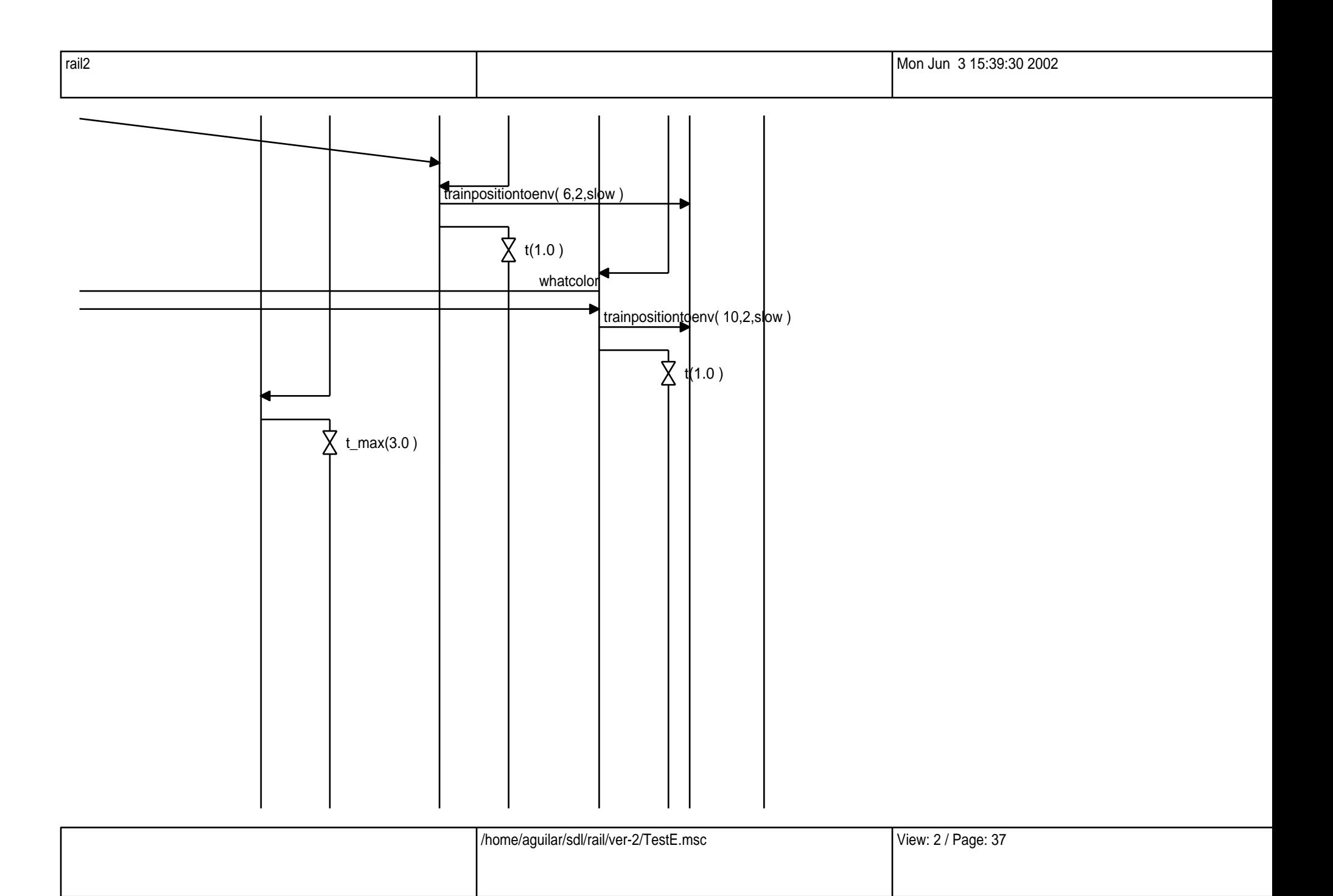

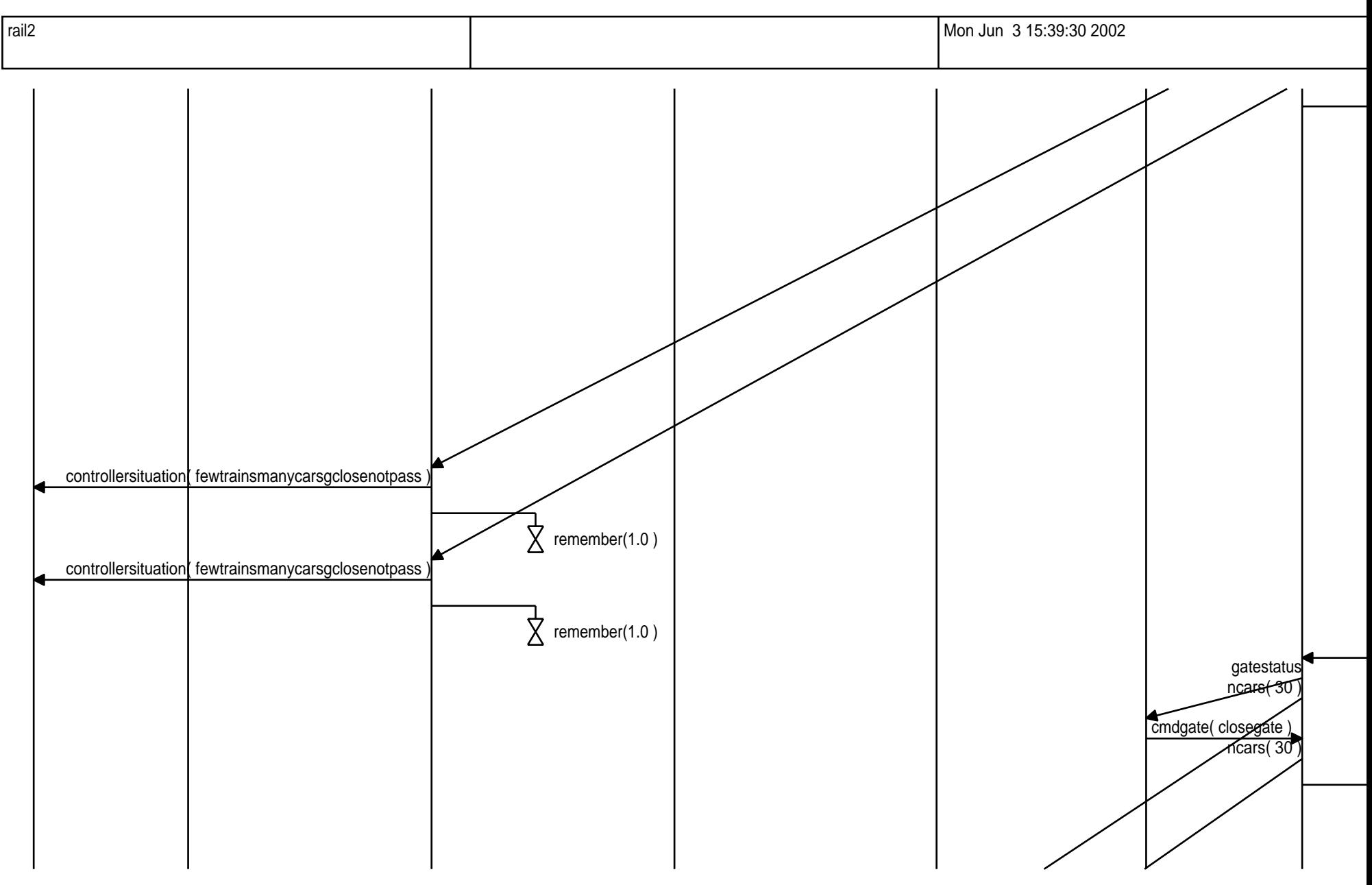

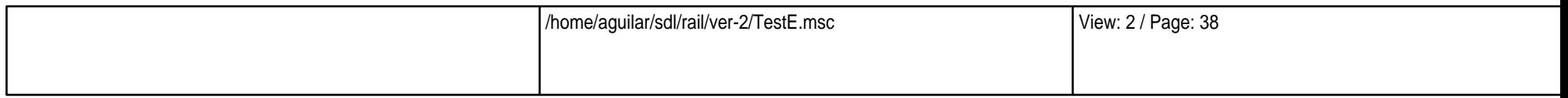

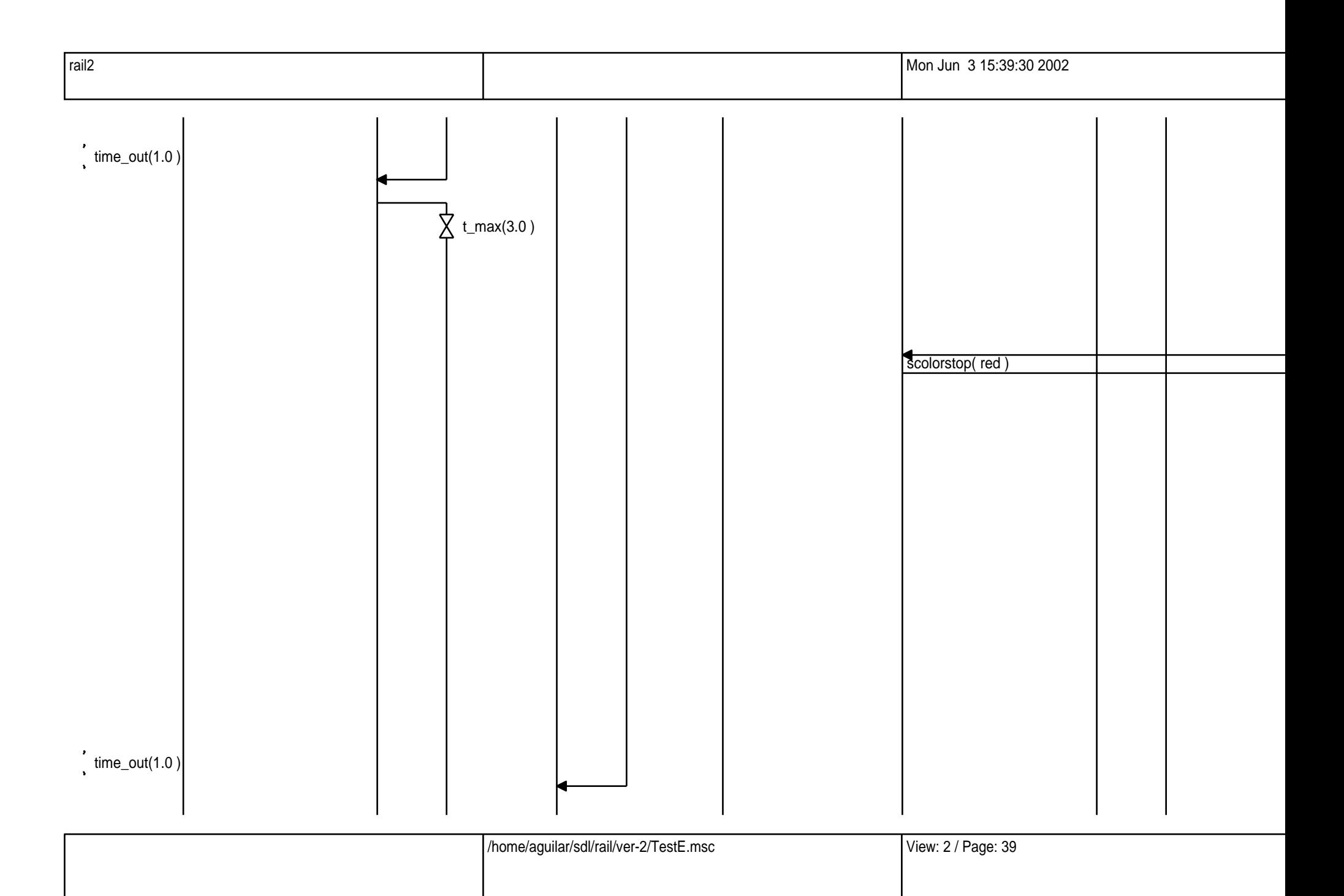

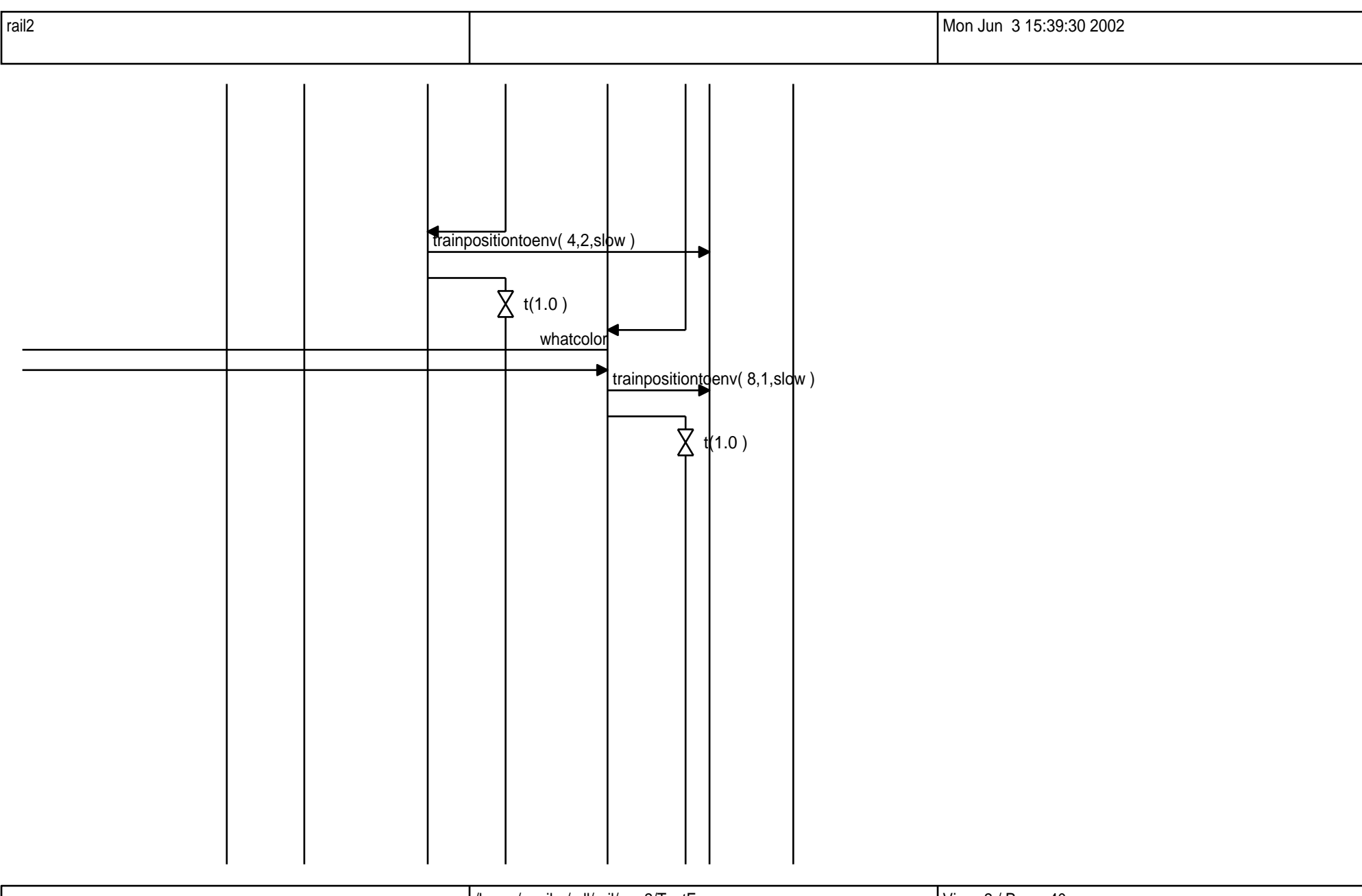

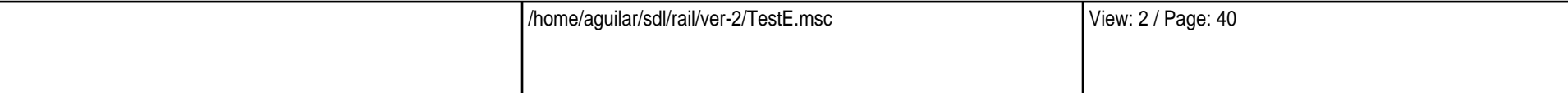

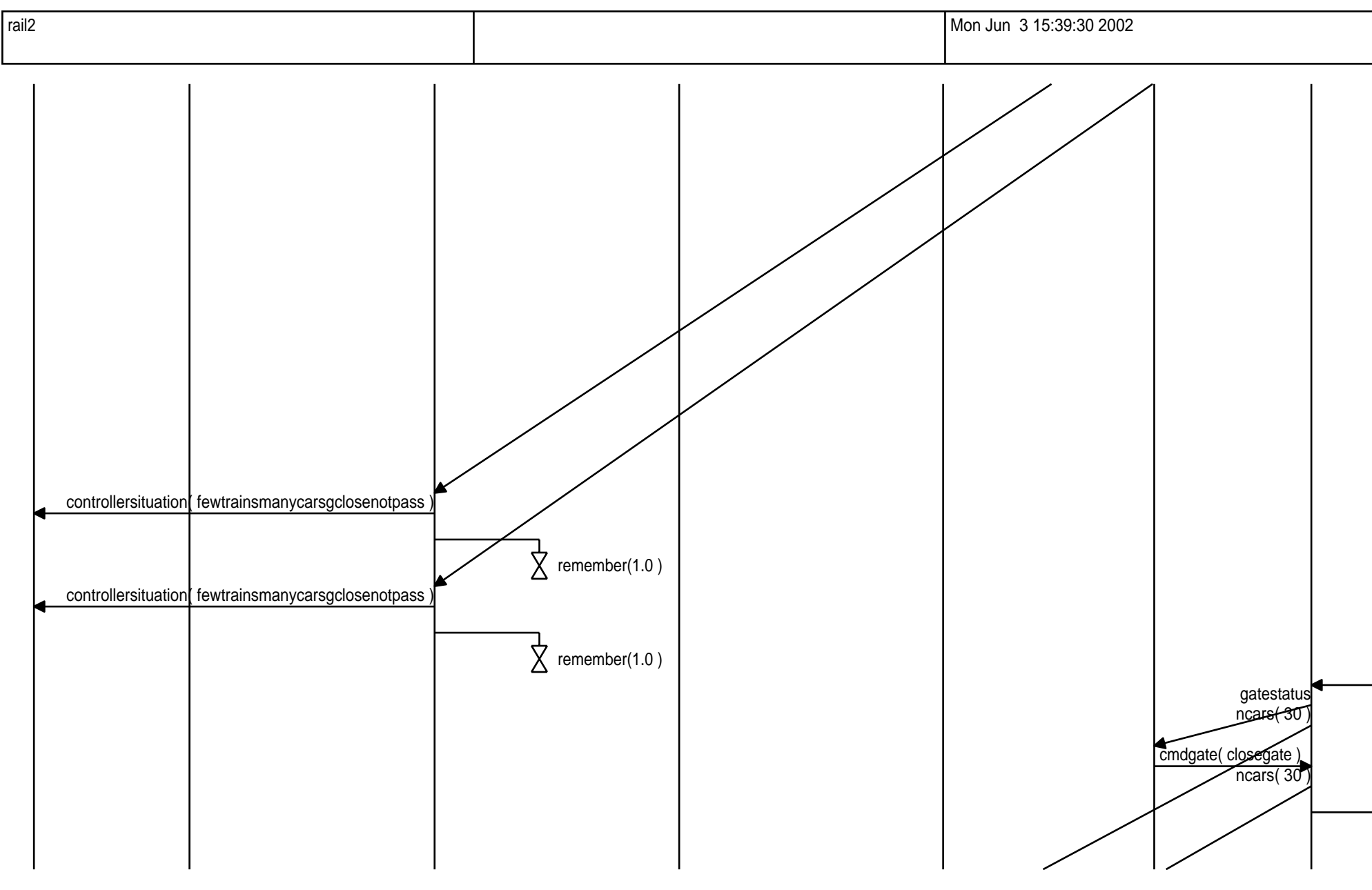

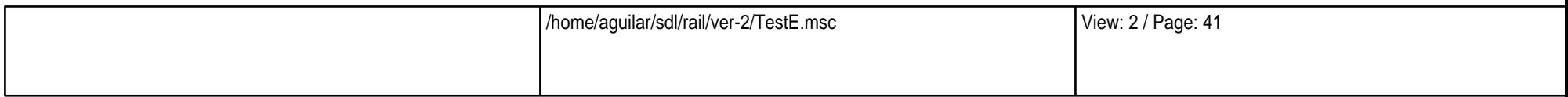

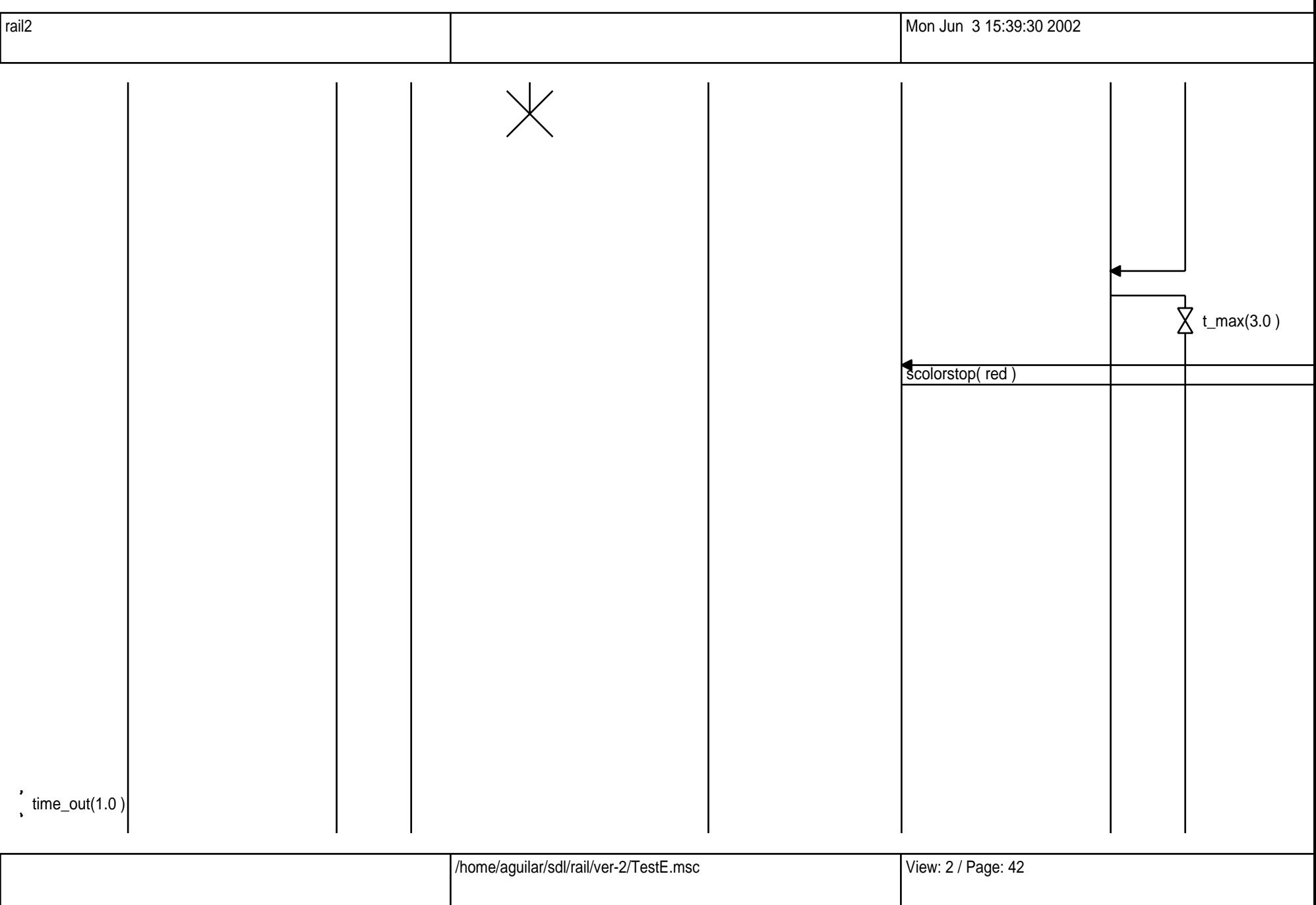

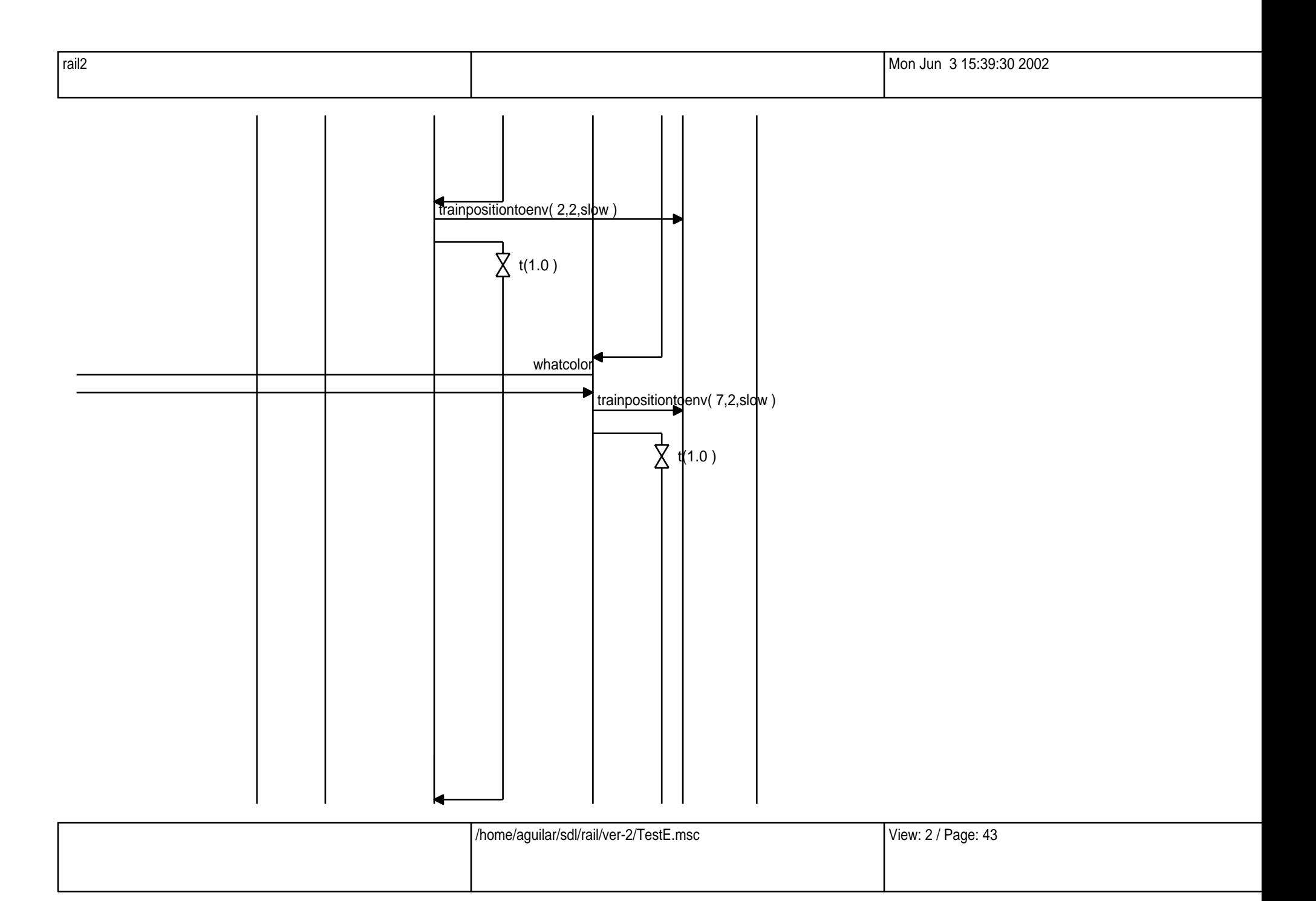

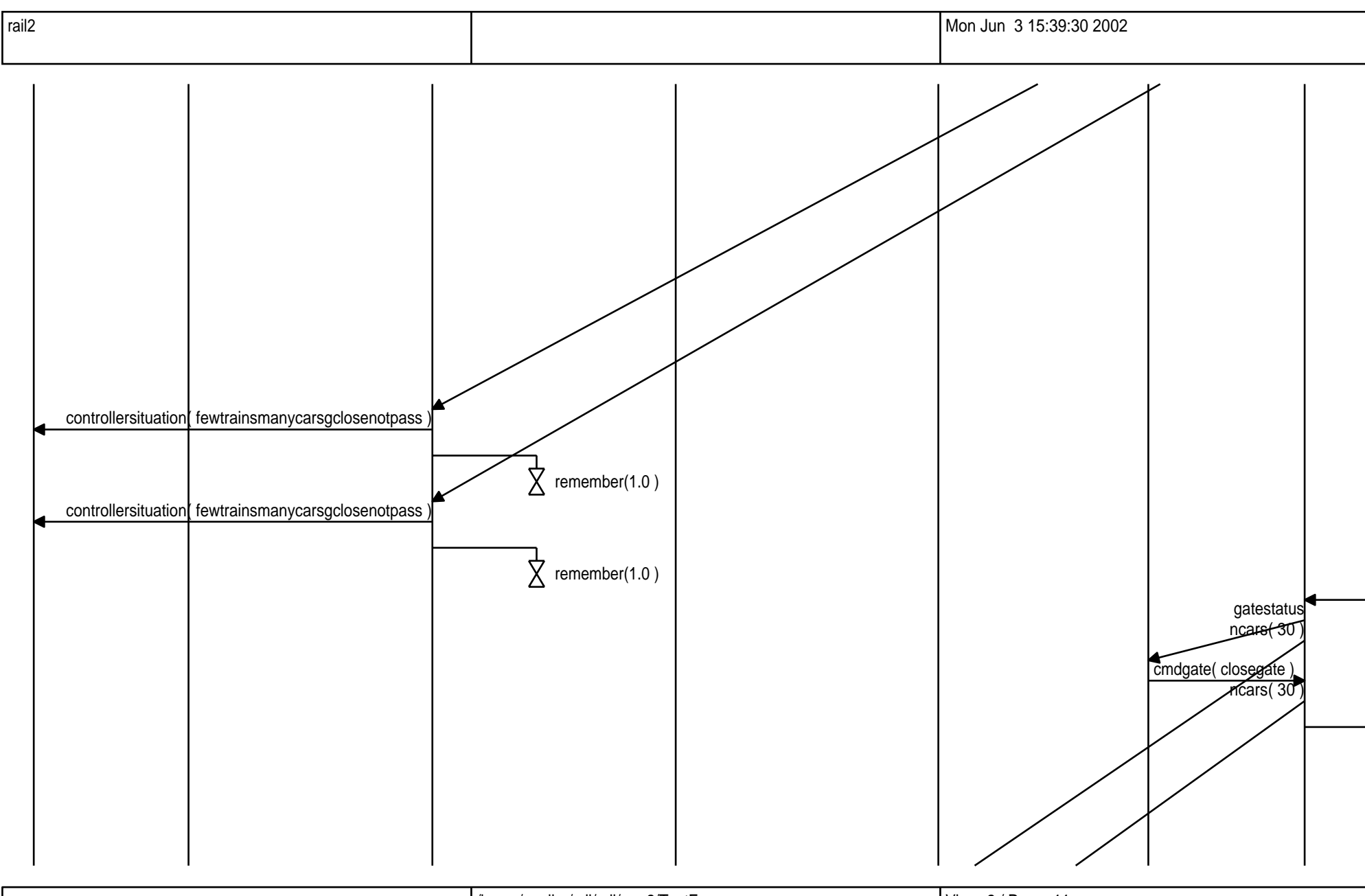

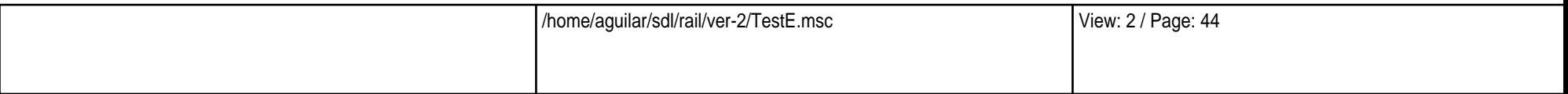

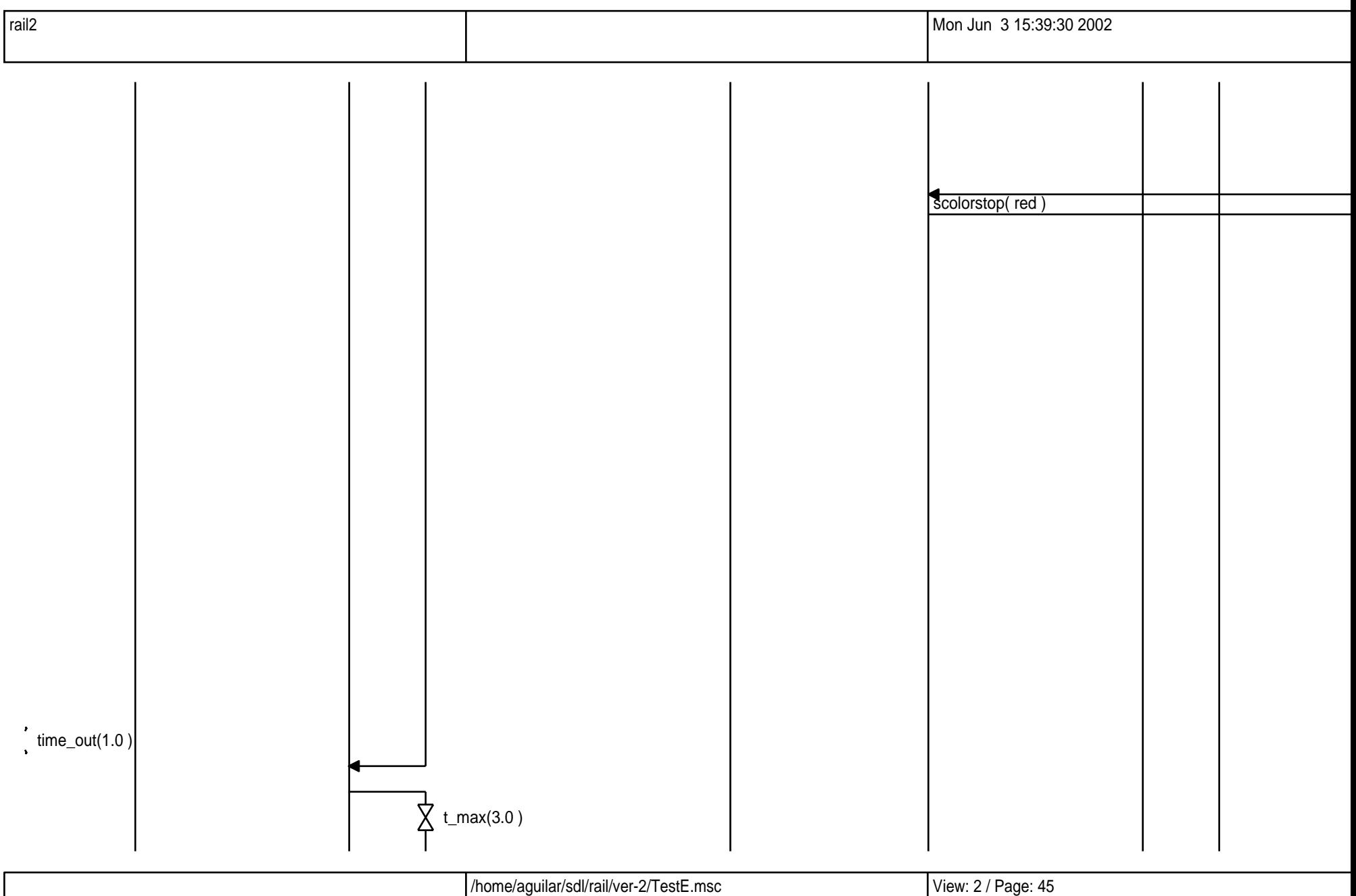

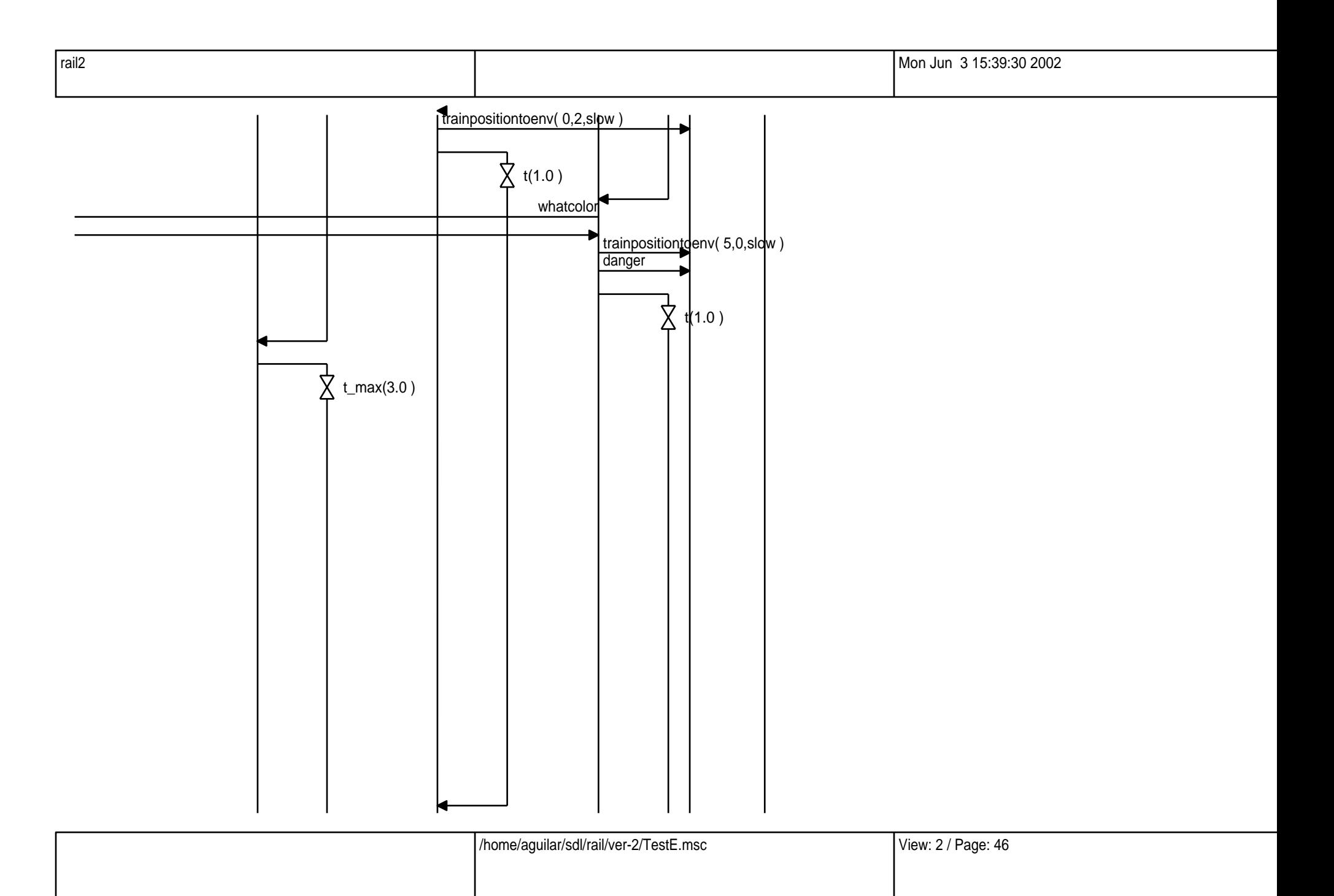

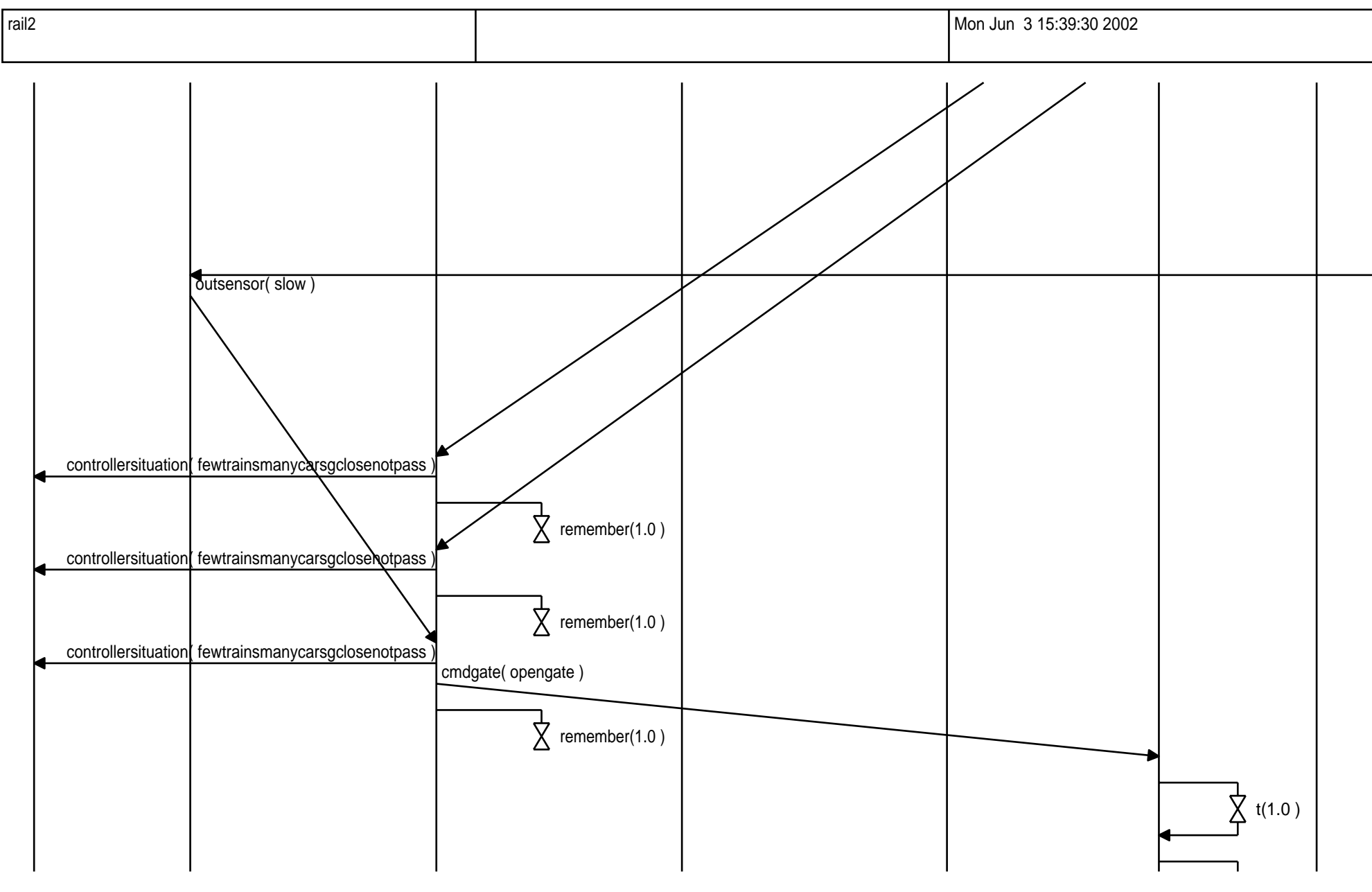

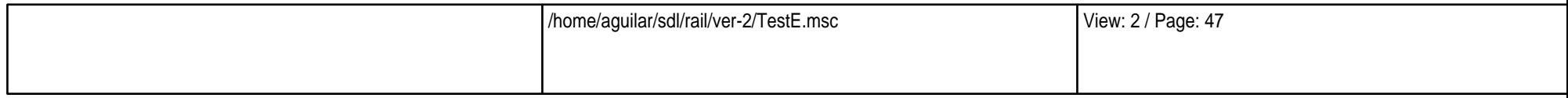

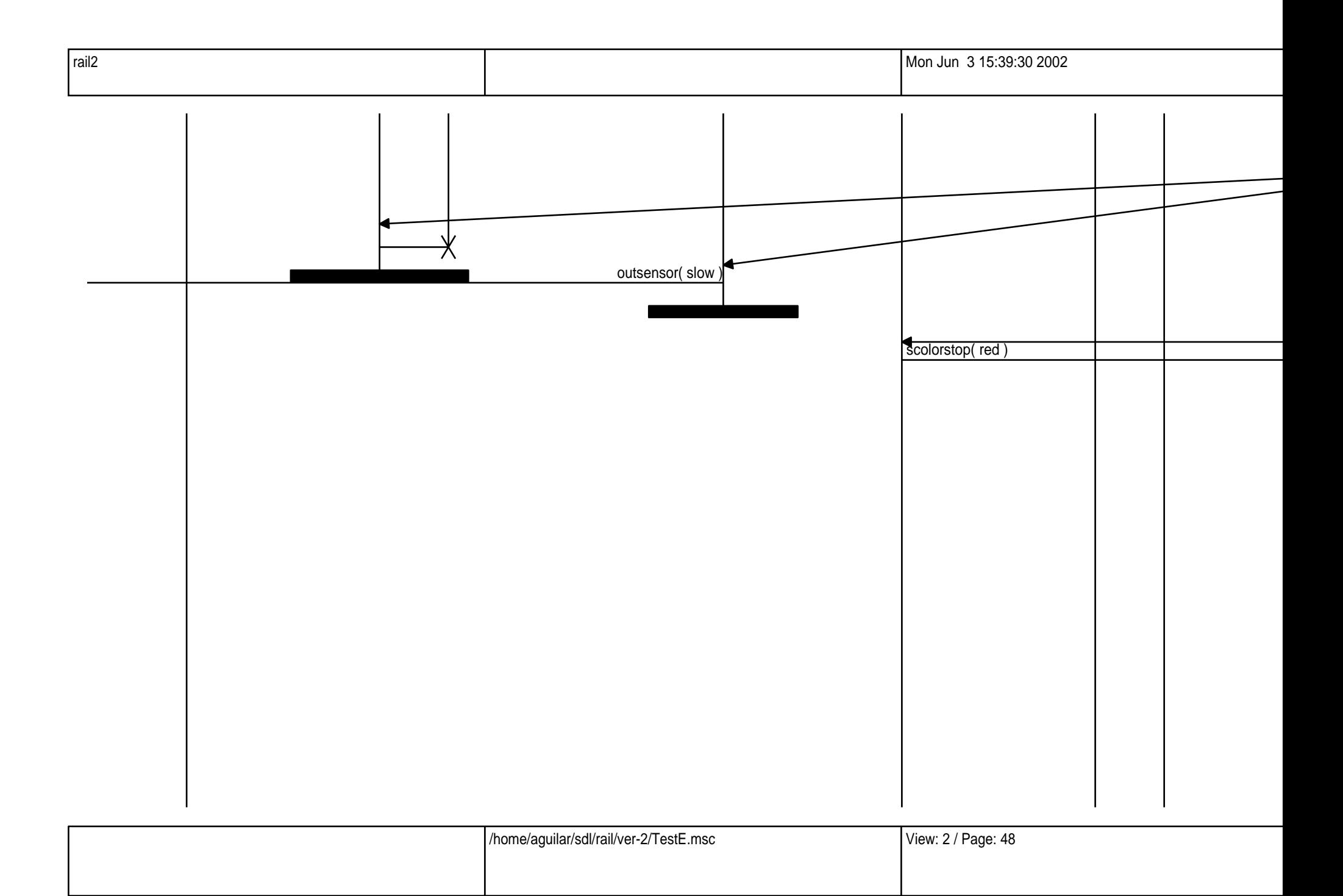

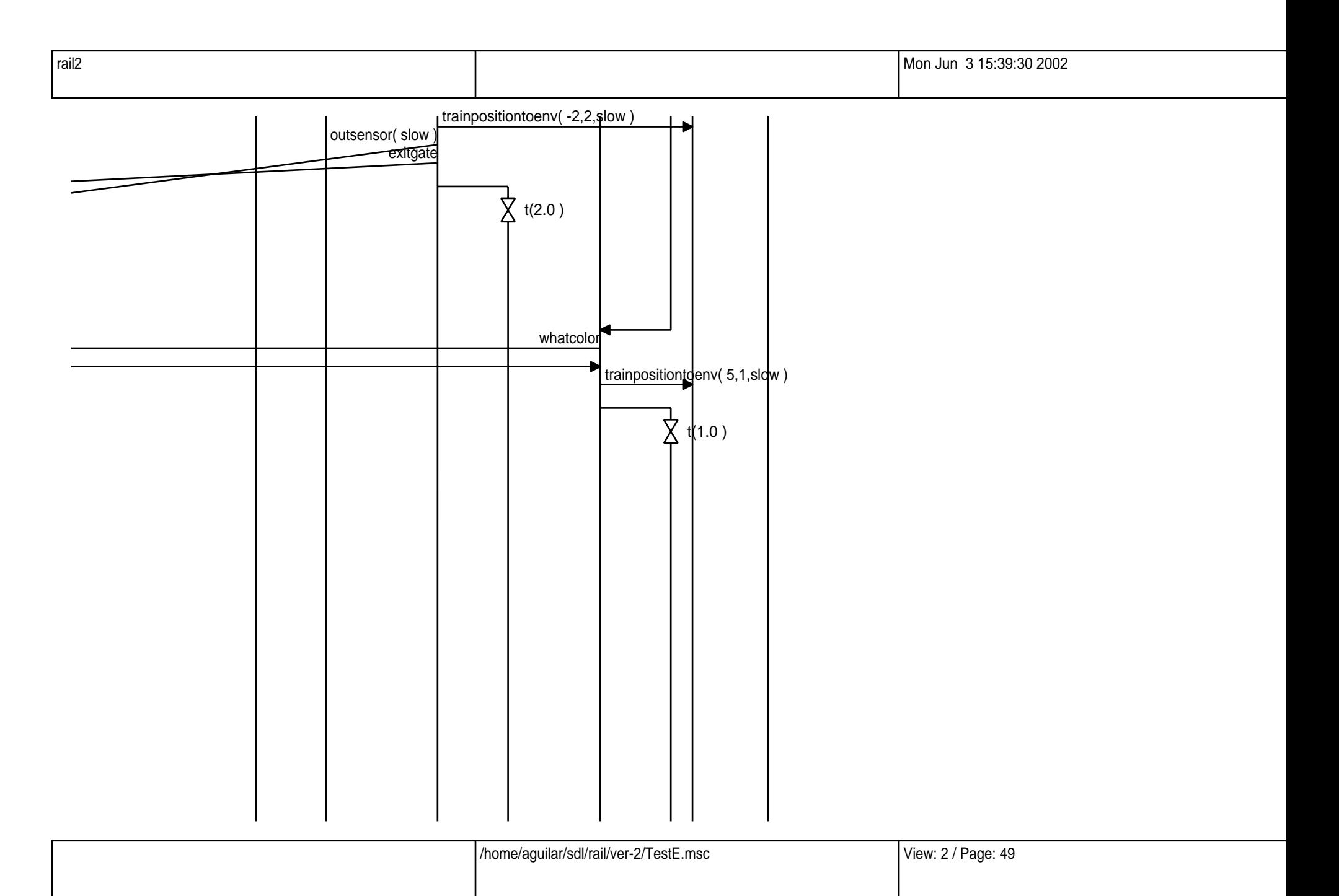

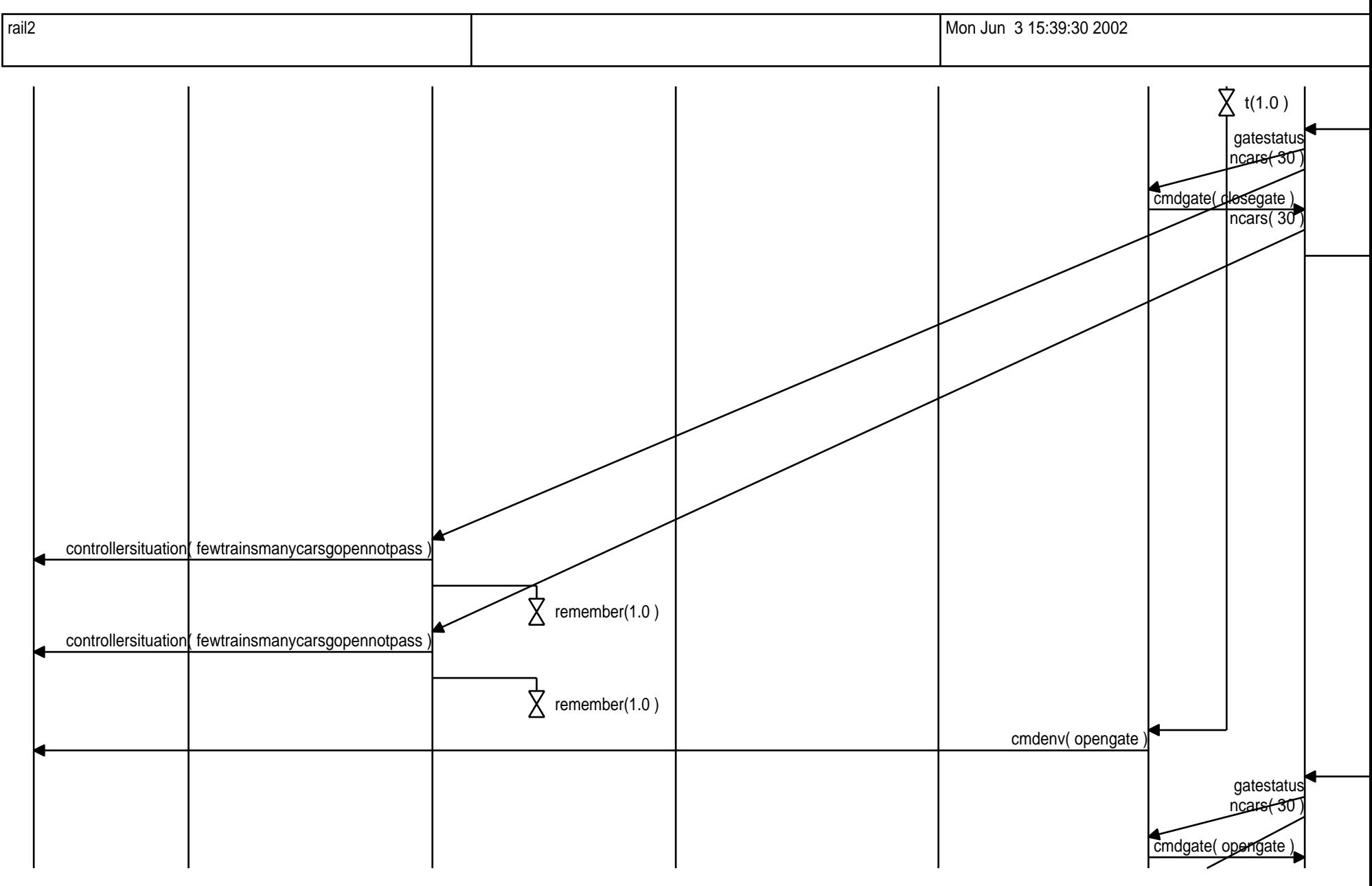

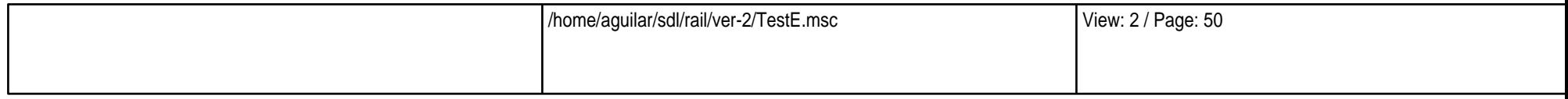

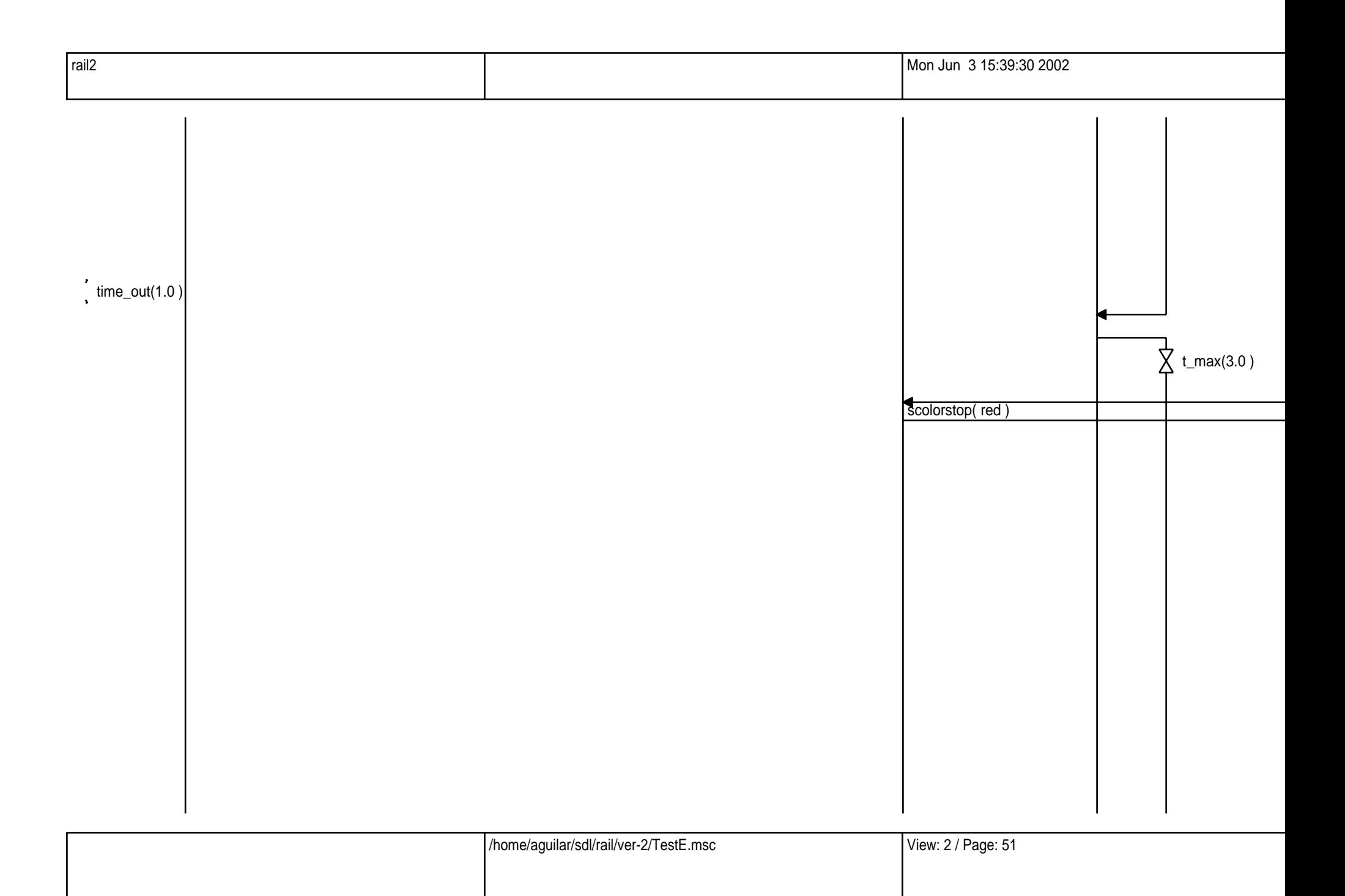

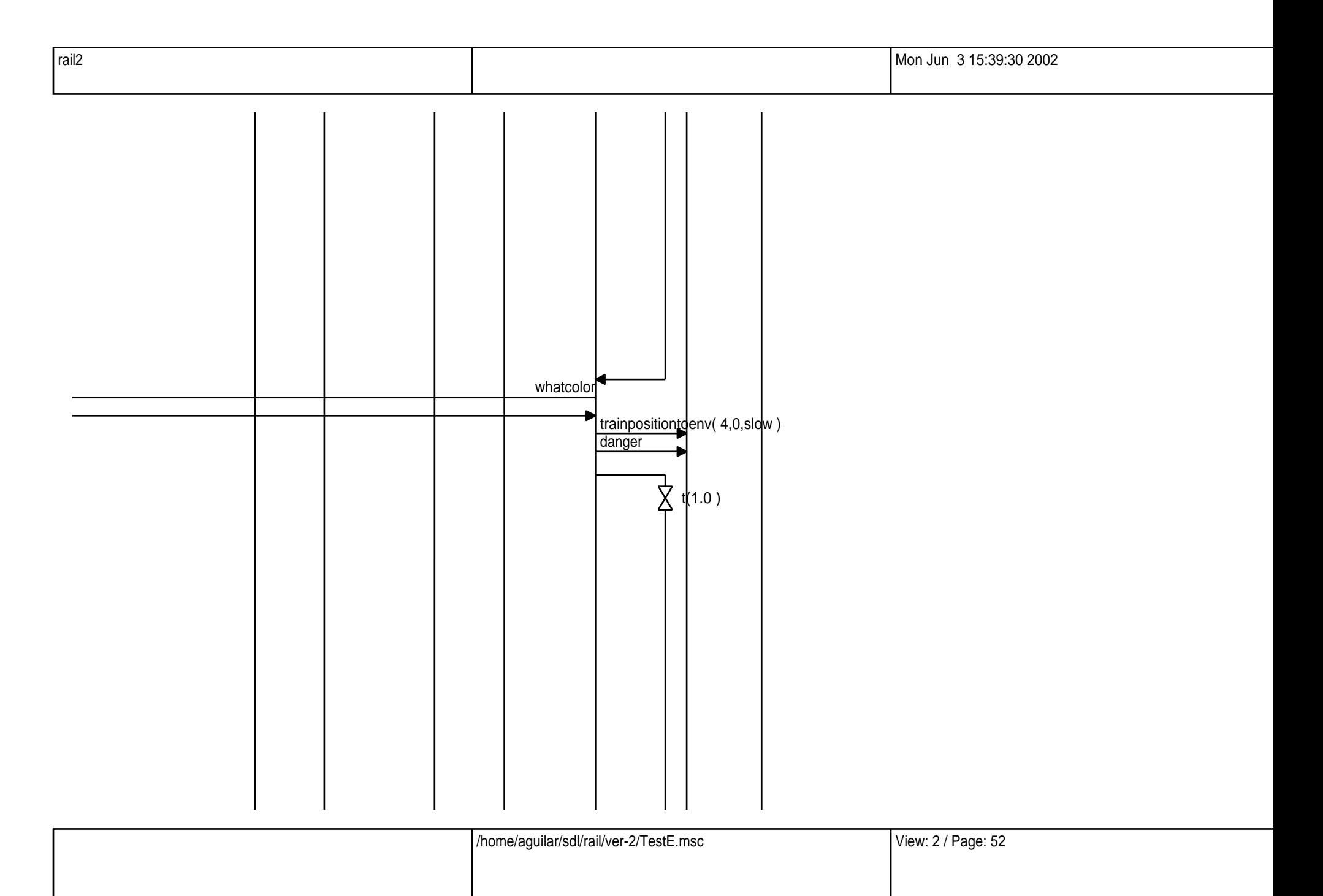

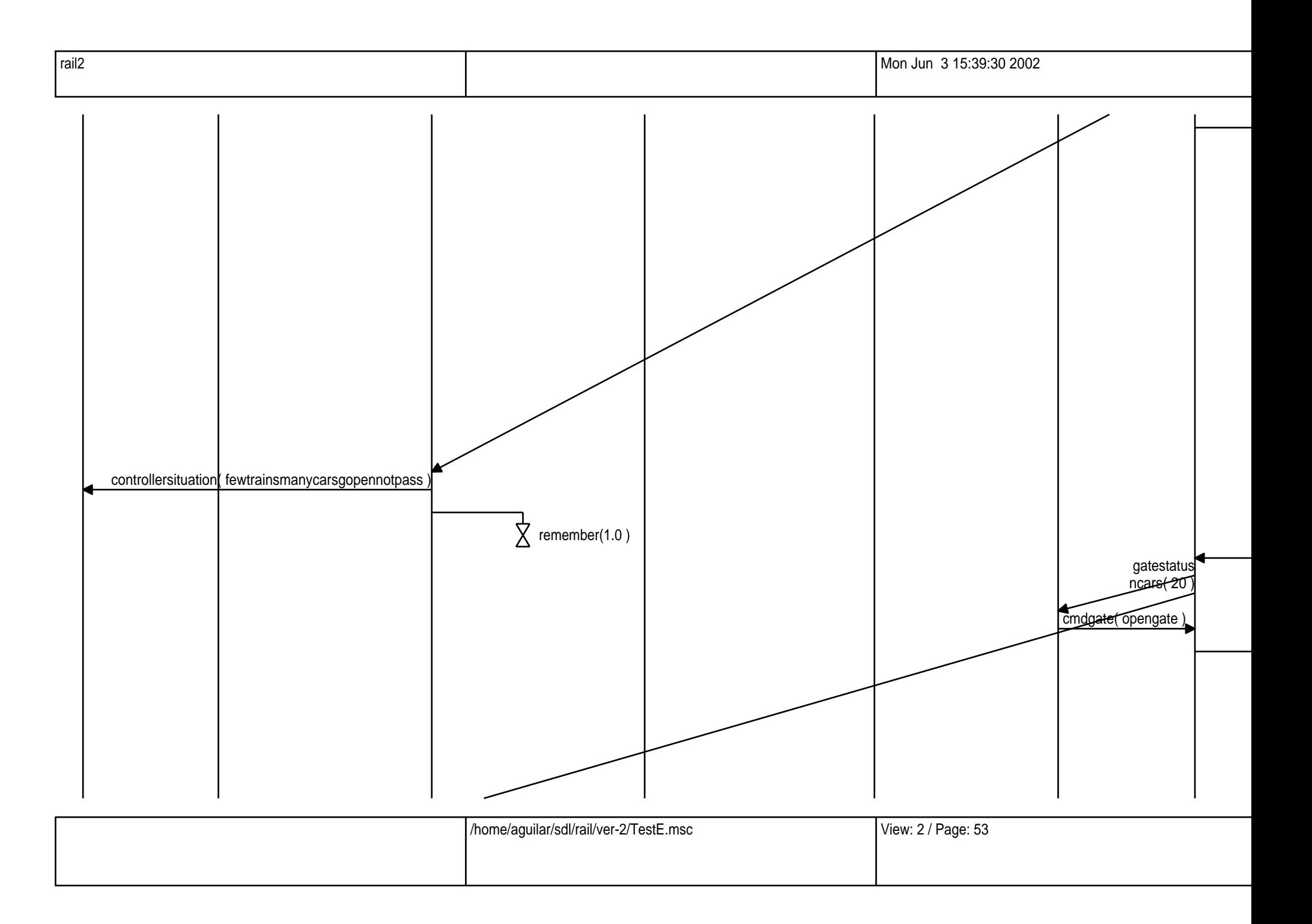

![](_page_53_Picture_23.jpeg)

![](_page_54_Figure_0.jpeg)

![](_page_55_Figure_0.jpeg)

![](_page_56_Figure_0.jpeg)

![](_page_57_Figure_0.jpeg)

![](_page_58_Figure_0.jpeg)

![](_page_58_Picture_57.jpeg)

![](_page_59_Picture_14.jpeg)

![](_page_59_Picture_15.jpeg)

![](_page_59_Picture_16.jpeg)

![](_page_60_Figure_0.jpeg)

![](_page_61_Figure_0.jpeg)

![](_page_61_Picture_39.jpeg)

![](_page_62_Picture_24.jpeg)

![](_page_62_Picture_25.jpeg)

![](_page_63_Figure_0.jpeg)

![](_page_63_Picture_27.jpeg)

![](_page_64_Figure_0.jpeg)

![](_page_64_Picture_61.jpeg)

![](_page_65_Figure_0.jpeg)

![](_page_66_Figure_0.jpeg)

![](_page_67_Figure_0.jpeg)

![](_page_67_Picture_51.jpeg)

![](_page_68_Picture_15.jpeg)

![](_page_68_Picture_16.jpeg)

![](_page_69_Figure_0.jpeg)

![](_page_70_Figure_0.jpeg)

![](_page_71_Picture_21.jpeg)

![](_page_71_Picture_22.jpeg)
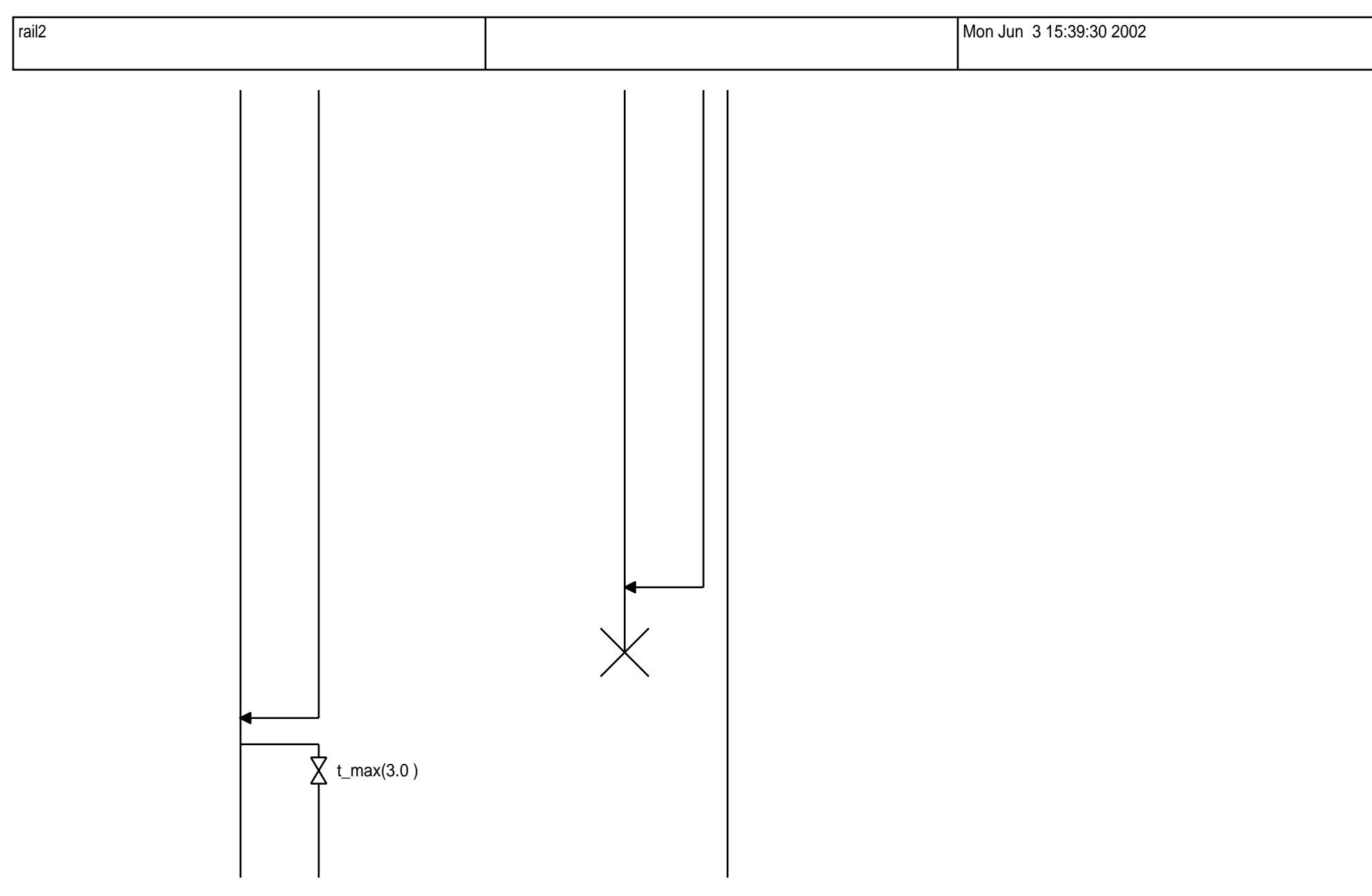

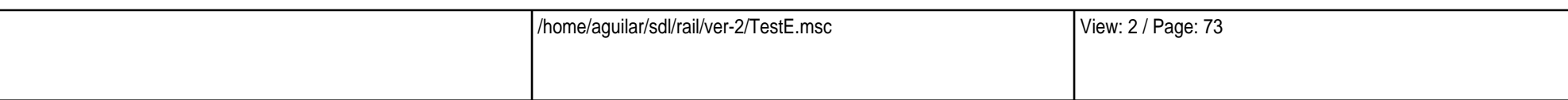

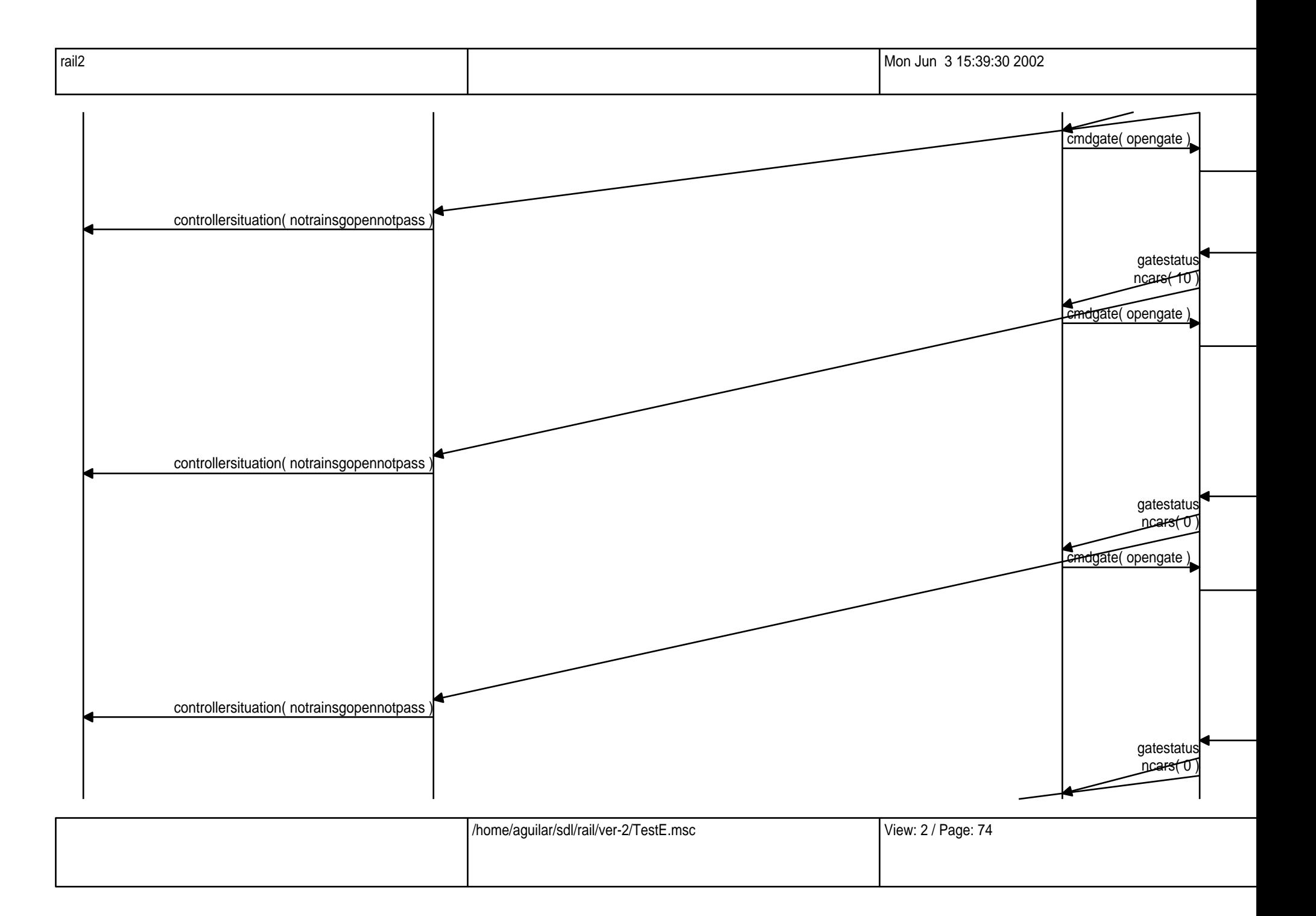

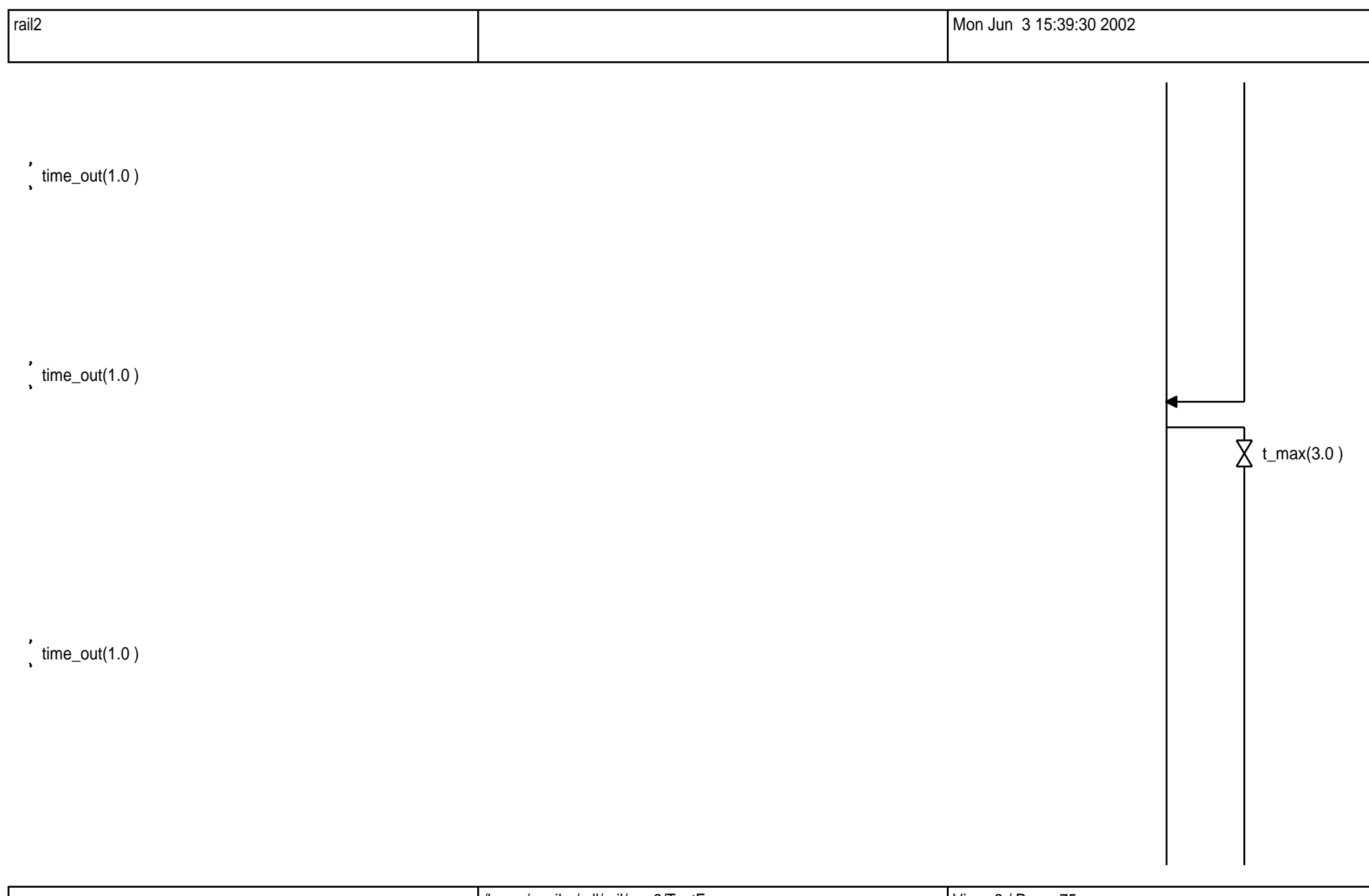

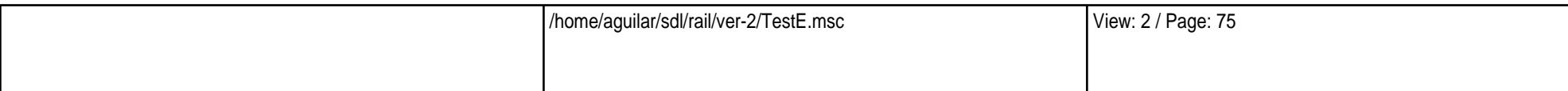

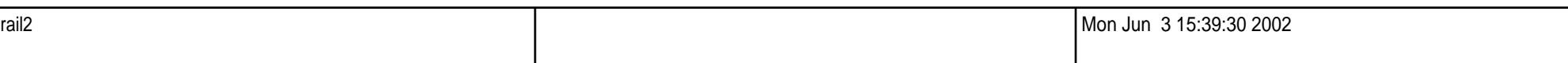

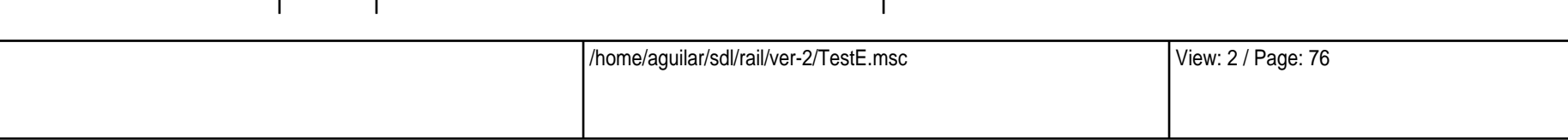

 $\overleftrightarrow{\mathbf{L}}$  t\_max(3.0)

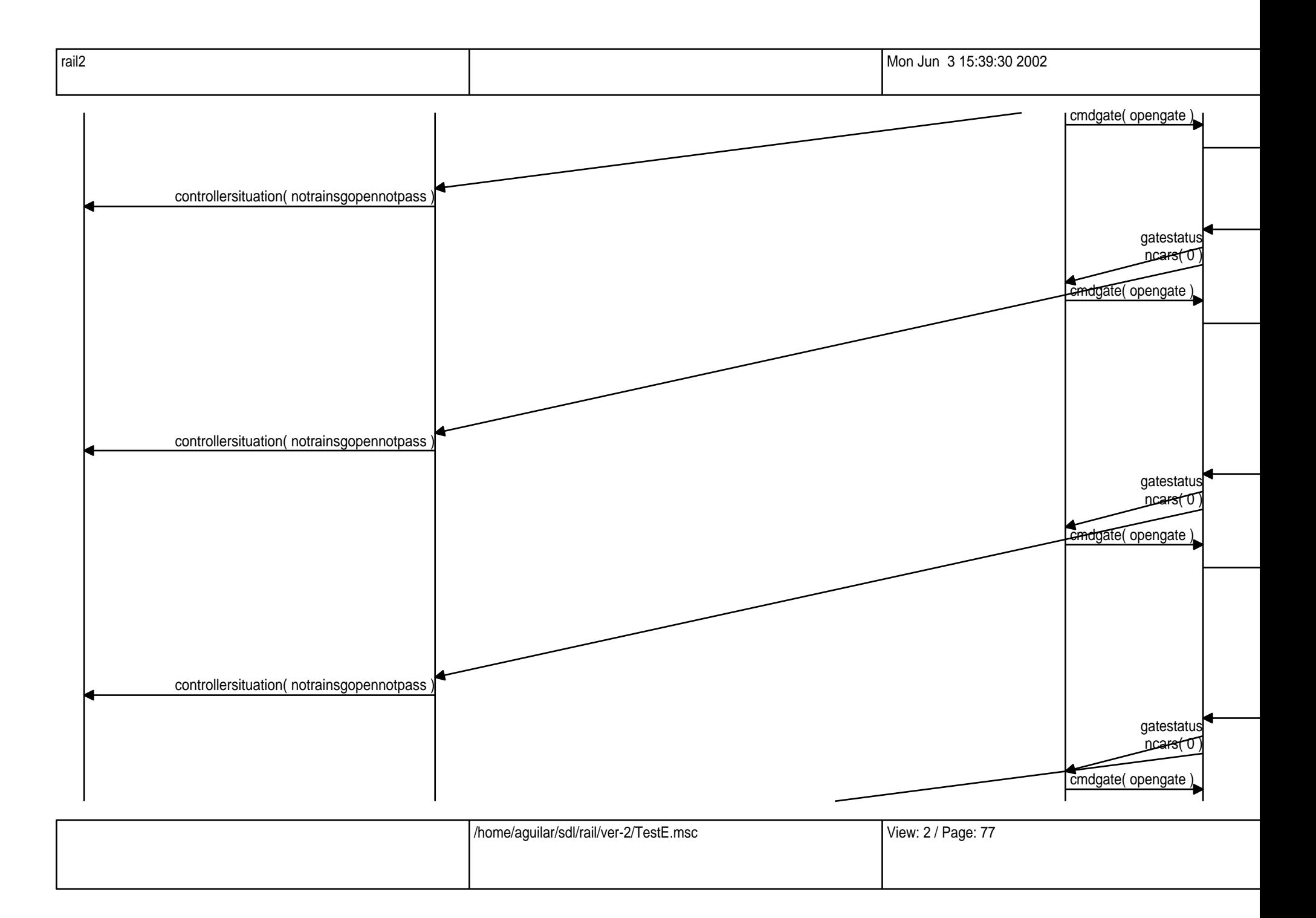

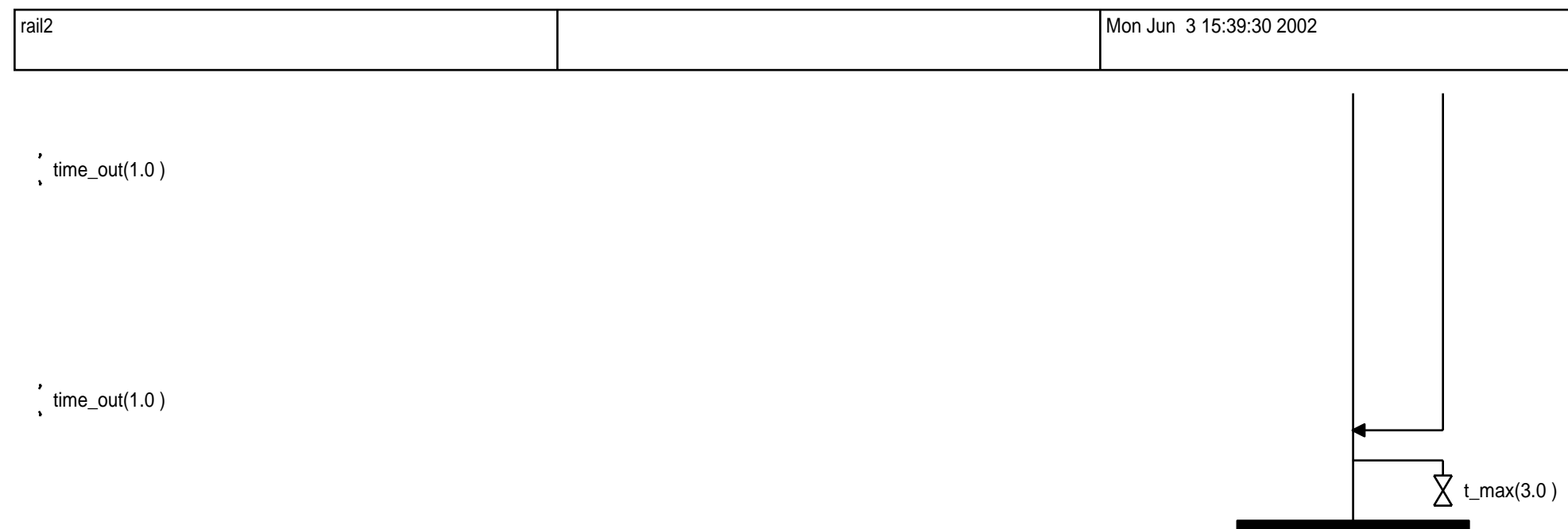

 $\int$ , time\_out(1.0)

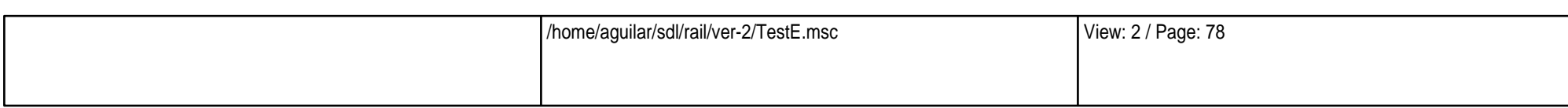

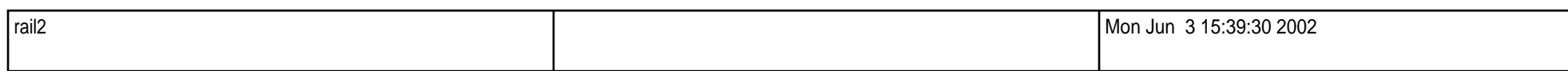

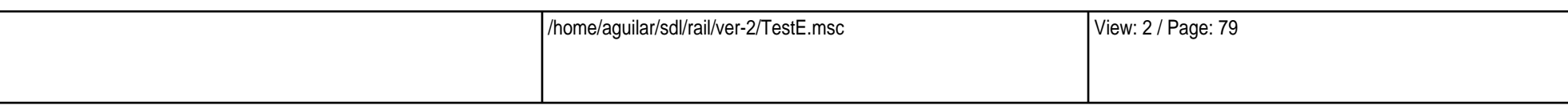

 $\overrightarrow{X}$  t\_max(3.0 )

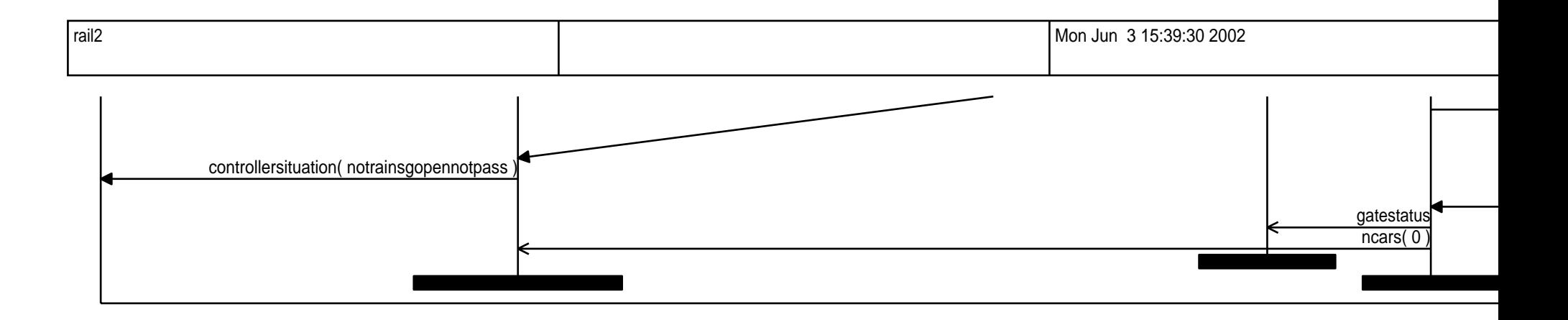

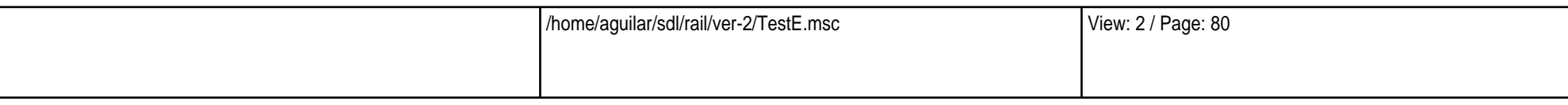

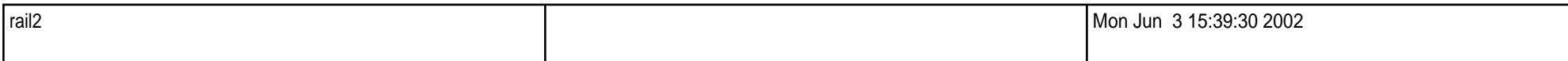

 $\int$ , time\_out(1.0)

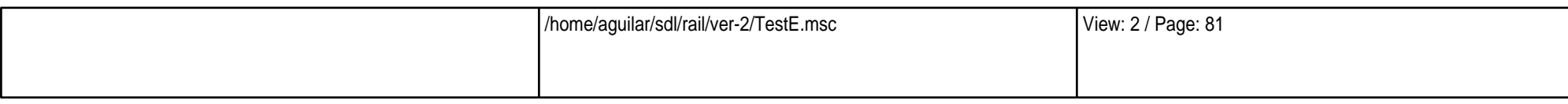

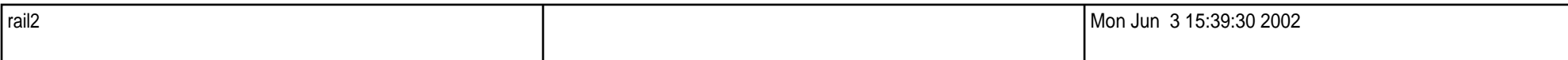

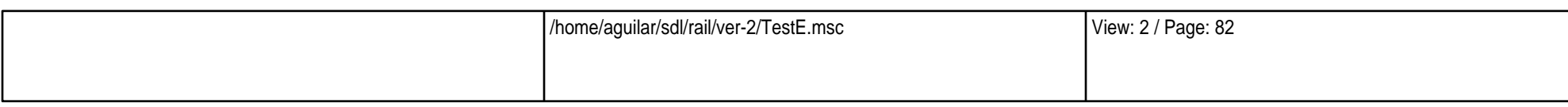